EVALUACIÓN DE LA OPERACIÓN DEL SISTEMA INTEGRADO DE TRANSPORTE PÚBLICO (SITP), CASO DE ESTUDIO ZONA DE IMPLEMENTACIÓN KENNEDY, UPZ 82 PATIO BONITO, UPZ 83 LAS MARGARITAS, UPZ 86 EL PORVENIR Y UPZ 87 TINTAL SUR

> CAMILO ARTURO CÁRDENAS FRESNEDA ANGIE TATIANA ROSALES ANGARITA ERIKA JOHANNA SÁNCHEZ BOJACÁ

UNIVERSIDAD LA GRAN COLOMBIA FACULTAD DE INGENIERÍA CIVIL BOGOTÁ D.C. 2017

EVALUACION DE LA OPERACIÓN DEL SISTEMA INTEGRADO DE TRANSPORTE PÚBLICO (SITP), CASO DE ESTUDIO ZONA DE IMPLEMENTACIÓN KENNEDY, UPZ 82 PATIO BONITO, UPZ 83 LAS MARGARITAS, UPZ 86 EL PORVENIR Y UPZ 87 TINTAL SUR

# CAMILO ARTURO CÁRDENAS FRESNEDA ANGIE TATIANA ROSALES ANGARITA ERIKA JOHANNA SÁNCHEZ BOJACÁ

Trabajo de Grado presentado como requisito parcial para optar el título de Ingeniero(a) Civil.

> Asesor Disciplinar Vías y Transporte. German Mellado Ing. civil, Esp., MSC.

> > Asesor Metodológico Lic. Laura Cala Cristancho

UNIVERSIDAD LA GRAN COLOMBIA FACULTAD DE INGENIERÍA CIVIL BOGOTÁ D.C. 2017

# **CONTENIDO**

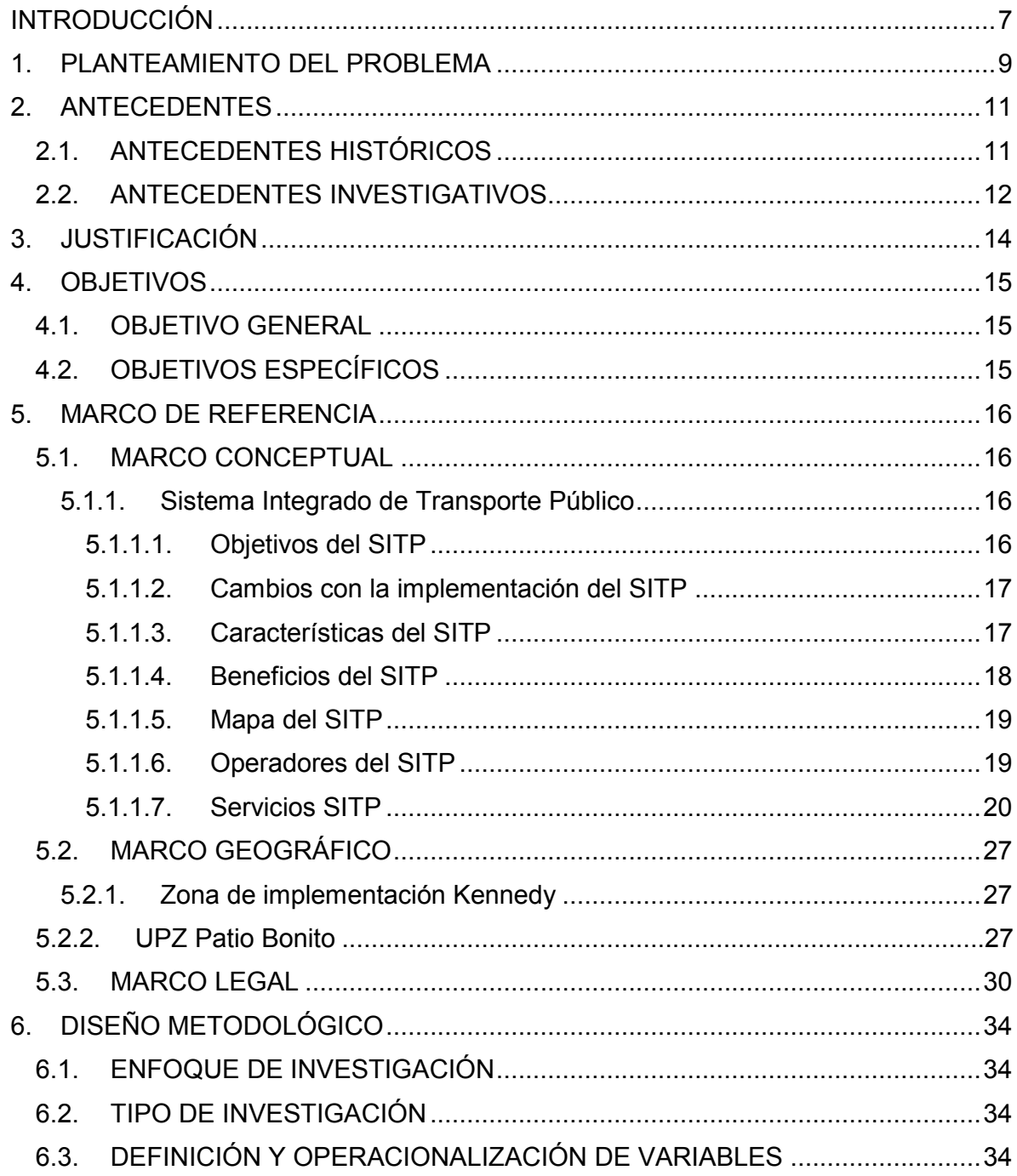

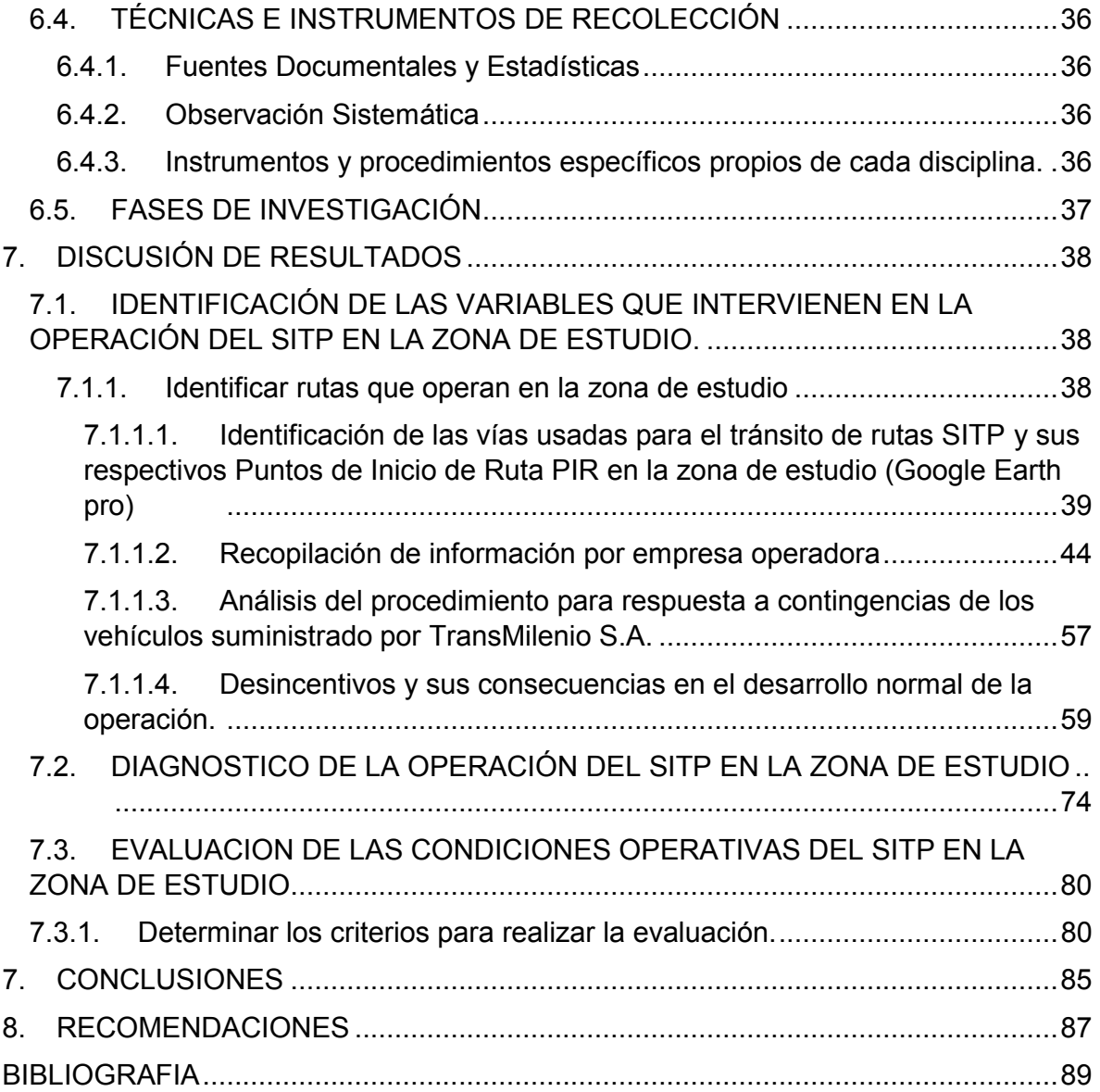

# **LISTA DE FIGURAS**

# Pág.

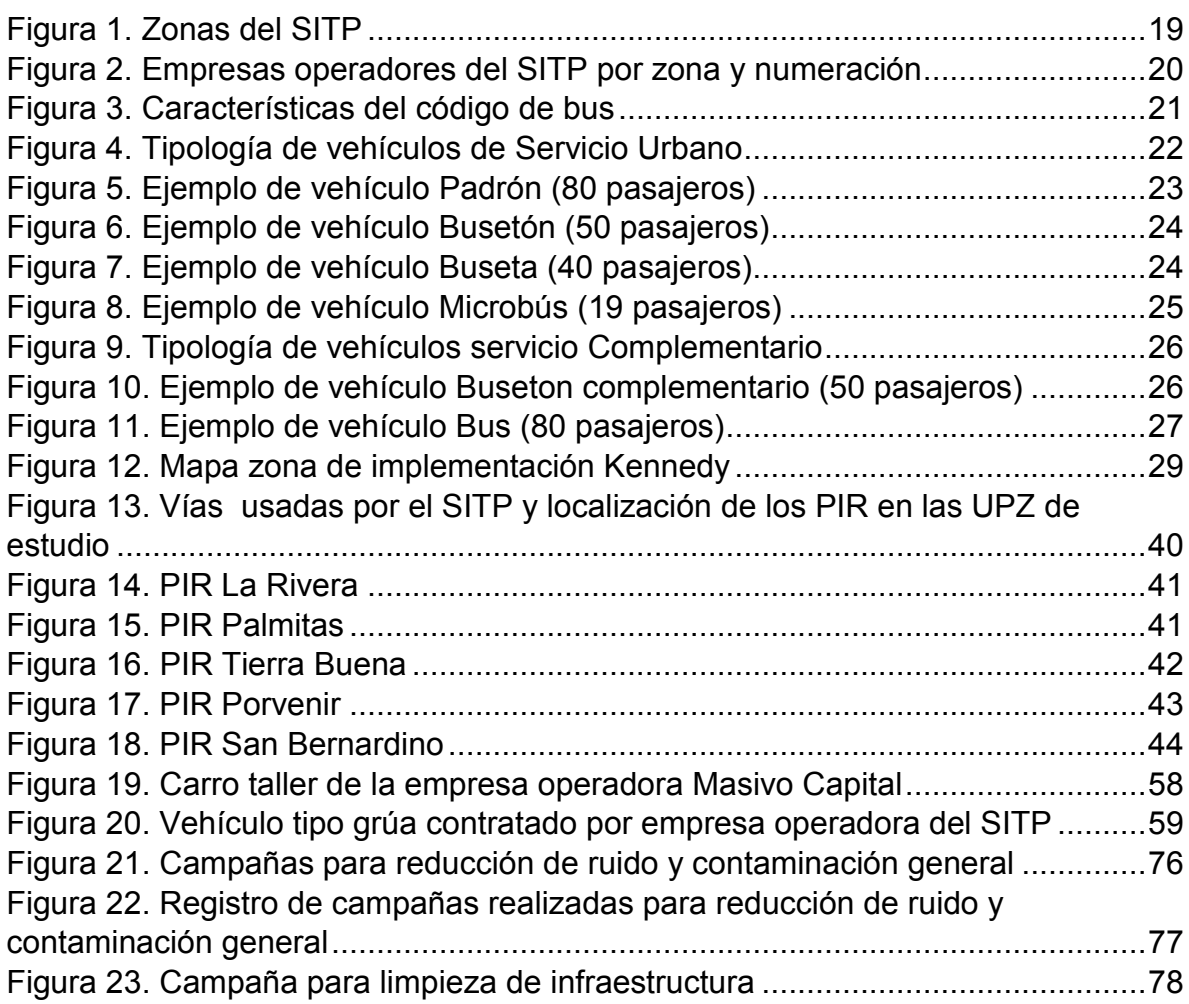

# **LISTA DE TABLAS**

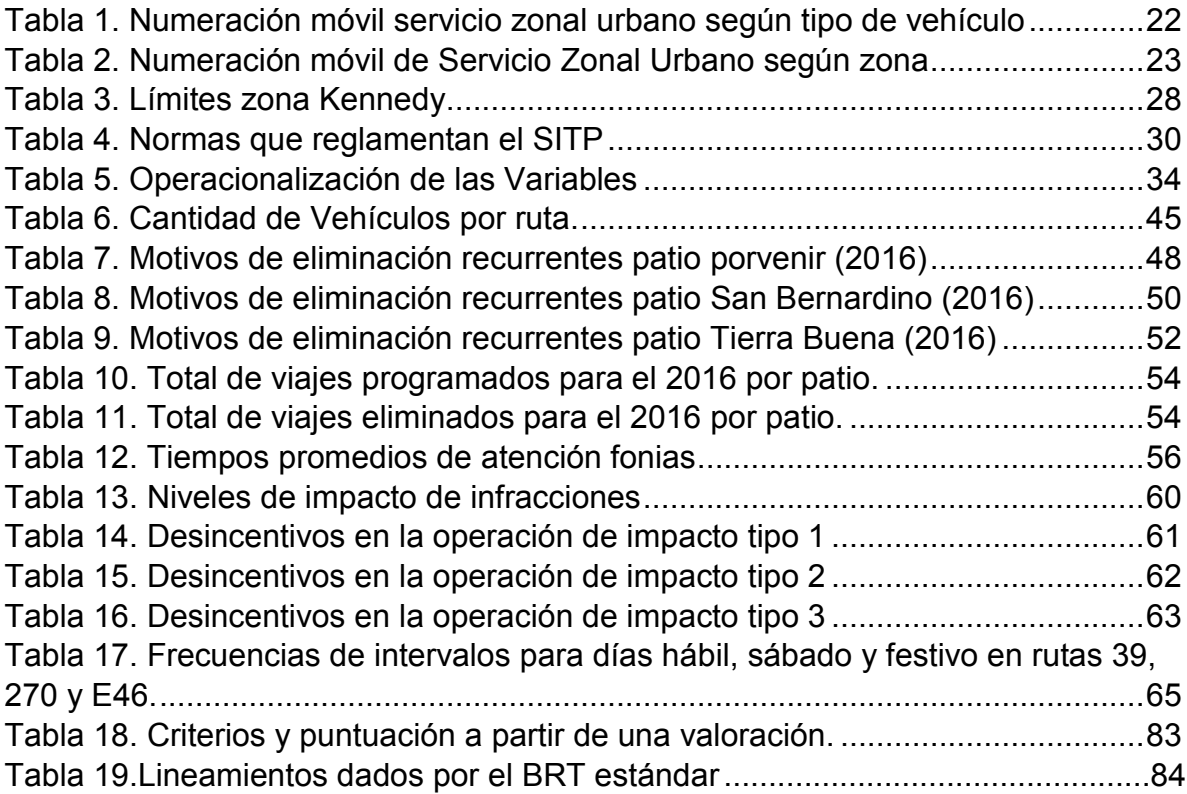

# **LISTA DE GRÁFICAS**

<span id="page-6-0"></span>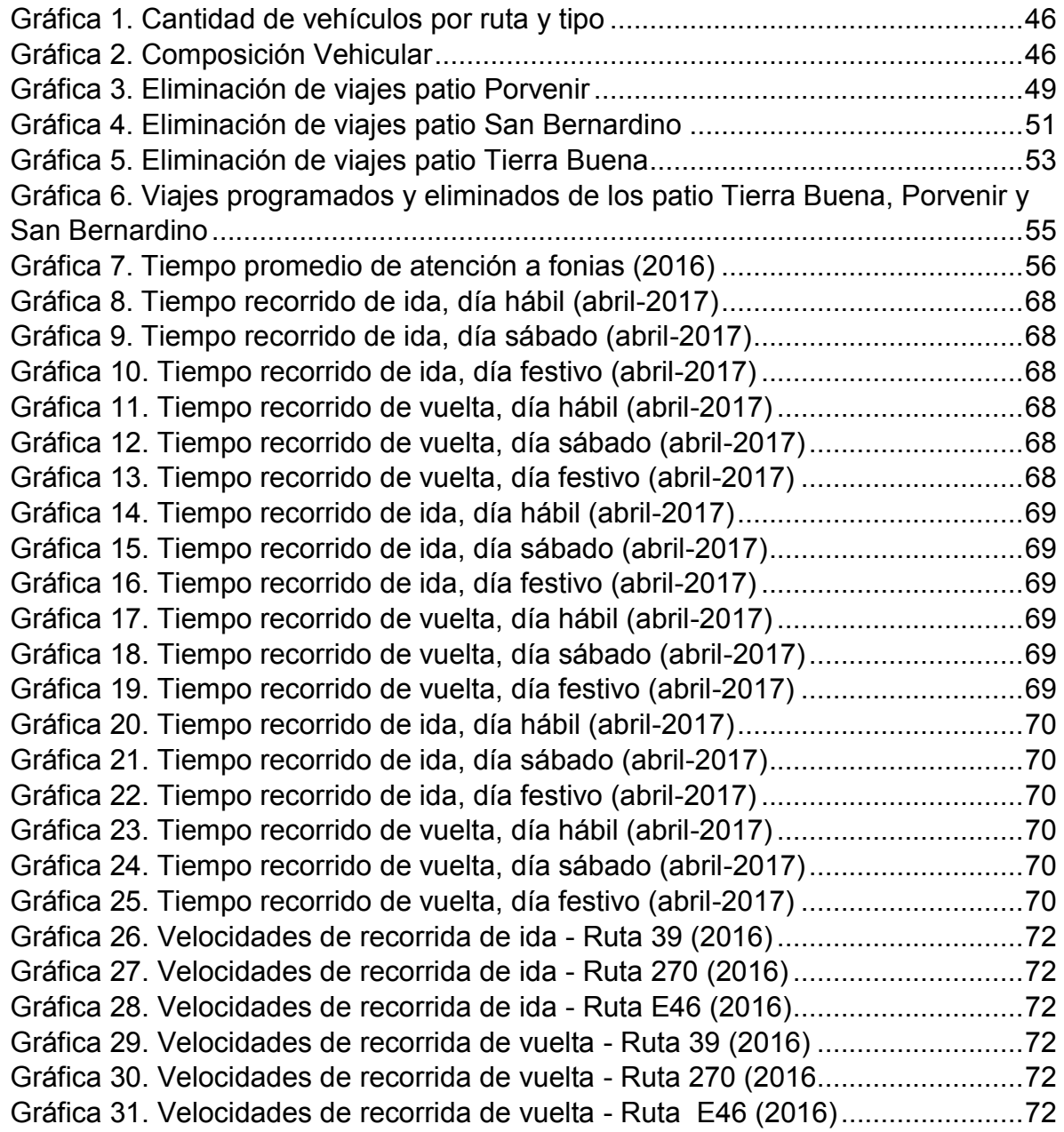

## **INTRODUCCIÓN**

El presente documento investigativo ha sido realizado con la finalidad de diagnosticar los problemas que presenta el Sistema Integrado de Transporte Publico en las UPZ 82 Patio Bonito, 83 Las Margaritas, 86 El Porvenir y 87 Tintal Sur pertenecientes a la zona de implementación Kennedy.

Se empleó una metodología con enfoque investigativo de carácter mixto, es decir, es tanto cuantitativa porque se realizaron estadísticas mediante datos recopilados, para ello se solicitó información al ente gestor TransMilenio S.A. y a la empresa operadora de la zona de estudio Masivo Capital, con el fin de identificar, analizar y sustentar todas aquellas novedades que interfieren en la operación del sistema de la zona, siendo esto de carácter cualitativo. De ese modo fue posible determinar las causas reales de dichas novedades con el objetivo de orientar futuras investigaciones para brindar soluciones desde el punto de vista ingenieril.

El Sistema Integrado de Transporte Público (SITP) de la ciudad Bogotá D.C es un sistema organizado e integrado de buses de servicio público, éste se estructura con base en las estipulaciones del Plan Maestro de Movilidad y bajo las condiciones previstas en las regulaciones del transporte masivo, sus normas reglamentarias, modificatorias y el Decreto 309 de 2009, por el cual es adoptado.

## **1. PLANTEAMIENTO DEL PROBLEMA**

<span id="page-8-0"></span>Con la implementación del Sistema Integrado de Transporte Público de Bogotá (SITP) el 22 de septiembre de 2012<sup>1</sup>, la ciudad entra a un nuevo proceso de adaptación, en el que el aspecto sociocultural es de gran importancia<sup>2</sup>.

El objetivo del SITP, es según TransMilenio S.A. brindar una solución radical a los problemas de desorden en el transporte público que tenía la ciudad en años anteriores. Sin embargo, el proceso incluyó también una reestructuración y eliminación de un gran número de rutas tradicionales por motivos de subutilización y paralelismo con otros servicios de transporte, todo con el fin de optimizar la operación reduciendo factores como los costos operativos junto con el exceso de vehículos que genera congestión en las vías, como lo indicó el secretario de movilidad en la época (Luis Bernardo Villegas)<sup>3</sup>.

En la actualidad se están cuestionando los puntos anteriormente mencionados junto con los beneficios que en teoría el sistema debe brindar. Los altos índices de accidentalidad, el estado del parque automotor, las demoras en la frecuencia de las rutas y la capacitación a los trabajadores del sistema, esto ha llevado a que se realicen diversas investigaciones sobre el tema.

Teniendo en cuenta lo planteado anteriormente, la presente investigación se centra en evaluar la operación técnica de la zona del SITP Kennedy que incluye las UPZ Porvenir y Tintal sur, de la localidad de Bosa, que inicialmente comenzó a operar con un total de 61 rutas, de las cuales 59 funcionan como auxiliares (Zonales urbanas) y 2 son alimentadoras dentro de ella, requiriendo 1.047 buses, con capacidades de 19, 40, 50 y 80 pasajeros por bus. $4$  Sin embargo, dicho estudio planteó un escenario ideal, sin contemplar las demoras y problemas que

mejorar/14618411/1

 $\overline{a}$ 

http://www.eltiempo.com/archivo/documento/CMS-4330683

 $^1$  EL TIEMPO.COM. Con la apertura de dos rutas, entrará a funcionar el SITP [en línea] En El Tiempo, Bogotá. 1, octubre, 2014 [Consultado el 19 de septiembre de 2016]. Disponible en:

http://www.eltiempo.com/archivo/documento/CMS-12236749

<sup>&</sup>lt;sup>2</sup> EL TIEMPO.COM. La cultura del SITP, lo que hemos aprendido y lo que falta por mejorar [en línea] En El Tiempo, Bogotá. 19, septiembre, 2012 [Consultado el 19 de septiembre de 2016]. Disponible en: http://m.eltiempo.com/bogota/la-cultura-del-sitp-lo-que-hemos-aprendido-y-lo-que-falta-por-

<sup>&</sup>lt;sup>3</sup> EL TIEMPO.COM. Las ventajas del sistema integrado de transporte [en línea] En El Tiempo, Bogotá. 20, junio, 2008 [Consultado el 7 de septiembre de 2016]. Disponible en:

<sup>4</sup> RESUMEN EJECUTIVO DEL DISEÑO OPERACIONAL DE LAS ZONAS DEL SITP en línea]. 2013 [consultado 2 de septiembre de 2016]. Disponible en Internet:

http://transfontibon.com.co/joomla/images/stories/files/parte2.pdf

puede tener la operación del sistema a causa del tráfico y demás inconvenientes de transitar por un carril mixto.<sup>5</sup>

Con base a lo expuesto anteriormente se plantea el siguiente interrogante problema:

¿Cómo se realiza la operación del SITP en las UPZ 82 Patio Bonito, UPZ 83 Las Margaritas, UPZ 86 El Porvenir y UPZ 87 Tintal Sur – Zona de implementación Kennedy?

 $\overline{a}$ 

<sup>&</sup>lt;sup>5</sup> EL TIEMPO.COM. Usuarios del SITP tienen que esperar hasta 40 minutos por un servicio [en línea] En El Tiempo, Bogotá. 29, abril, 2016 [Consultado el 7 de septiembre de 2016]. Disponible en: http://www.eltiempo.com/bogota/frecuencias-de-los-buses-del-sitp/16575382

## **2. ANTECEDENTES**

## <span id="page-10-1"></span><span id="page-10-0"></span>**2.1. ANTECEDENTES HISTÓRICOS**

 $\ddot{\phantom{a}}$ 

El transporte urbano en Bogotá marcó sus inicios al finalizar el siglo XIX, fue la ley 30 de 1881 expedida por el estado soberano de Cundinamarca, mediante la cual se concedieron privilegios sobre los tranvías urbanos. De ese modo el 30 de septiembre de 1882 se realizó el primer contrato entre el secretario de gobierno de Cundinamarca y el señor W. Randall para la construcción del llamado ferrocarril de sangre o tranvía tirado por mulas. Iniciando el siglo XX con la apertura económica, se moderniza la operación del sistema Tranvía con vehículos eléctricos, que operaron hasta el 9 de abril de 1948, dando paso a un nuevo sistema de buses organizados bajo empresas que se constituyeron legalmente por aquel entonces gracias a la inversión privada de empresarios y personalidades políticas.<sup>6</sup>

En la segunda mitad del siglo XX, las zonas comerciales y oficinas ubicadas en el centro tradicional, empezaron a mudar hacia el norte de la ciudad, sectores como Chapinero y Usaquén se convirtieron en focos de desarrollo, del mismo modo que la ciudad crece hacia el occidente, según el suelo de expansión definido por el Plan de Ordenamiento Territorial (POT), con una orientación netamente residencial.<sup>7</sup> En la primera década del siglo XXI, tras más de 50 años de operación del servicio tradicional de buses, que desorganizadamente sirvió como alternativa de transporte a todos los bogotanos, sumado al crecimiento en general de la ciudad, llevó al planteamiento de soluciones para la movilidad de la ciudad. Razón por la cual se proyectó y se implementó un sistema BRT o Buses troncales de tránsito rápido en diversos corredores de la ciudad, siendo prioridad atender las localidades con mayor necesidad de transporte. Sin embargo, el sistema tradicional de buses continuaría operando paralelamente al naciente sistema TransMilenio, con algunas modificaciones, principalmente a las rutas que circulaban por los corredores donde se implementó el sistema masivo, esto con el objeto de descongestionar las nuevas troncales.

<sup>6</sup> BOGOTÁ: RELATOS Y POESÍA DECIMONÓNICOS, CONTEXTO [en línea]. 2012 [consultado 2 de septiembre de 2016]. Disponible en Internet: http://blogsocio-unisalle.blogspot.com.co/2012/05/contextohistorico\_20.html

<sup>&</sup>lt;sup>7</sup> PRECIADO, J. 2005. Bogotá región: Crecimiento urbano en la consolidación del territorio metropolitano [en línea] Universidad Distrital Francisco José de caldas [consultado 2 de septiembre de 2016]. Disponible en: http://blogsocio-unisalle.blogspot.com.co/2012/05/contexto-historico\_20.html

Para el año 2007, el gobierno distrital entrante, planteó un nuevo proyecto que consideraba la integración de todo el sistema de buses tradicional con el sistema de transporte masivo y el futuro metro de Bogotá. Dicho proyecto buscaría integrar a todas las empresas transportadoras en consorcios que operarían las rutas de una forma organizada en las diferentes localidades de la ciudad $8$ 

Es así como nace el llamado Sistema Integrado de Transporte Público, que sería implementado en diciembre del año 2012, luego de un largo proceso licitatorio y una planificación extensa que garantizó la inclusión de todos los transportadores en la ciudad.<sup>9</sup>

### <span id="page-11-0"></span>**2.2. ANTECEDENTES INVESTIGATIVOS**

 $\overline{a}$ 

Por su parte, en la Universidad La Gran Colombia se realizó una investigación denominada "Análisis de frecuencia y tiempos de espera del SITP en la av. ciudad de Cali localidad de Kennedy, caso de estudio: UPZ 82 Patio bonito y UPZ 83 las Margaritas"<sup>10</sup>. El objetivo fue analizar los tiempos de espera y frecuencia de las rutas SITP en el corredor vial de la Av. Ciudad de Cali –Localidad de Kennedy - Casos de estudio: UPZ 82- Patio Bonito y UPZ 83- Las Margaritas. Los investigadores obtienen como resultado que "…el SITP si tiene un orden para la salida de todas sus rutas, cada día las rutas salen de igual manera, en el mismo orden, pero salen con una frecuencia diferente, la cual no pasa de 10 minutos. Lo que genera el mayor cambio de la frecuencia de los buses es las condiciones de la vía y el nivel de tráfico que haya desde su origen hasta su destino". De acuerdo a lo anterior, la investigación tomada como referencia indica que el sistema tiene una frecuencia determinada que se ve alterada por el tráfico y condiciones viales atípicas, por lo que se consolida el planteamiento inicial que define la planeación de sistema (SITP) con base a un sistema ideal que no contempla demoras ni problemas en la ruta. Para lo cual el trabajo de grado tomado como referencia

<sup>&</sup>lt;sup>8</sup> EL ESPECTADOR.COM. Cerca de 66 empresas inician puja por sistema integrado del transporte [en línea] En El espectador, Bogotá. 29, octubre, 2009 [Consultado el 2 de septiembre de 2016. Disponible en: http://www.elespectador.com/noticias/bogota/articulo169290-cerca-de-66-empresas-inician-pujasistema-integrado-del-transporte

<sup>&</sup>lt;sup>9</sup> EL ESPECTADOR.COM. Este sábado comienza a operar el SITP en Bogotá [en línea] En El espectador, Bogotá. 28, junio, 2012 [Consultado el 2 de septiembre de 2016. Disponible en: http://www.elespectador.com/noticias/bogota/sabado-comienza-operar-el-sistema-integrado-de-transporvideo-356044

 $10$  SÁNCHEZ, Steven y GALINDO, Yilmer. Análisis de frecuencia y tiempos de espera del SITP en la AV. Ciudad de Cali localidad de Kennedy, caso de estudio: UPZ 82 Patio bonito y UPZ 83 Las Margaritas. Trabajo de grado. Bogotá: Universidad La Gran Colombia. Facultad de ingeniería civil. 2015. 131 h.

plantea la solución de crear rutas con recorridos cortos, que permita optimizar tiempos de desplazamiento y cubrir la demanda en la zona.

# **3. JUSTIFICACIÓN**

<span id="page-13-0"></span>En la ciudad de Bogotá, el transporte público colectivo de pasajeros ha migrado a un nuevo esquema operacional conocido como SITP, dicho esquema contempla cambios notables en la operación del servicio de transporte, como lo son nuevos trazados de rutas con cobertura donde antes no llegaba el sistema tradicional, cambios en el recorrido de rutas tradicionales y una nueva modalidad de pago con puntos de parada específicos. Sin embargo, con la implementación de un sistema planeado bajo una percepción "ideal", se dejó a un lado problemas que hoy son causa de una operación inadecuada que se puede identificar claramente en la zona de implementación Kennedy.

Motivos como retrasos en las frecuencias - despachos, lugares inadecuados para el estacionamiento de buses, rutas tradicionales que no fueron contempladas en el nuevo esquema, entre otros factores que se pueden visualizar, originan que el sistema en las UPZ: 82 Patio bonito, 83 Las margaritas, 86 el porvenir y 87 Tintal sur, no opere como se requiere. Esto afecta no solo los tiempos de desplazamiento y calidad de vida de los habitantes de la zona, sino que perjudica a miles de usuarios que usan las rutas con origen en la zona analizar.

Teniendo en cuenta todo lo anterior, esta investigación busca identificar y sustentar los problemas que presenta la operación del sistema en la zona de estudio por medio de registros detallados con lo cual sea posible plantear soluciones a futuro que logren regular y reestructurar el sistema, con el objeto de mejorar la movilidad y la calidad de vida de los habitantes, evitando posibles colapsos del sistema y garantizando una operación efectiva.

## **4. OBJETIVOS**

## <span id="page-14-1"></span><span id="page-14-0"></span>**4.1. OBJETIVO GENERAL**

Evaluar las condiciones operativas del SITP en la zona de implementación Kennedy, UPZ: 82, Patio Bonito, 83 Las Margaritas, 86 El Porvenir y 87 Tintal Sur.

# <span id="page-14-2"></span>**4.2. OBJETIVOS ESPECÍFICOS**

- Identificar las variables que intervienen en la operación del SITP en la zona de implementación Kennedy, UPZ: 82, Patio bonito, 83 Las Margaritas, 86 el Porvenir y 87 Tintal Sur.
- Diagnosticar la operación del SITP en la zona de implementación Kennedy, UPZ: 82 Patio Bonito, 83 Las Margaritas, 86 El Porvenir y 87 Tintal Sur.

## **5. MARCO DE REFERENCIA**

## <span id="page-15-1"></span><span id="page-15-0"></span>**5.1. MARCO CONCEPTUAL**

### <span id="page-15-2"></span>**5.1.1. Sistema Integrado de Transporte Público**

El Sistema Integrado de Transporte Público de Bogotá (SITP), dentro del marco del Plan Maestro de Movilidad, se estableció como una red de transporte articulada que promete al usuario fácil acceso, cobertura, tarifa integrada y calidad en toda la ciudad.

En la página web de la empresa TRANSMILENIO S.A. en Bogotá, definen el SITP:

En la misma línea de lo que en su momento significó la implantación del Sistema TransMilenio, hoy consolidado como un referente mundial en materia de movilidad, el SITP a partir de una implementación gradual y controlada, cambiará la historia de la ciudad, eliminando la guerra del centavo

La Administración y la ciudadanía trabajarán de manera conjunta en implementar y aprender mecanismos de comportamiento, cultura y solidaridad, que llevarán a un transporte más organizado, seguro, económico y accesible, garantizando calidad de vida y mayor eficiencia. Se ha tomado así una decisión de fondo: cambiar de una vez por todas, la prestación del servicio de transporte público en Bogotá.<sup>11</sup>

### <span id="page-15-3"></span>**5.1.1.1. Objetivos del SITP**

 $\ddot{\phantom{a}}$ 

"Los objetivos marcados del SITP, para contribuir a la equidad e inclusión según la empresa Transmilenio S.A., es lograr una cobertura del 100% en la prestación del servicio de transporte público de la ciudad; Integrar la operación y la tarifa, equilibrando la demanda de buses en todas las zonas; Ajustar tecnológicamente la flota actual, reduciendo los índices de accidentalidad y mejorando la accesibilidad."<sup>12</sup>

<sup>&</sup>lt;sup>11</sup> TRANSMILENIO S.A. ¿Qué es SITP? [en línea]. 2016 [consultado 7 de septiembre de 2016]. Disponible en Internet:

http://www.transmilenio.gov.co/Publicaciones/ZONALES/informacion\_general\_zonales/que\_es\_sitp  $12$  Ibid.

## <span id="page-16-0"></span>**5.1.1.2. Cambios con la implementación del SITP**

Con la planeación e implementación del SITP, se busca generar un impacto positivo en la ciudad de Bogotá, por lo cual:

- Un solo sistema le ofrecerá a un usuario todos los servicios que necesite combinar para llegar a su lugar de destino.
- Todos los servicios tendrán rutas específicas, esto disminuirá el tráfico y el tiempo de movilización.
- Habrá una tarifa integrada, es decir, el usuario paga su viaje en bus o en TransMilenio y si necesita inmediatamente un segundo viaje para llegar a su trabajo, casa o destino, sólo tendrá que pagar una cantidad adicional y no otro pasaje completo.
- Los actuales modos de transporte público de la ciudad se integrarán para prestar un servicio digno a la ciudadanía.
- El nuevo sistema empresarial será más eficiente: las empresas que prestarán el servicio ya no serán afiladoras, sino operadoras; es decir, deberán responder por el conjunto de la prestación del servicio, tal como sucede hoy en el esquema de TransMilenio.
- El SITP el Nuevo Sistema de Transporte Público de Bogotá es un sistema organizado e integrado de buses de servicio público (Urbano, Especial, Complementario, Troncal y Alimentador) que buscan el cubrimiento efectivo del transporte en Bogotá.<sup>13</sup>

### <span id="page-16-1"></span>**5.1.1.3. Características del SITP**

El ente gestor del SITP es la empresa de transporte Tercer Milenio-TRANSMILENIO S.A., quien, como entidad del Distrito, se encarga de coordinar los diferentes actores, planear, gestionar y controlar la prestación del servicio público en la ciudad de Bogotá, para de esta manera velar por su operación, atendiendo con calidad, buen servicio y eficiencia la demanda.

- Nuevo esquema de rutas: Troncales, Urbanas, Alimentadoras, Complementarias y Especiales.
- Operación zonal: trece zonas y una zona neutra.
- Vida útil de la flota del SITP: 12 años.
- Integración tarifaria.
- Recaudo centralizado medio de pago único.
- Democratización del SITP Participación activa de propietarios.
- Concesión a 24 años.
- Cambio del Esquema Empresarial Operadores de Transporte.

 $\ddot{\phantom{a}}$ 

 $13$  Ibíd. P. 13.

● Democratización del SITP - Participación Activa de Propietarios.<sup>14</sup>

### <span id="page-17-0"></span>**5.1.1.4. Beneficios del SITP**

Los beneficios que trae la implementación del SITP no son únicamente de movilidad, sino que conllevan la mejora notablemente de algunos sectores de la ciudad que se encontraban en muy mal estado.

- Reducción de las emisiones de gases contaminantes.
- Mejor uso de recursos energéticos y del agua.
- Alternativa al vehículo particular.
- Organización de rutas y paraderos para un transporte público ordenado.
- Modernización de vehículos
- 100 % de cobertura del servicio.
- Acceso físico.
- Tarifa integrada.
- Descuentos por transbordo.
- Descuentos a poblaciones particulares.
- Viaje a crédito.
- Recuperación del saldo en caso de pérdida de la tarjeta personalizada.
- Generación de empleo.
- Disminución de tiempos y costos de desplazamientos.
- Optimización de los viajes.
- Formalización del sector empresarial.
- Generación de empleo.
- Mejores condiciones en seguridad vial, lo que conlleva menores índices de accidentalidad.
- Posibilidad de moverse en distintos modos de transporte con un único medio de pago, tarjetas inteligentes.
- $\bullet$  Mayor cobertura de servicio al término de la implementación.<sup>15</sup>

 $\overline{a}$ 

 $14$  Ibid. P. 13.

<sup>&</sup>lt;sup>15</sup> TRANSMILENIO S.A. Beneficios del SITP [en línea]. 2016 [consultado 7 de septiembre de 2016]. Disponible en Internet:

http://www.transmilenio.gov.co/Publicaciones/ZONALES/informacion\_general\_zonales/beneficios\_del\_si tp

#### <span id="page-18-0"></span>**5.1.1.5. Mapa del SITP**

El SITP dividió la ciudad en trece zonas operacionales y una zona neutra, con el fin de facilitar la operación de cada uno de los operadores (concesionarios) del sistema y mejorar el uso del servicio a toda la ciudadanía.<sup>16</sup>

<span id="page-18-2"></span>Figura 1. Zonas del SITP

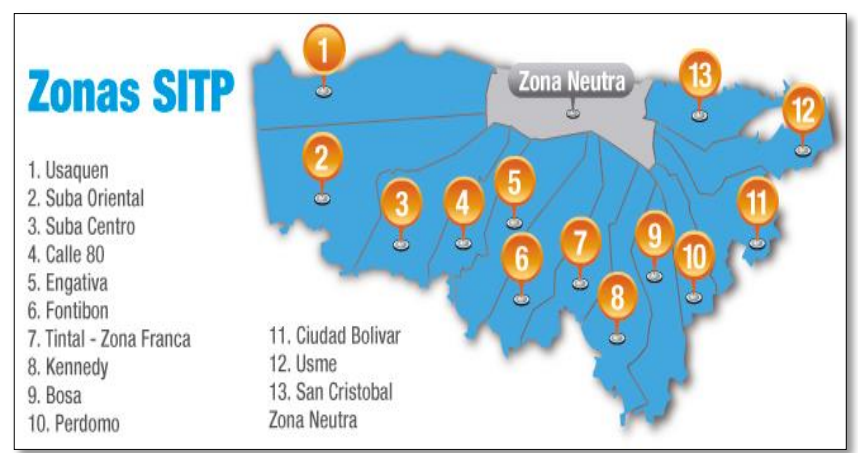

Fuente: TransMilenio S.A.

 $\ddot{\phantom{a}}$ 

#### <span id="page-18-1"></span>**5.1.1.6. Operadores del SITP**

Los concesionarios son empresas privadas que tienen a cargo la operación del Sistema Integrado de Transporte Público SITP.

A continuación, se encuentran los 7 operadores del SITP, junto con las zonas que operan.

<sup>&</sup>lt;sup>16</sup> TRANSMILENIO S.A. Mapa del SITP [en línea]. 2016 [consultado 7 de septiembre de 2016]. Disponible en Internet:

http://www.transmilenio.gov.co/Publicaciones/ZONALES/informacion\_general\_zonales/mapa\_del\_sitp

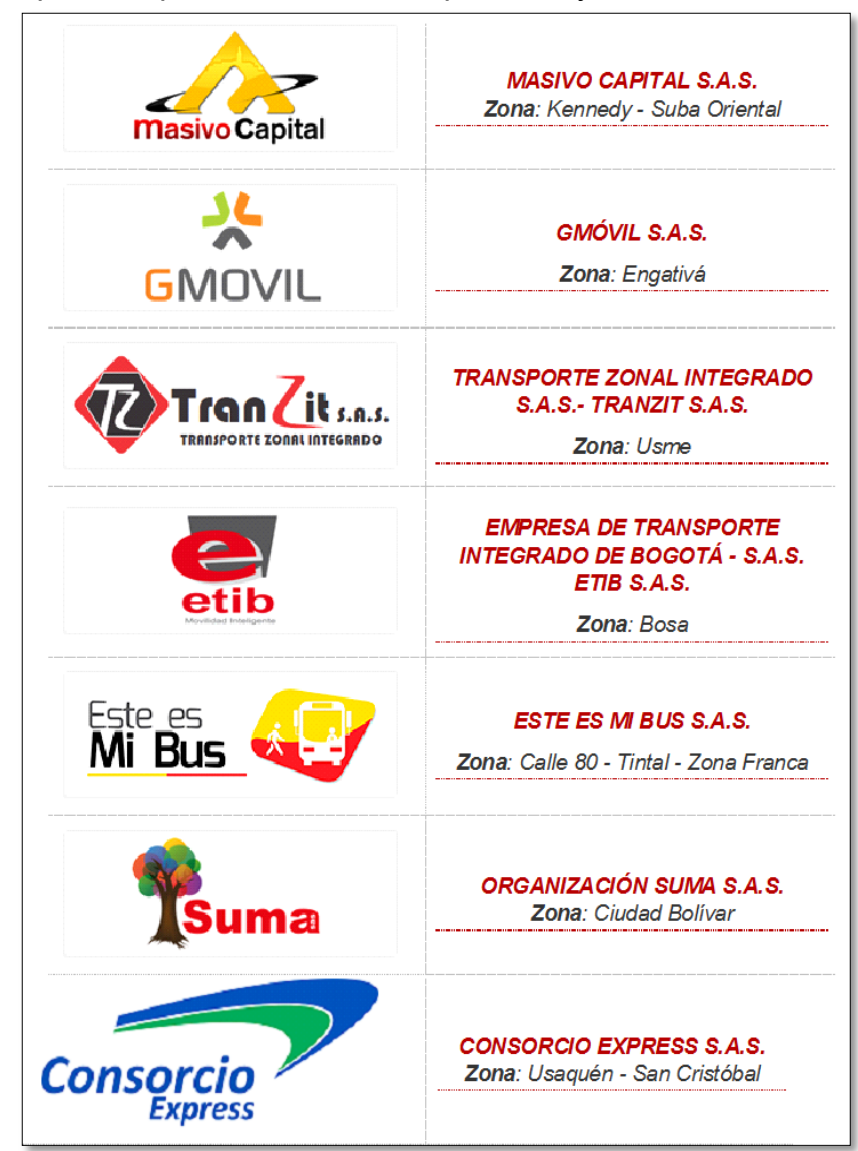

<span id="page-19-1"></span>Figura 2. Empresas operadores del SITP por zona y numeración

Fuente: TransMilenio S.A.

### <span id="page-19-0"></span>**5.1.1.7. Servicios SITP**

La implementación SITP de Bogotá trae consigo la inclusión de cinco tipos de servicios (Troncal, Alimentador, Urbano, Especial, Complementario) los buscan cubrir la demanda de pasajeros de la ciudad, desde las zonas aledañas, hasta las más pobladas, logrando así dar cobertura a toda la ciudad de manera equilibrada

y ofreciendo un servicio más eficiente, confiable y de fácil acceso para todos los ciudadanos.

A continuación, se realizará una descripción de los servicios que serán objeto de estudio en la presente investigación.

#### ● **Numeración de los vehículos**

Las placas código de identificación contienen el código del bus (según las características del número de orden, ver ilustración 2), el nombre del operador separado por una franja y la información de contacto. Los vehículos de servicio troncal, alimentadores y complementarios tienen la información de contacto del Sistema TransMilenio y aplica para todos los vehículos del SITP. Estas señales se ubican en la parte posterior de los informadores electrónicos, en la parte interna del vehículo o en las franjas comprendidas entre la ventana y el techo para los buses del tipo no troncal**. 17**

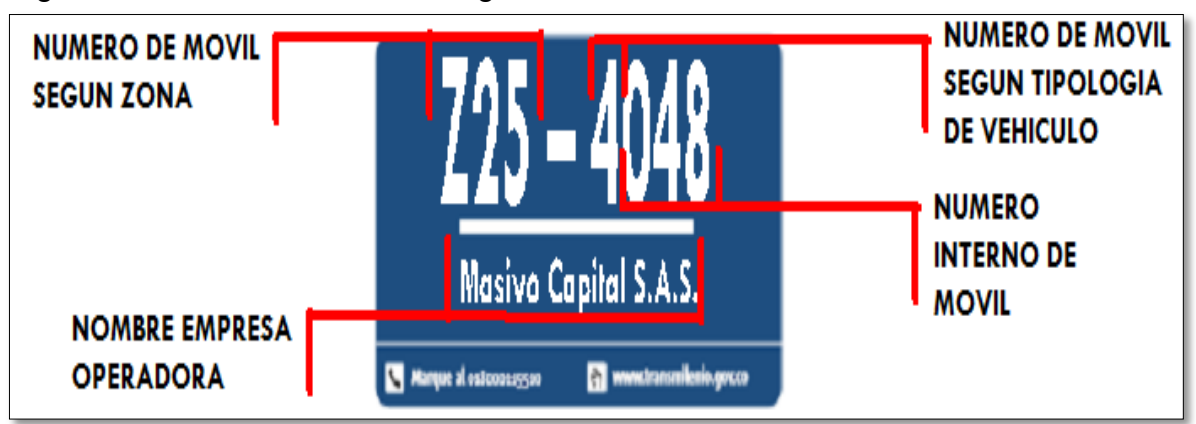

<span id="page-20-0"></span>Figura 3. Características del código de bus

Fuente: Elaboración propia

 $\overline{a}$ 

# **Numeración Servicios Zonales Urbanos por tipo de vehículo**

Según la tipología de los vehículos, estos presentan una numeración como se muestra en la siguiente tabla.

<sup>&</sup>lt;sup>17</sup> TRANSMILENIO S.A. Servicios del SITP [en línea]. 2016 [consultado 7 de septiembre de 2016]. Disponible en Internet:

http://www.transmilenio.gov.co/Publicaciones/ZONALES/informacion\_general\_zonales/operadores\_del\_sit p

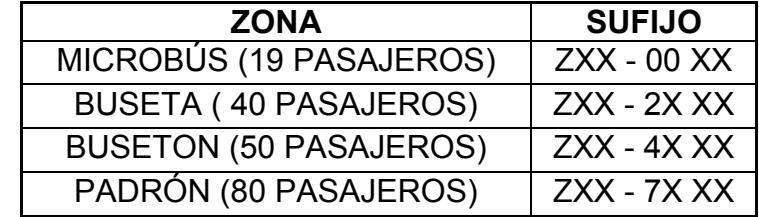

<span id="page-21-1"></span>Tabla 1. Numeración móvil servicio zonal urbano según tipo de vehículo

Fuente: Elaboración propia.

### ● **Servicio Zonal Urbano**

El Servicio Urbano transita por las principales vías de la ciudad, conectando paraderos de las rutas establecidas.

Características:

- 1. Su color característico es el azul.
- 2. Sirve para movilizarse por las principales vías de la ciudad y transita por carriles mixtos.
- 3. Es similar a las rutas actuales de la ciudad.
- 4. El pago se realiza en los vehículos con la tarjeta inteligente<sup>18</sup>

A continuación, se presentan los tipos de vehículos de Servicio Urbano con su respectiva capacidad.

<span id="page-21-0"></span>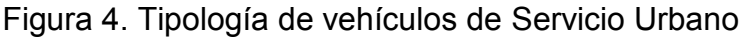

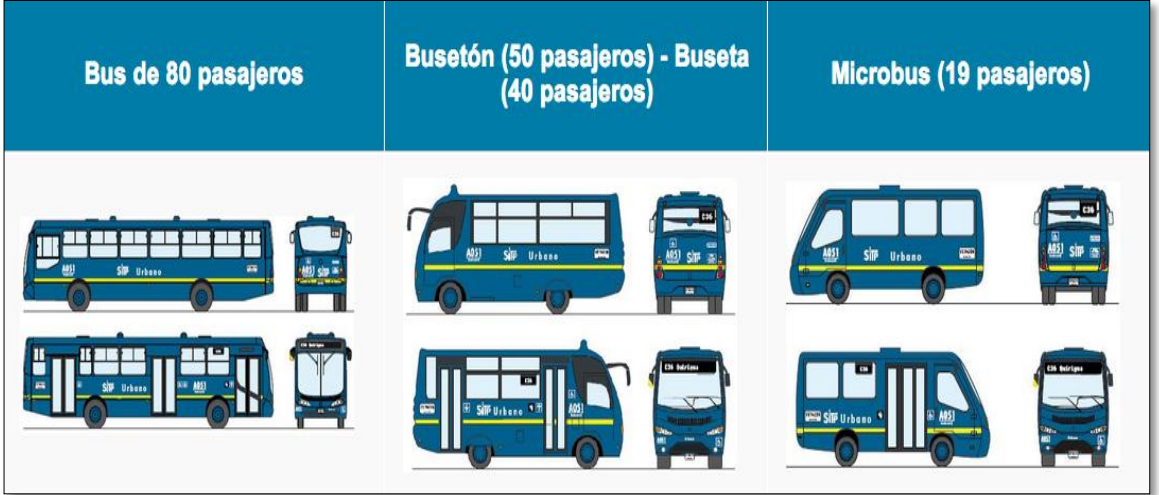

Fuente: TransMilenio S.A.

 $\overline{a}$ 

http://www.transmilenio.gov.co/Publicaciones/ZONALES/servicio\_urbano/en\_que\_consiste

<sup>&</sup>lt;sup>18</sup> TRANSMILENIO S.A. Servicio urbano, en qué consiste [en línea]. 2016 [consultado 7 de septiembre de 2016]. Disponible en Internet:

## **Numeración Servicios Zonales Urbanos por zonas**

Al implementar el sistema, se estableció una nomenclatura para identificar los vehículos pertenecientes a los operadores en cada una de las zonas de la ciudad, este incluye la letra Z para referirse a servicio zonal y un sufijo compuesto por dos números (Tabla 2).

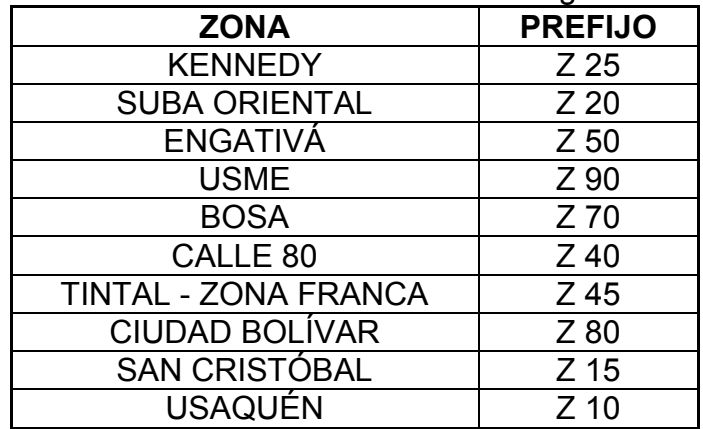

<span id="page-22-1"></span>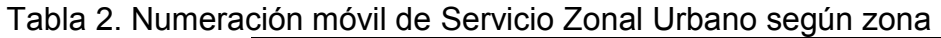

Fuente: Elaboración propia

Por otro lado, la tipología de los vehículos que cubren las rutas de servicios zonales urbanos corresponde a vehículo Padrón (Figura 5), Busetón (Figura 5), Buseta (Figura 7) y Microbús (Figura 8).

<span id="page-22-0"></span>Figura 5. Ejemplo de vehículo Padrón (80 pasajeros)

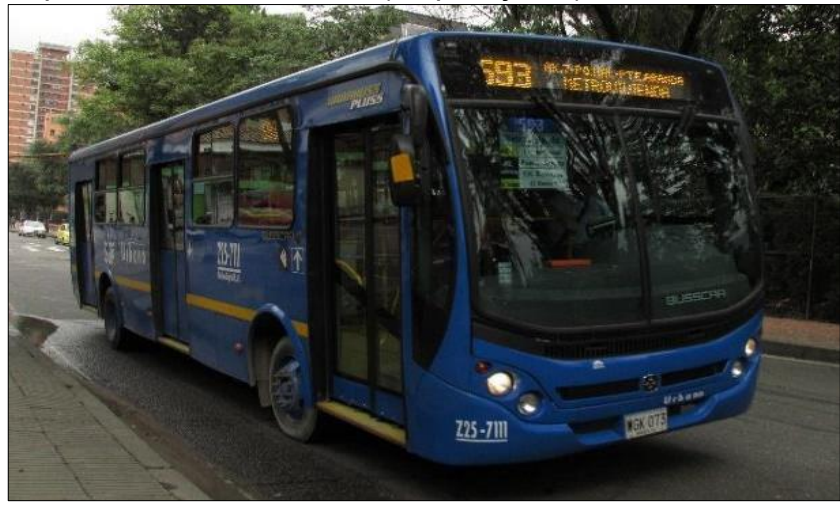

Fuente: Autores

<span id="page-23-0"></span>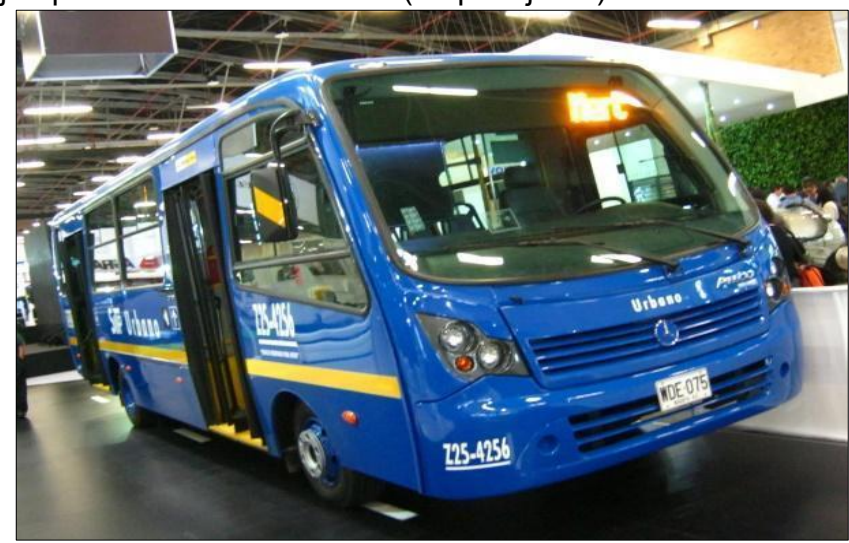

Figura 6. Ejemplo de vehículo Busetón (50 pasajeros)

Fuente: Autores

# <span id="page-23-1"></span>Figura 7. Ejemplo de vehículo Buseta (40 pasajeros)

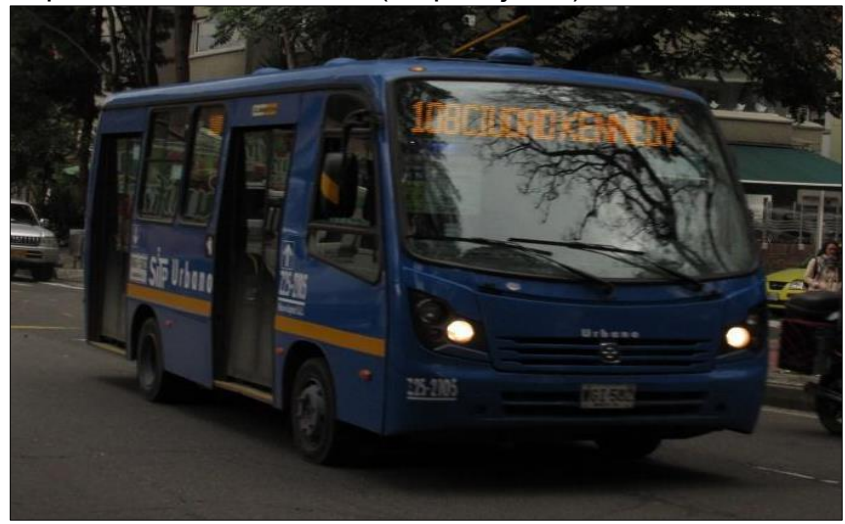

Fuente: Autores

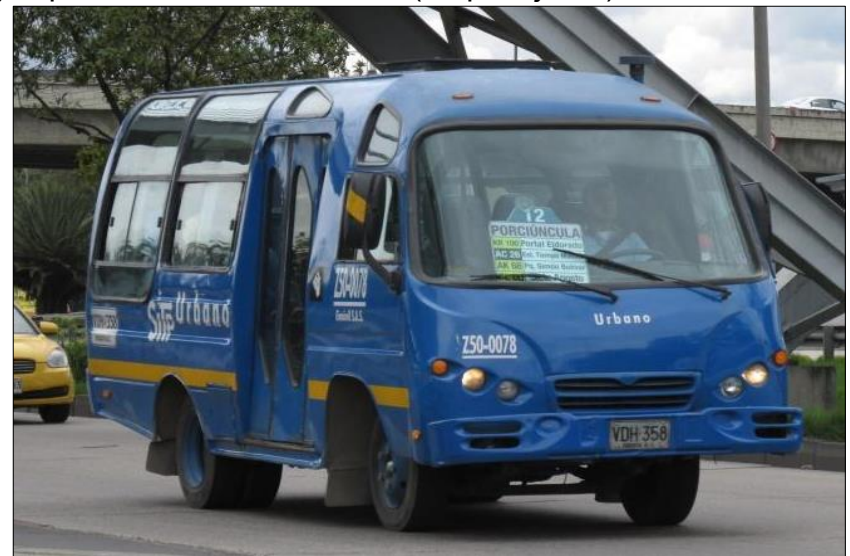

<span id="page-24-0"></span>Figura 8. Ejemplo de vehículo Microbús (19 pasajeros)

Fuente: Autores

#### ● **Servicio Zonal Complementario**

A diferencia del servicio Urbano, que conecta varias zonas, el servicio Complementario transita solo por una de las zonas; por ejemplo, si un usuario vive en la zona de "Usaquén", este servicio le ayudará a acercarse desde su casa hasta un acceso peatonal, portal o estación del servicio TransMilenio y viceversa.

Características:

1. Su color característico es el naranja.

2. Sirve para movilizarse desde y hacia las zonas aledañas a los accesos peatonales de algunas de las estaciones de TransMilenio.

3. El pago se realiza en los vehículos con la tarjeta inteligente.<sup>19</sup>

La siguiente (figura 9) indica la tipología de vehículos del servicio complementario según capacidad de pasajeros.

http://www.transmilenio.gov.co/Publicaciones/ZONALES/servicio\_complementario/en\_que\_consiste

 19 TRANSMILENIO S.A. Servicio Complementario, en qué consiste [en línea]. 2016 [consultado 7 de septiembre de 2016]. Disponible en Internet:

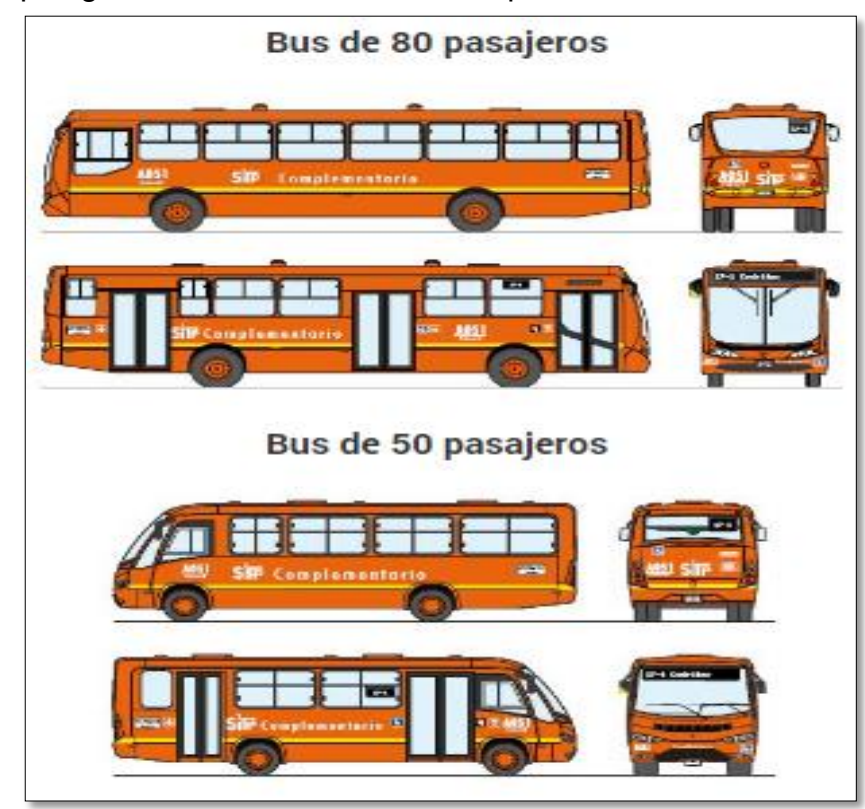

<span id="page-25-0"></span>Figura 9. Tipología de vehículos servicio Complementario

Fuente: TransMilenio S.A.

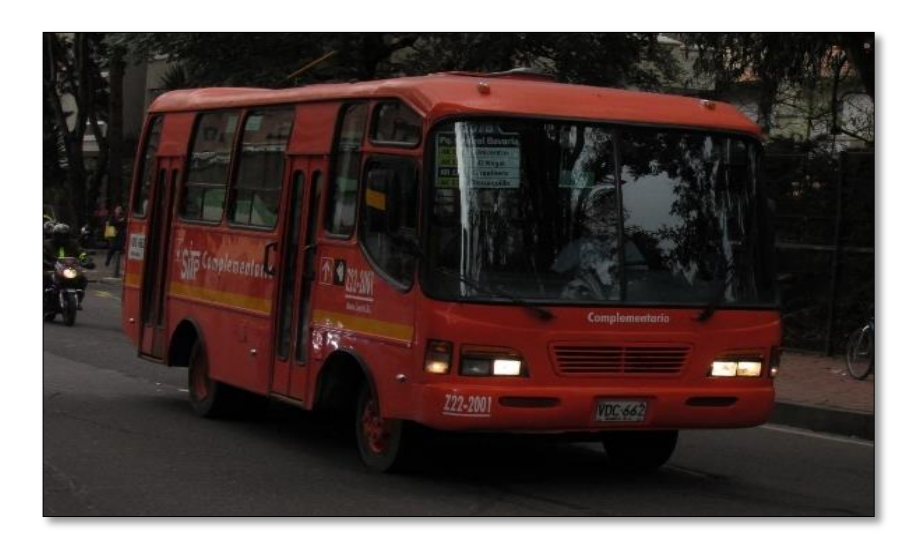

<span id="page-25-1"></span>Figura 10. Ejemplo de vehículo Buseton complementario (50 pasajeros)

Fuente: Autores

<span id="page-26-2"></span>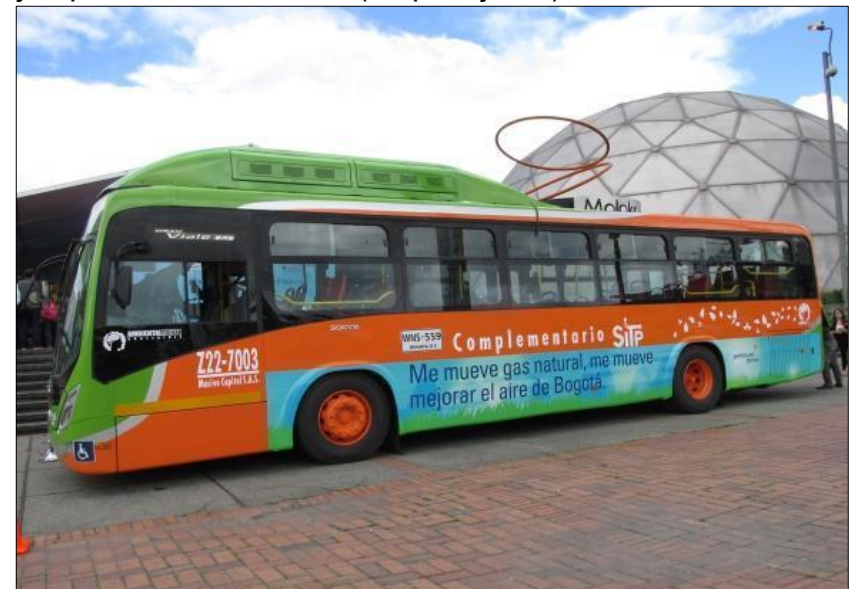

Figura 11. Ejemplo de vehículo Bus (80 pasajeros)

Fuente: Autores

# <span id="page-26-0"></span>**5.2. MARCO GEOGRÁFICO**

# <span id="page-26-1"></span>**5.2.1. Zona de implementación Kennedy<sup>20</sup>**

Las zonas del SITP no están conformadas por los mismos barrios y límites que las localidades de la ciudad. Teniendo eso en cuenta, la zona de implementación Kennedy está compuesta por las siguientes UPZ y barrios:

### **Localidad de Puente Aranda**

UPZ 40 Ciudad Montes (Remanso, Santa Matilde, La asunción, Bochica, Jorge Gaitán Cortés, Montes, La camelia, San Eusebio)

UPZ 43 San Rafael (Galán, La Camelia, Provivienda norte)

# **Localidad de Kennedy**

 $\overline{a}$ 

UPZ 44 Américas (Todos los barrios)

<sup>&</sup>lt;sup>20</sup> TRANSMILENIO S.A. Diseño técnico y operacional del SITP. Versión 4. Bogotá, 2010.

UPZ 47 Kennedy Central (Todos los barrios)

UPZ 80 Corabastos (Todos los barrios)

UPZ 81 Gran Britalia (Todos los barrios)

UPZ 49 Calandaima (Calandaima, Osorio III, Galán)

UPZ 82 Patio Bonito (Todos los barrios)

UPZ 83 Las Margaritas (Todos los barrios)

# **Localidad de Bosa**

UPZ 84 Bosa Occidental (Danubio Azul, Chicalá, Betania, Brasilia, Brasil, La Libertad, Escocia

UPZ 86 El Porvenir (Todos los barrios)

UPZ 87 Tintal Sur (Todos los barrios)

La zona limita al norte con la Zona Tintal - Zona Franca, al Occidente con el municipio de Mosquera, al sur con la Zona Bosa, y al oriente con la Zona Neutra. Los límites específicos se presentan en la siguiente (tabla 3).

### <span id="page-27-0"></span>Tabla 3. Límites zona Kennedy

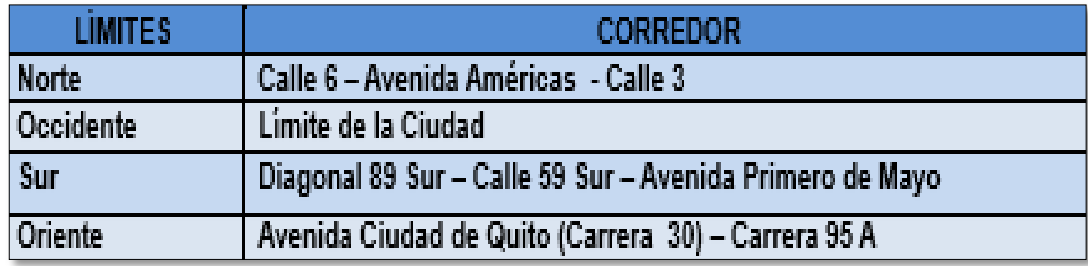

Fuente: TransMilenio S.A.

<span id="page-28-0"></span>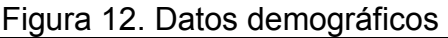

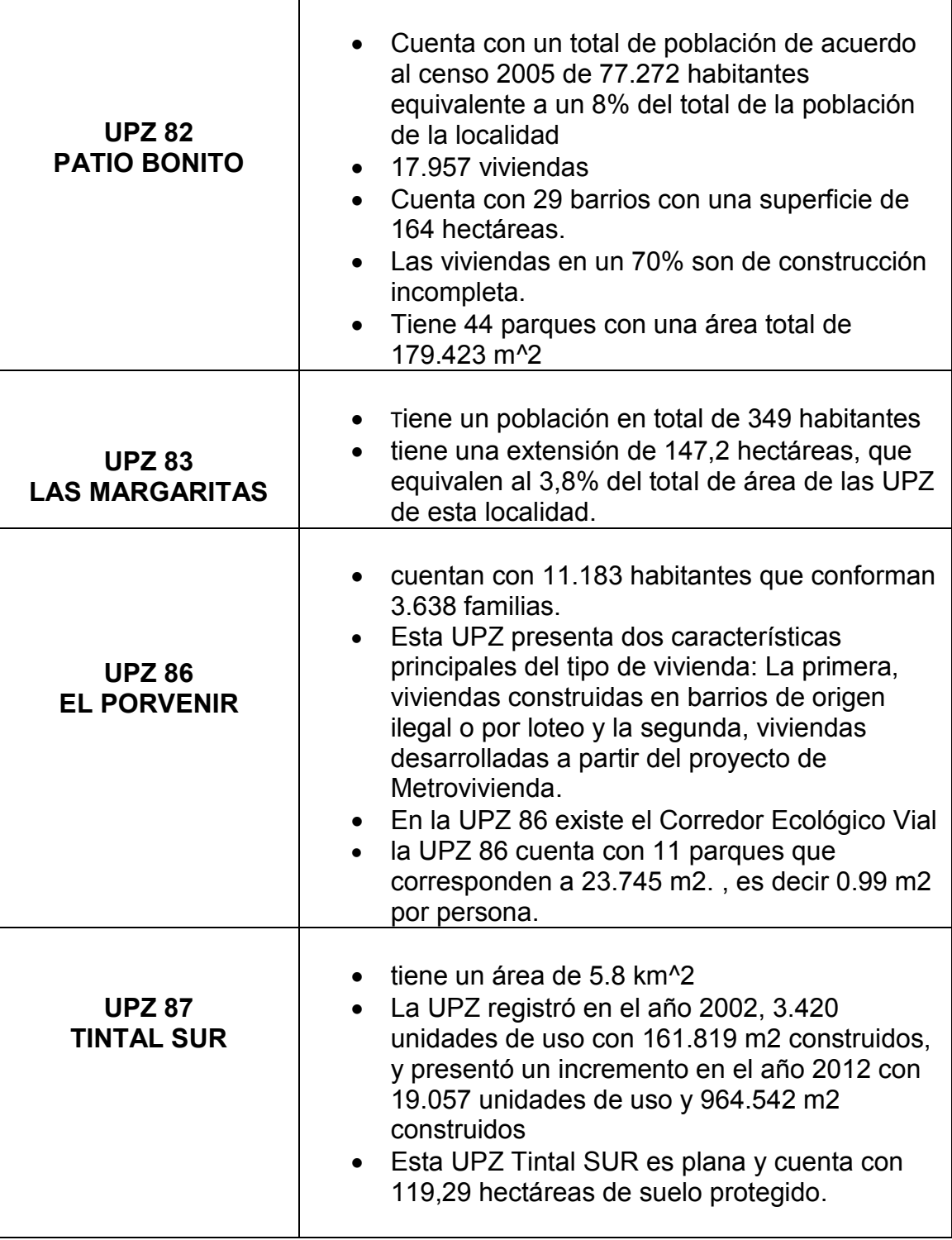

Fuente: Elaboración propia

# <span id="page-29-0"></span>**5.3. MARCO LEGAL**

La siguiente tabla menciona las normas y resoluciones que involucran al SITP:

| <b>LEGISLACIÓN</b>                    | <b>FECHA</b><br><b>EXPEDICIÓN</b><br>(DD.MM.AA) | <b>DESCRIPCIÓN</b>                                                                                                    |
|---------------------------------------|-------------------------------------------------|----------------------------------------------------------------------------------------------------|
| Ley 105 de 1993<br>(artículo 2°)      | 30/12/1993                                      | Señala<br>operación<br>la<br>del<br>que<br>transporte público<br>estará bajo<br>la<br>regulación del Estado, quien ejercerá<br>el control y la vigilancia necesarios<br>para su adecuada prestación, en<br>condiciones de calidad, oportunidad y<br>seguridad.                                                                            |
| Ley 336 de 1996                       | 20/12/1996                                      | Por el cual se adopta el estatuto<br>nacional del transporte (regulación y<br>transporte, protección<br>los<br>del<br>a<br>usuarios, seguridad, comodidad,<br>accesibilidad, prestación del servicio<br>público, operador, rutas, horarios o<br>frecuencias, etc.)                                                                        |
| Decreto 3109 de<br>1997 (artículo 3°) | 30/12/1997                                      | Define<br>transporte<br>masivo<br>de<br>el<br>pasajeros como aquel servicio que se<br>presta a través de una combinación<br>infraestructura<br>organizada<br>de<br>$\mathsf{V}$<br>equipos, en un sistema que cubre un<br>alto volumen<br>de pasajeros y da<br>respuesta a un porcentaje significativo<br>de necesidades de movilización. |
| Ley 769 de 2002<br>(artículo 3°)      | 06/08/2002                                      | Establece que el Alcalde Mayor es la<br>autoridad competente en materia de<br>tránsito y Transporte en el Distrito<br>Capital.                                                                                                    |
| Decreto 3366 de<br>2003               | 21/11/2003                                      | Establece el régimen de sanciones<br>por infracciones a las normas de<br>público<br>Transporte<br>terrestre<br>Automotor y se<br>determinan<br>unos<br>procedimientos.                                                                                                    |

<span id="page-29-1"></span>Tabla 4. Normas que reglamentan el SITP

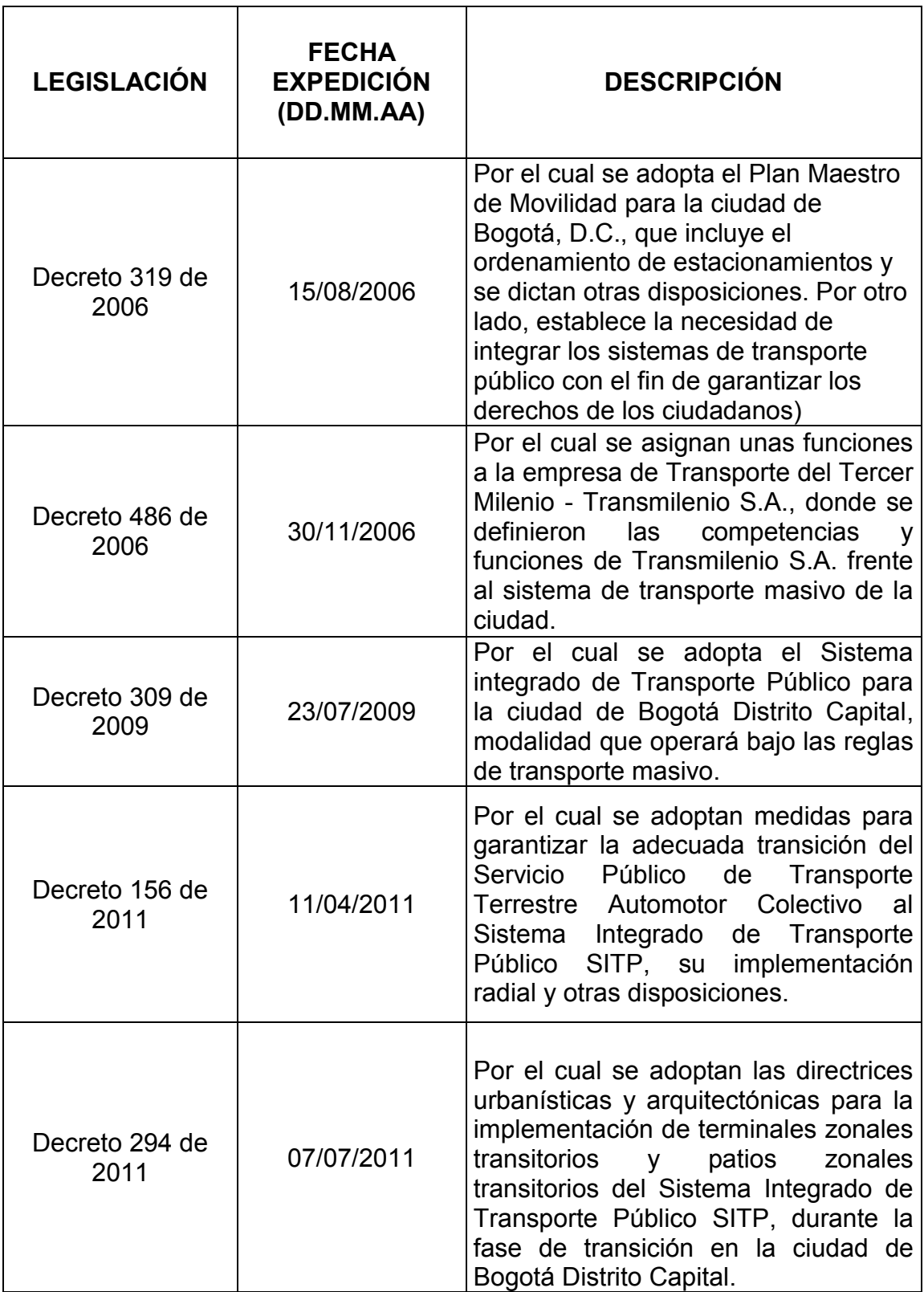

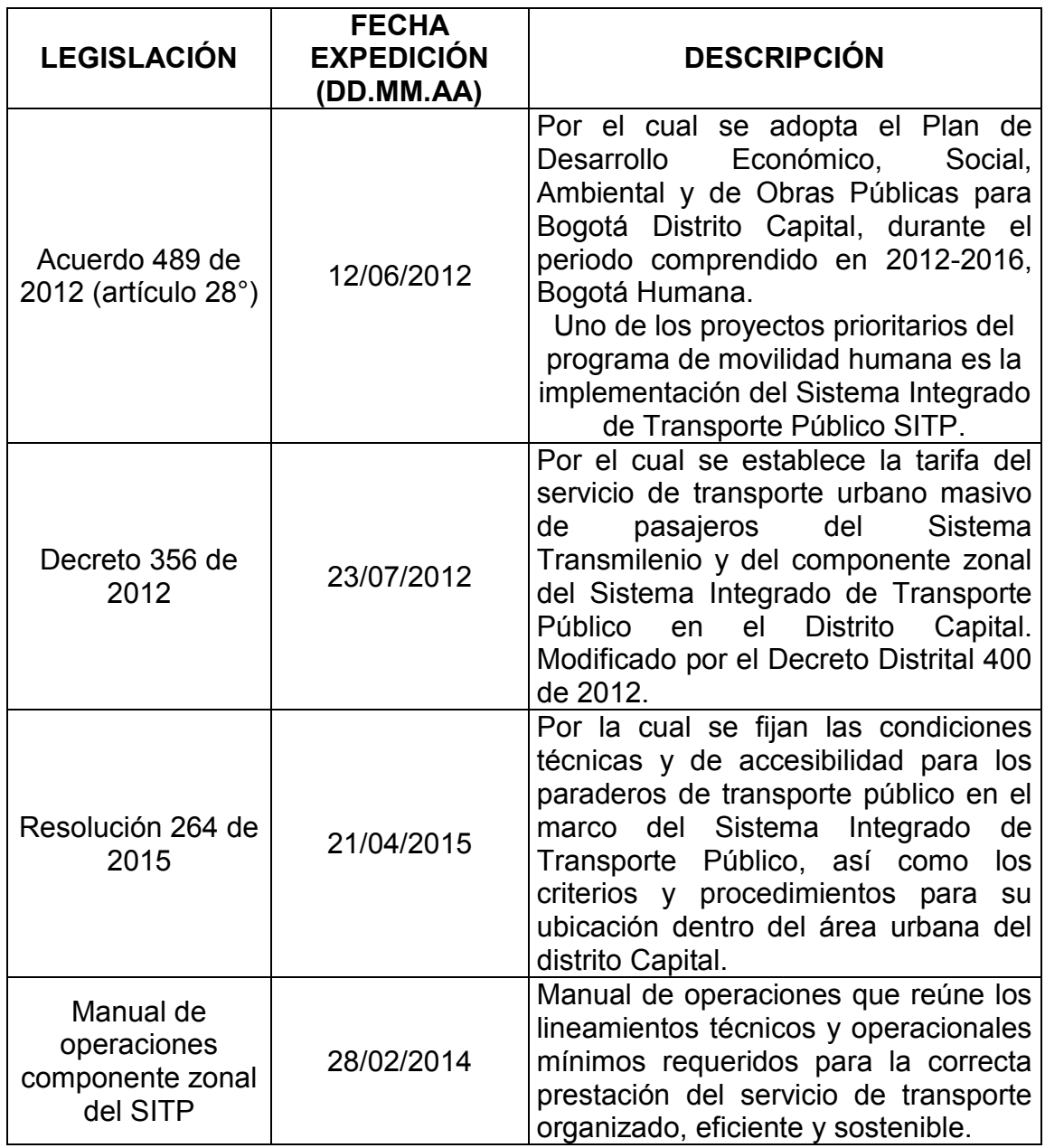

Fuente: Autores

# **5.4. ASESORÍA PROFESIONAL**

Para efectos de establecer los criterios de evaluación requeridos para cumplir con el objetivo general del presente documento investigativo, se consultó al ingeniero

Carlos Iván Mesa, quien se encuentra realizando una especialización en tránsito y transporte, quien ha laborado en empresas estadísticas como el DANE y tiene amplios conocimientos académicos en servicios de transporte zonal.

No es viable dar un puntaje o calificación al sistema de transporte sin contar con los suficientes soportes documentales neutrales para establecer el peso de cada variable que interviene en la operación, al establecerlo con base a opiniones de expertos que conocen la operación del SITP o a los mismos usuarios, estos valores dejan de ser neutrales y se orientan a la percepción de cada entrevistado.

Para definir un manual de evaluación como el mundialmente conocido BRT Estándar se requiere no solo conocer los criterios aceptables en los sistemas de transporte a nivel mundial, sino la opinión de expertos en la materia, Adicional a esto, el ingeniero consultado menciona que el SITP es un sistema que se no se encuentra implementado en un 100% por lo tanto todos los procesos y criterios de operación se encuentran en constante cambio y optimización, por lo que es adecuado realizar una valoración cuando se conozca el 100% y la operatividad definitiva.

El ingeniero nos sugiere:

"Determinar los criterios que se tienen en cuenta para una posible evaluación o valoración por medio de puntaje, especificar con base a que se establecen los mencionados parámetros y dejar como sugerencia el complemento a los mismos, así como se deja a los lectores del presente documento la posibilidad de dar sus propias conclusiones sobre lo expuesto"

Los parámetros para evaluar se definieron luego de identificar las variables que intervienen en la operación del sistema y se encuentran en la fase de investigación No.3 del presente documento.

Por otro lado, el ingeniero civil Willian Mellado (Asesor disciplinar de la presente investigación), sugirió dar una valoración basada en el criterio propio de los investigadores.

# **6. DISEÑO METODOLÓGICO**

# <span id="page-33-1"></span><span id="page-33-0"></span>**6.1. ENFOQUE DE INVESTIGACIÓN**

El enfoque adecuado para la realización de este proyecto investigativo es de carácter mixto. En la parte cuantitativa de la presente se realizó una recolección de datos que posteriormente fueron analizados mediante herramientas estadísticas, con el objeto de evaluar la operación del sistema. Por su parte, es de carácter cualitativo ya que se caracterizó el comportamiento del SITP en la zona de estudio, mediante observación cualitativa e interpretación de variables y datos.

# <span id="page-33-2"></span>**6.2. TIPO DE INVESTIGACIÓN**

El tipo de investigación para el presente trabajo es descriptivo, debido a que se requirió investigar y determinar las características correspondientes a la operación del SITP, e identificó cada una de las variables que intervienen en la operación del sistema en la zona de estudio y su impacto en la operación.

# <span id="page-33-3"></span>**6.3. DEFINICIÓN Y OPERACIONALIZACIÓN DE VARIABLES**

La siguiente (Tabla 5), presenta las variables que fueron analizadas en el presente documento, y la forma en la que se estudiaron para caracterizar la operación del SITP en la zona de estudio.

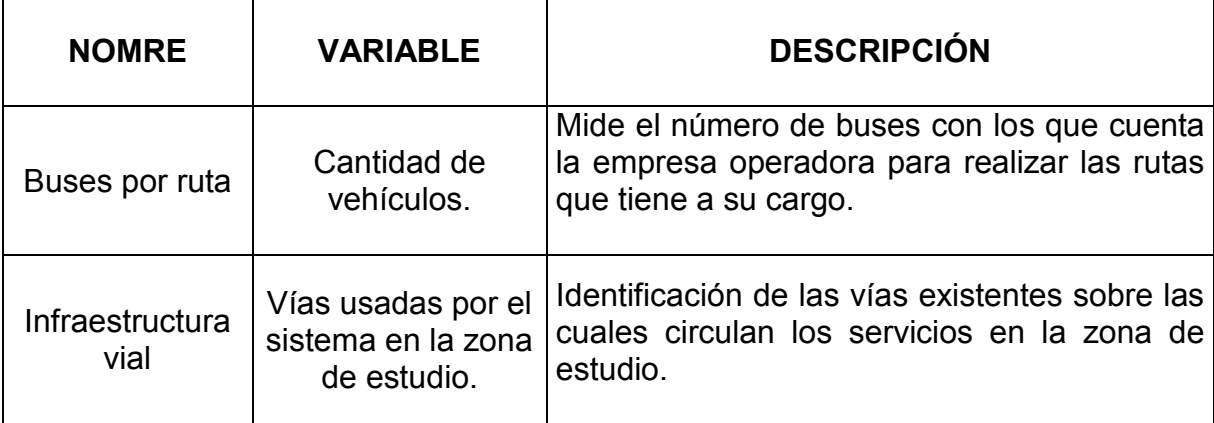

<span id="page-33-4"></span>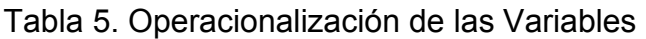

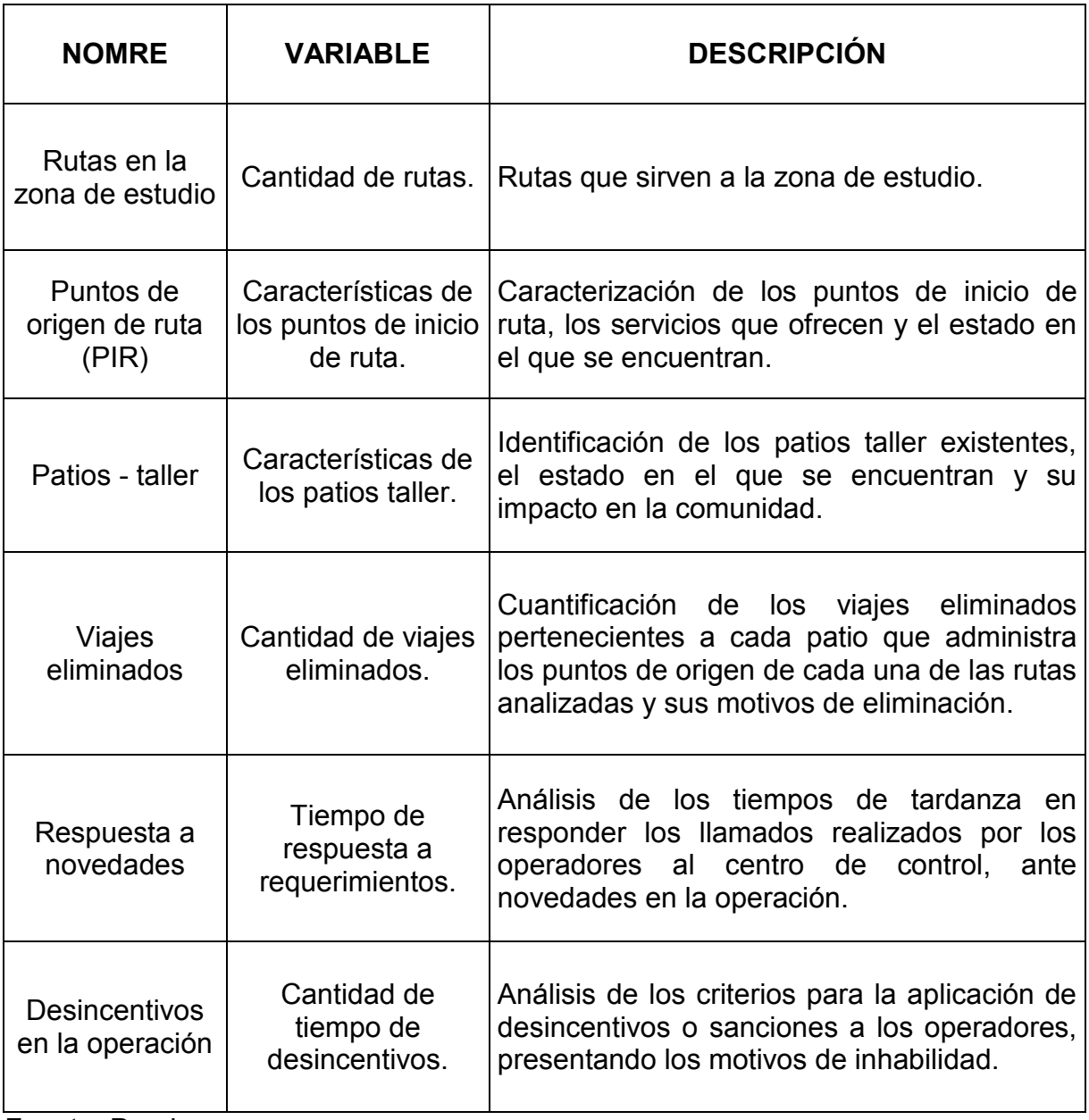

Fuente: Propia

# <span id="page-35-0"></span>**6.4. TÉCNICAS E INSTRUMENTOS DE RECOLECCIÓN**

# <span id="page-35-1"></span>**6.4.1. Fuentes Documentales y Estadísticas**

La siguiente información fue suministrada por la empresa operadora Masivo Capital y el ente gestor TransMilenio S.A., encargados de la zona de estudio, con el objetivo de realizar estadísticas y confrontarlo con la vida real.

Se recolectaron los siguientes datos:

- Cantidad de vehículos por ruta y sus tipologías
- Número de viajes eliminados con sus respectivos motivos de eliminación.
- Estadísticas de atención a llamadas por novedades en la operación.
- Acciones de regulación para optimizar la operación.
- Frecuencias de intervalos.
- Duración de viajes.
- Velocidades durante el recorrido.
- Aforo frecuencias de paso.

# <span id="page-35-2"></span>**6.4.2. Observación Sistemática**

Se realizaron visitas a campo con el objetivo de identificar los siguientes factores:

- Vías usadas por el sistema en la zona.
- Estado del patio taller y puntos de inicio de ruta (PIR).

# <span id="page-35-3"></span>**6.4.3. Instrumentos y procedimientos específicos propios de cada disciplina.**

El análisis estadístico fue la herramienta empleada para determinar tendencias y comportamientos comunes en la operación del sistema con el objeto de caracterizar y sustentar las novedades identificadas. Se llevó a cabo por medio de elaboración de gráficas obtenidas con la herramienta Microsoft Excel para su posterior interpretación.
# **6.5. FASES DE INVESTIGACIÓN**

**FASE 1.** Identificación y análisis de las variables que intervienen en la operación del SITP en la zona de estudio.

- **Actividad 1.1.** Identificación de rutas que operan en la zona de estudio (Origen-recorrido-destino).
- **Actividad 1.2.** Identificación de las vías usadas para el tránsito de rutas SITP y sus respectivos Puntos de Inicio de Ruta (PIR) en la zona de estudio (Google Earth pro).
- **Actividad 1.3.** Recopilación, interpretación y análisis de la información suministrada por la empresa operadora Masivo Capital y TransMilenio S.A. (Número de vehículos por ruta y sus tipologías, lista de frecuencias y despachos en las rutas, velocidad comercial para cada ruta, número de viajes eliminados con sus respectivos motivos de eliminación y estadísticas de atención a llamadas por novedades en la operación.)
- **Actividad 1.4.** Análisis del procedimiento para respuesta a contingencias de los vehículos suministrado por TransMilenio S.A.
- **Actividad 1.5.** Desincentivos y sus consecuencias en el desarrollo normal de la operación.

**FASE 2.** Diagnóstico de la operación del SITP en la zona de estudio.

 **Actividad 2.1.** Determinar las características (Fortalezas y debilidades) en la operación del SITP en la zona de estudio.

**FASE 3.** Evaluación de las condiciones operativas del SITP en la zona de estudio.

- **Actividad 3.1.** Determinar los criterios para realizar la evaluación.
- **Actividad 3.2.** Evaluación del sistema.

### **7. DISCUSIÓN DE RESULTADOS**

# **7.1. IDENTIFICACIÓN DE LAS VARIABLES QUE INTERVIENEN EN LA OPERACIÓN DEL SITP EN LA ZONA DE ESTUDIO.**

#### **7.1.1. Identificar rutas que operan en la zona de estudio**

En la siguiente tabla se identifican las rutas con origen en la zona de estudio, se resalta la UPZ en la que se encuentra el punto de inicio de ruta, el número comercial de la ruta, concesionario a cargo y el origen – destino de cada una.

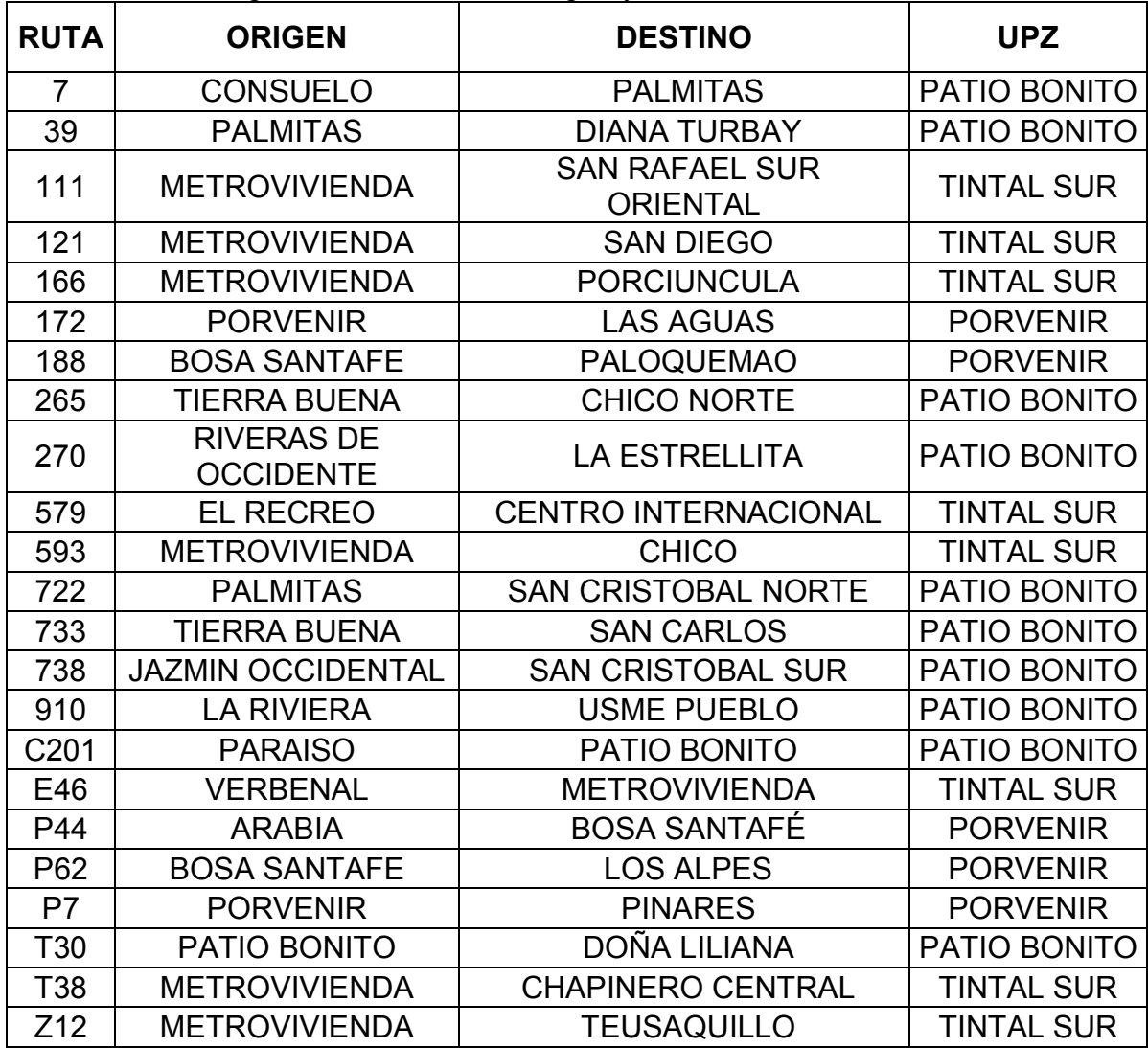

Tabla 6. Rutas según UPZ, barrios de origen y destino

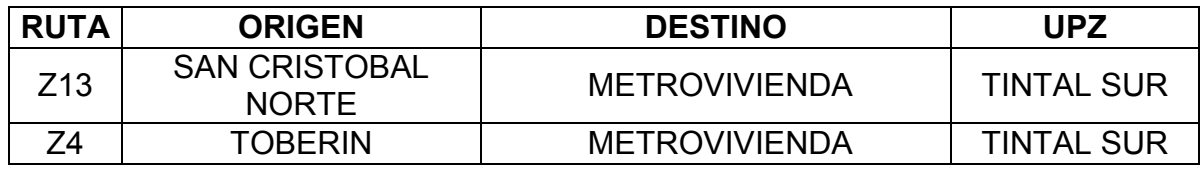

Fuente: Propia

El recorrido de cada una de las rutas fue georreferenciado en Google Maps por el sitio web Mi Ruta Facil.com mediante el uso de la información suministrada por el Sistema Integrado de Transporte Público y Google Transit, de dicha información se resalta el recorrido que realiza cada una de ellas en la zona de estudio, el recorrido total en la ciudad, las localidades y corredores principales por los que transita.

Las rutas detalladas con la informacion referida se encuentran en el anexo **A** del presente documento.

# **7.1.1.1. Identificación de las vías usadas para el tránsito de rutas SITP y sus respectivos Puntos de Inicio de Ruta PIR en la zona de estudio (Google Earth pro)**

Con objeto de presentar la cobertura del sistema en la zona de estudio, se procede a georreferenciar a través de Google maps, las vías usadas por las rutas identificadas de la zona junto con sus respectivos paraderos cabecera o puntos inicio de ruta (PIR) y Patios Talleres habilitados en la zona.

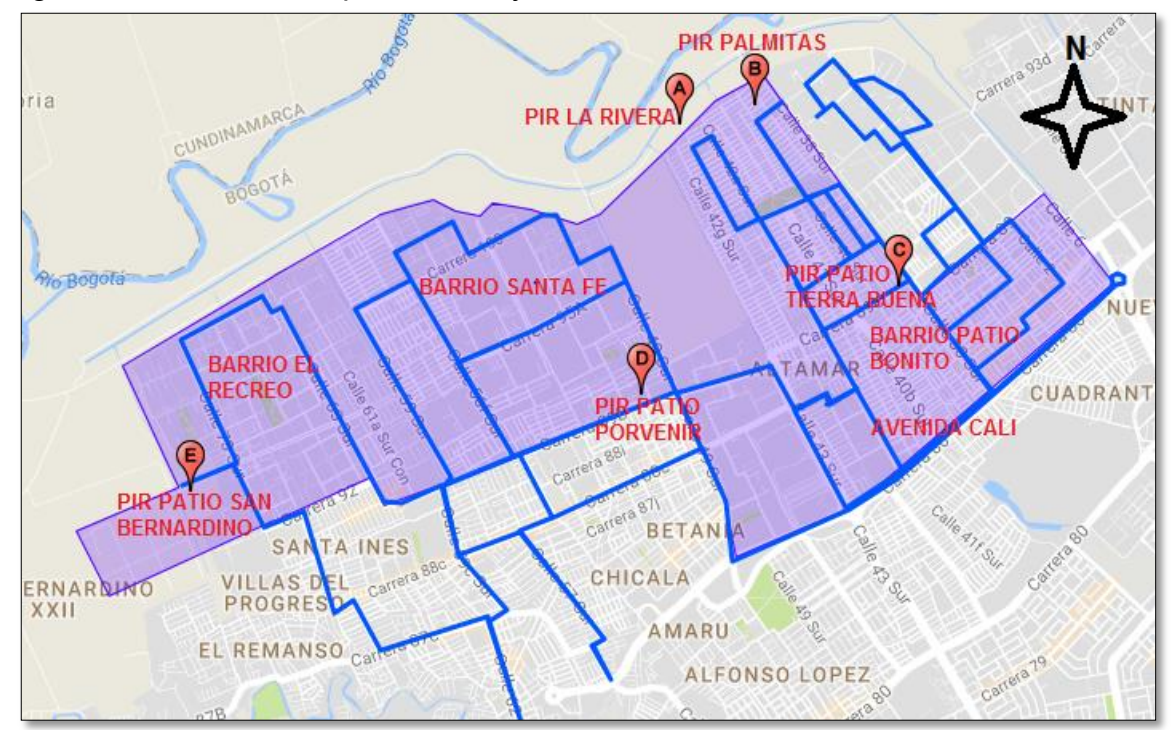

Figura 13. Vías usadas por el SITP y localización de los PIR en las UPZ de estudio

Fuente. Elaboracion Propia mediante google my maps.p

### **Puntos inicio de ruta (PIR) – Paraderos cabecera**

### **A. PIR La Rivera**

Perteneciente al operador Masivo Capital, alli inician las rutas 910, y 738 administradas por el patio Tierra Buena. Se encuentra ubicado en una bahía antes usada por el transporte público colectivo tradicional.

### Figura 14. PIR La Rivera

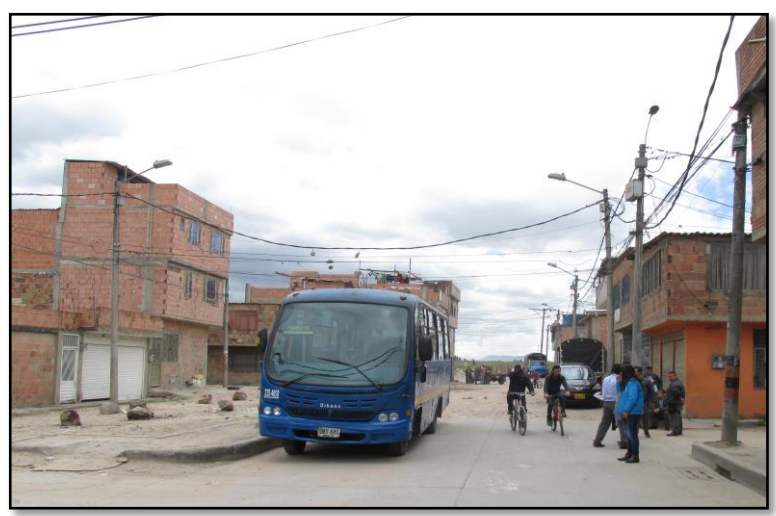

Fuente: Elaboración propia

### **B. PIR Palmitas**

Perteneciente al operador masivo capital es el punto de inicio para las rutas 7, 39, 722, tambien administradas y controladas por el patio Tierra Buena. Consiste en un lote cerrado sin pavimentar que antes pertenecía a la cooperativa continental de transportadores.

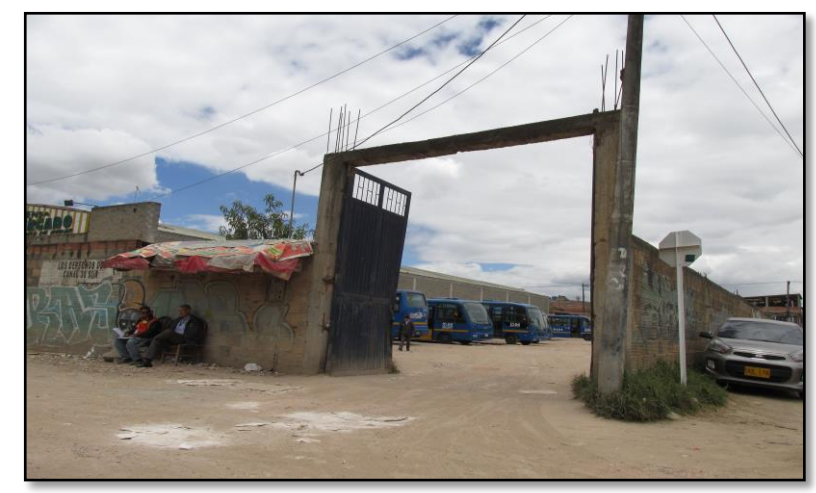

Figura 15. PIR Palmitas

Fuente: Elaboración propia

# **C. PIR – PATIO, Tierra Buena**

Perteneciente al operador Masivo Capital, es un amplio patio-taller que cuenta con oficinas y servicios tanto para operadores como para vehículos. Allí inician las rutas 265, 270, 733, T30, C201. En este patio se guardan los vehículos destinados a cubrir las rutas con origen en los PIR Palmitas y La Rivera. Presenta actualmente problemas en su infraestructura vial de acceso, lo que ha generado problemas con la comunidad.

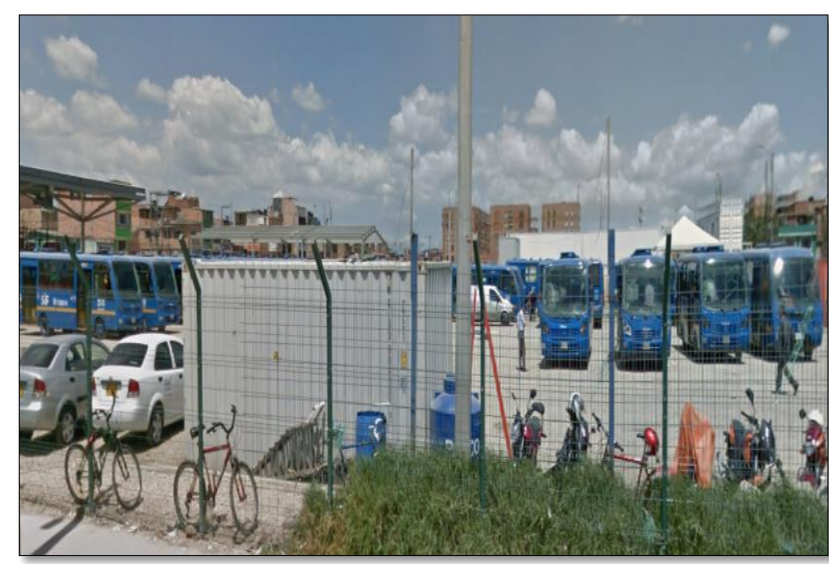

Figura 16. PIR Tierra Buena

Fuente: Elaboración propia

### **D. PIR Porvenir**

También conocido como patio de alimentación Portal Américas, es un gran patio taller perteneciente a Masivo Capital, desde donde se controla la operación de los servicios alimentadores, y los servicios urbanos de la localidad de Kennedy. Cuenta con servicios integrados para los vehículos, tales como pintura, cambio de refacciones, estacionamiento, entre otros. A su vez con "zonas de estar" adecuadas para conductores y personal de la empresa. En este patio tienen origen las rutas 172, 188, P44, P62, Y P7.

#### Figura 17. PIR Porvenir

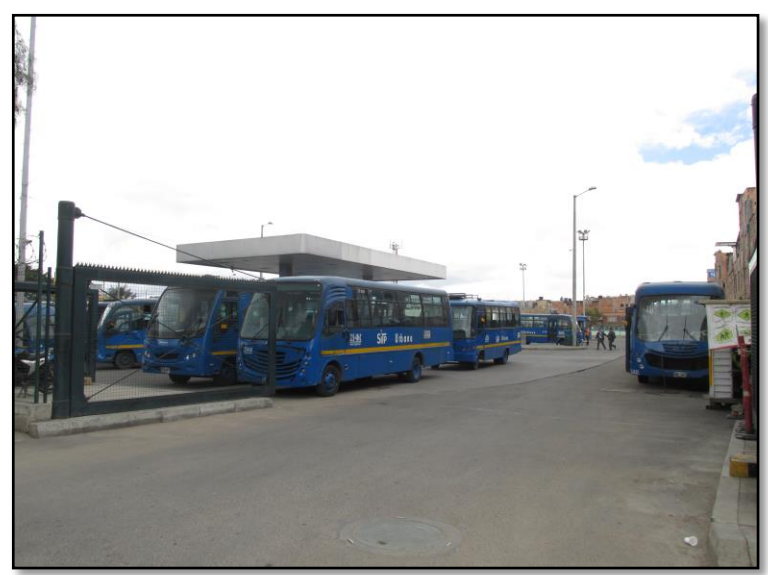

Fuente: Elaboración propia

# **E. PIR San Bernardino**

Tradicionalmente fueron concebidos como los parqueaderos y estaciones de abastecimiento de combustible, para las rutas con origen en el proyecto Ciudadela El Recreo. Por años funcionaron en lotes sin pavimentar estacionamientos de empresas como Buses Blancos, Promotora de Universo, Transportes Panamericanos, Coopenal, entre otras. Con la implementación del SITP, los lotes fueron comprados por la empresa Masivo Capital, quien pavimento y adecuo surtidores de combustible, organizados, asi como baños y sillas para los operadores. En este patio inician las rutas 111, 121, 166, 579, 593, E46, T38, Z12, Z13, Y Z4 rutas insignia de la zona.

### Figura 18. PIR San Bernardino

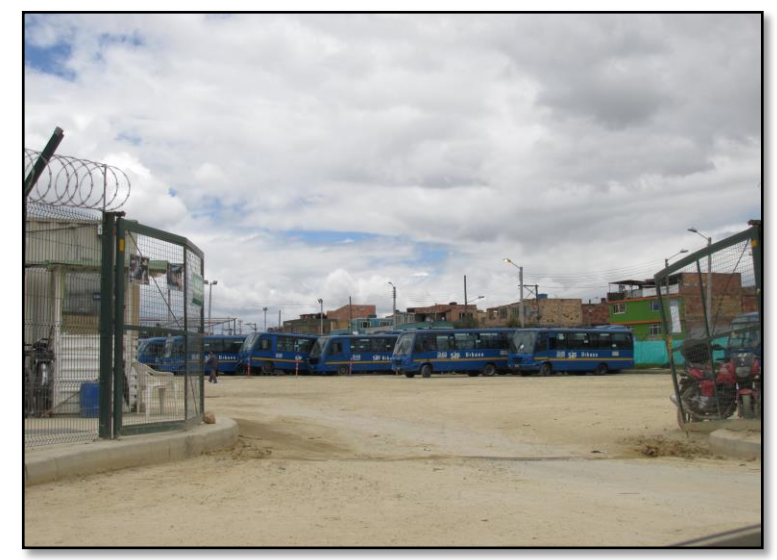

### Fuente: Elaboración propia

 $\ddot{\phantom{a}}$ 

La ubicación de los anteriores puntos de inicio de ruta y patios talleres fue dada por el distrito mediante la secretaria de movilidad, dichas ubicaciones son temporales, ya que mediante el decreto 305 del 9 de julio de 2015, se busca "consolidar espacios en los que los buses del sistema puedan realizar actividades como lavado, mantenimiento y parqueo de buses, entre otros usos como terminales de fin de ruta y patios de operación definitivos."<sup>21</sup> Ubicaciones que serán lejos de centros urbanos pero cercanos a los barrios de cobertura. Sin embargo, hasta el momento no ha sido entregada la primera de 91 ubicaciones estimadas.

### **7.1.1.2. Recopilación de información por empresa operadora**

### **Número de vehículos por ruta y sus tipologías**

Como parte de la información solicitada a TransMilenio S.A., se encuentra el número total de vehículos destinados a cubrir las rutas identificadas en la zona de estudio, junto con su respectiva tipología (Tabla 6).

<sup>21</sup> EL TIEMPO, 2015. Así es proyecto de construcción de patios para buses del SITP[en línea] El tiempo .com [consultado 8 de agosto de 2017]. Disponible en: http://www.eltiempo.com/archivo/documento/CMS-16373515

| <b>RUTA</b>    | <b>TIPOLOGÍA</b> |                |                  |                |              |  |  |  |  |  |  |  |  |
|----------------|------------------|----------------|------------------|----------------|--------------|--|--|--|--|--|--|--|--|
|                | Microbús         | <b>Buseta</b>  | <b>Busetón</b>   | Padrón         | <b>TOTAL</b> |  |  |  |  |  |  |  |  |
| $\overline{7}$ | 0                | 0              | 27               | 0              | 27           |  |  |  |  |  |  |  |  |
| 39             | 0                | 0              | 23               | $\overline{0}$ | 23           |  |  |  |  |  |  |  |  |
| 111            | $\overline{0}$   | $\pmb{0}$      | 52               | $\pmb{0}$      | 52           |  |  |  |  |  |  |  |  |
| 172            | 0                | 0              | 22               | $\overline{0}$ | 22           |  |  |  |  |  |  |  |  |
| 188            | $\overline{0}$   | $\pmb{0}$      | 22               | $\mathbf 0$    | 22           |  |  |  |  |  |  |  |  |
| 265            | 0                | 0              | $\pmb{0}$        | 31             | 31           |  |  |  |  |  |  |  |  |
| 270            | $\overline{0}$   | 0              | 34               | 0              | 34           |  |  |  |  |  |  |  |  |
| 722            | 0                | 0              | 30               | $\mathbf 0$    | 30           |  |  |  |  |  |  |  |  |
| 733            | $\overline{0}$   | 18             | $\pmb{0}$        | $\mathbf 0$    | 18           |  |  |  |  |  |  |  |  |
| 738            | $\mathbf 0$      | 0              | 21               | $\mathbf 0$    | 21           |  |  |  |  |  |  |  |  |
| 910            | $\overline{0}$   | 0              | 34               | $\mathbf 0$    | 34           |  |  |  |  |  |  |  |  |
| C201           | 27               | 0              | 3                | 0              | 30           |  |  |  |  |  |  |  |  |
| E46            | $\overline{0}$   | 16             | 16               | $\overline{0}$ | 32           |  |  |  |  |  |  |  |  |
| P44            | 10               | 9              | $\boldsymbol{0}$ | $\mathbf 0$    | 19           |  |  |  |  |  |  |  |  |
| P62            | 0                | $\overline{0}$ | 23               | $\mathbf 0$    | 23           |  |  |  |  |  |  |  |  |
| P7             | $\overline{0}$   | $\overline{0}$ | $\mathbf 0$      | 25             | 25           |  |  |  |  |  |  |  |  |
| 113B           | $\overline{0}$   | 13             | $\overline{0}$   | $\mathbf 0$    | 13           |  |  |  |  |  |  |  |  |
| T30            | $\overline{0}$   | 0              | 33               | $\overline{0}$ | 33           |  |  |  |  |  |  |  |  |
| T38            | 0                | 0              | 30               | $\overline{0}$ | 30           |  |  |  |  |  |  |  |  |
| 870A           | 0                | 15             | 13               | 0              | 28           |  |  |  |  |  |  |  |  |
| Z12            | 0                | 0              | 29               | $\overline{0}$ | 29           |  |  |  |  |  |  |  |  |
| Z13            | $\overline{0}$   | 0              | 28               | 0              | 28           |  |  |  |  |  |  |  |  |
| Z <sub>4</sub> | 0                | $\overline{0}$ | 47               | $\mathbf 0$    | 47           |  |  |  |  |  |  |  |  |

Tabla 6. Cantidad de Vehículos por ruta.

Con la información mencionada se realizó un gráfico con el objetivo de encontrar generalidades en la flota de vehículos (Gráfica 1) y otro con el propósito de presentar la composición vehicular de los móviles que prestan servicio en la zona.

Gráfica 1. Cantidad de vehículos por ruta y tipo

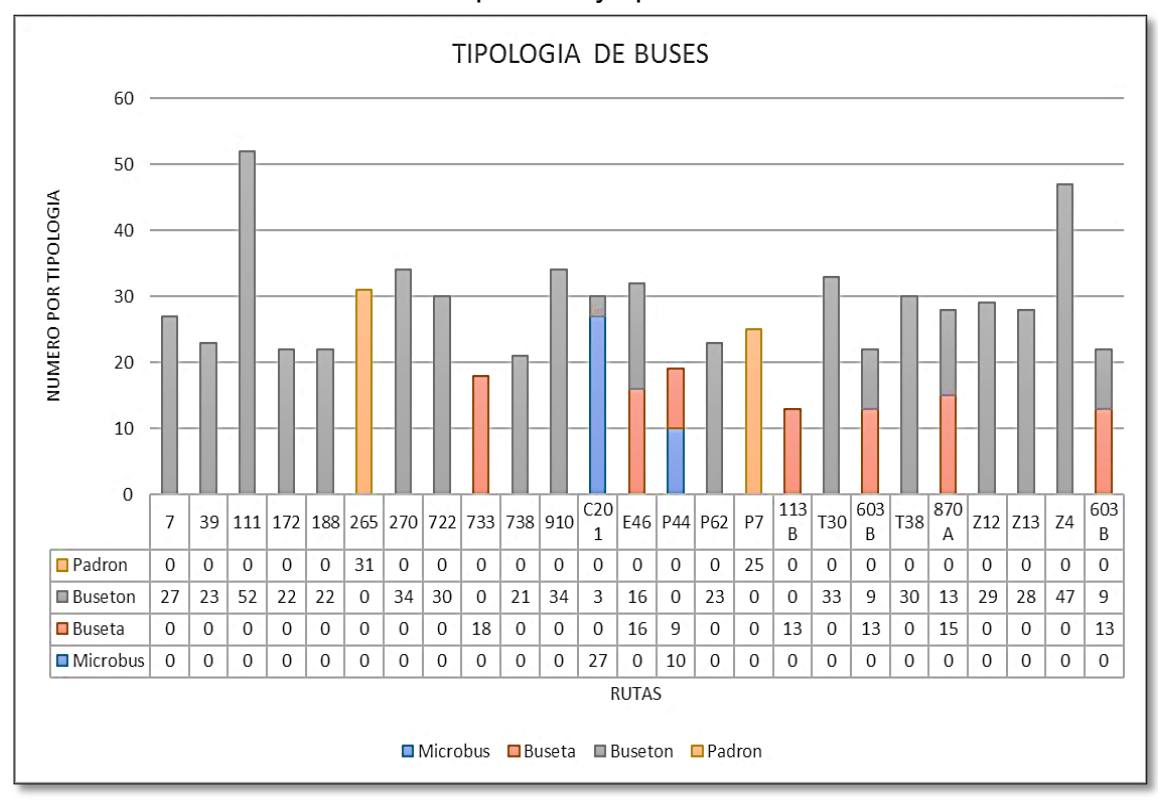

Fuente: Autores

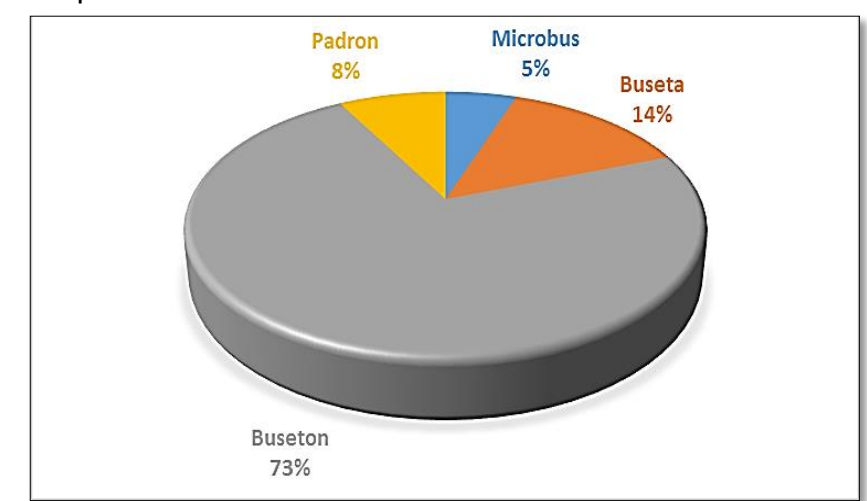

Gráfica 2. Composición Vehicular

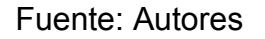

De las anteriores gráficas se puede concluir que la flota está compuesta en su mayoría por busetones con un 73% del total de vehículos, estos cubren en totalidad las rutas 7, 39, 111, 172, 188, 270, 722, 738, 910, P62, T30, T38, Z12, Z13 y Z4. Sin embargo, se encuentran distribuidos en menor cantidad en las rutas que cuentan con operación de busetas.

Por su parte los buses padrones, siendo los de mayor capacidad en el sistema se encuentran solamente en las rutas 265 y P7, siendo un 8% de la totalidad de la flota, estos cuentan con mayor espacio para los usuarios, accesibilidad para personas con movilidad reducida, y tres puertas distribuidas en una de ascenso y dos de descenso.

Los microbuses, siendo los vehículos más pequeños del sistema, se encuentran en las rutas C201 y P44 alternandose con busetas y busetones, estos conforman 5% de la flota y serán sustituidos por vehículos con mayor capacidad en un futuro próximo, debido a que ya no se admitirán unidades con tal capacidad en la renovación de flota.

A su vez, es posible determinar cuales son las rutas con mayor cantidad de vehículos, siendo estas la ruta 111 (52 vehículos), y la ruta Z4 (47 vehículos). La ruta con menor cantidad de unidades es la 113B con un total de 13 busetas.

 **Viajes Programados y viajes eliminados con motivos de eliminación**  La empresa operadora, suministró el número de viajes eliminados de las rutas con origen en los tres PIR pertenecientes a las UPZ de estudio, de dicha información se filtraron los factores de eliminación con mayor número de casos y se procedió a realizar gráficos para cada PIR expresando los motivos de eliminación recurrentes para cada uno. También nos fue suministrado la cantidad de viajes programados para el año, con lo que se realizó la comparación entre los viajes eliminados de cada patio y los viajes programados para determinar el cumplimiento en la operación.

Los gráficos y tablas de datos se encuentran a continuación.

### **1. Patio Porvenir**

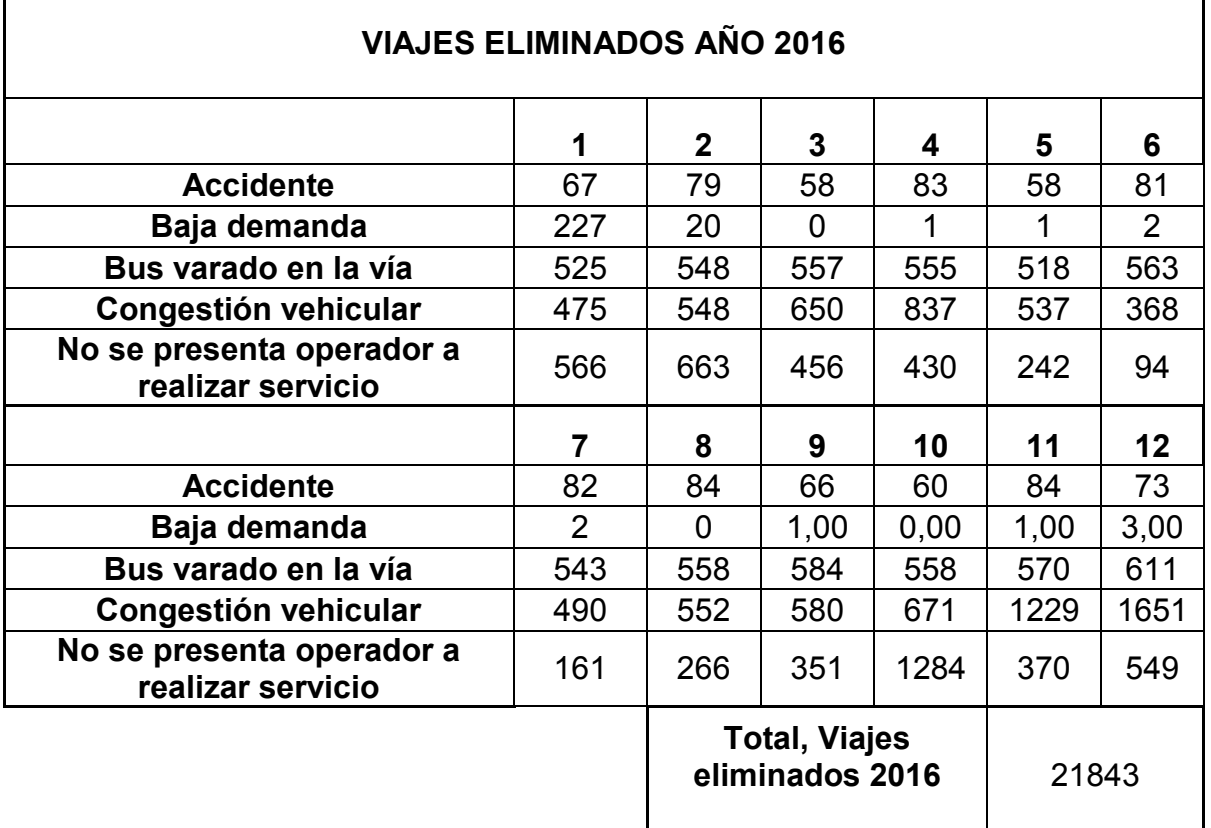

 $\blacksquare$ 

Tabla 7. Motivos de eliminación recurrentes patio porvenir (2016)

Fuente: TransMilenio S.A.

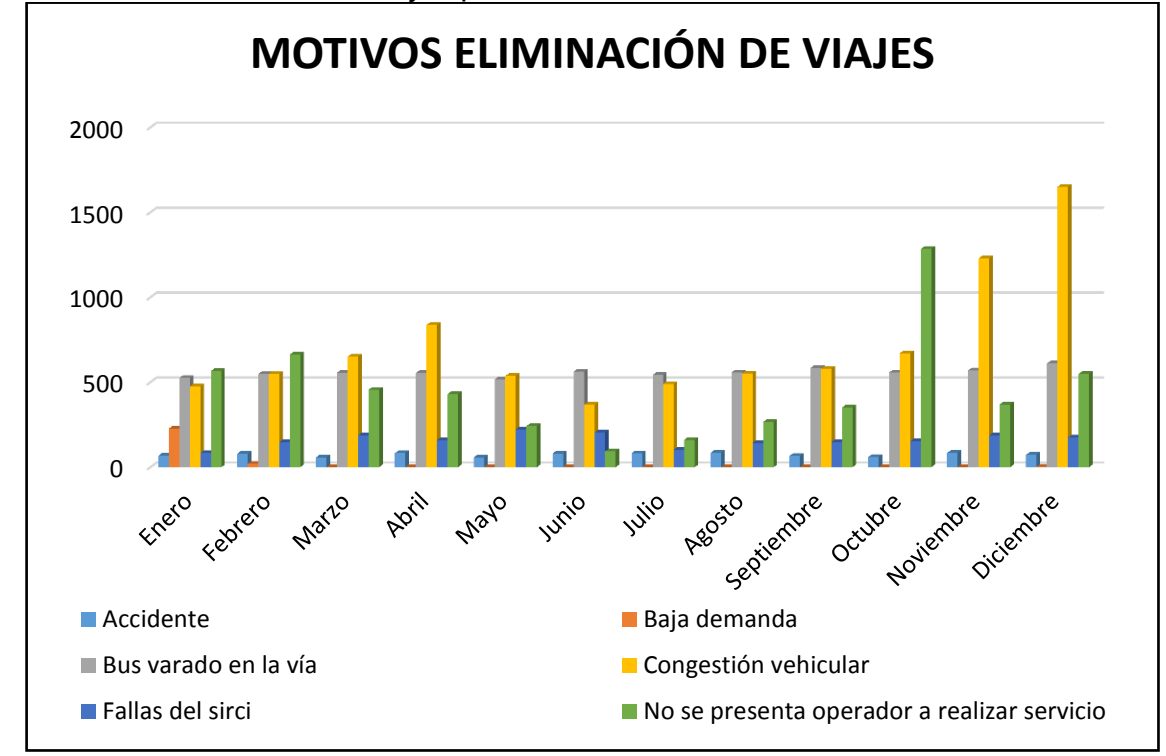

Gráfica 3. Eliminación de viajes patio Porvenir

El anterior gráfico indica que en el patio Porvenir, se presenta un rango de buses varados en la vía por mes que varía entre 518 a 584, siendo éste un motivo principal de eliminación de viajes, debido a que este rango es permanente durante todo el año, esto causado por fallas mecánicas en los vehículos. Por otro lado, al no disminuir este rango con el transcurso de los meses, indica que la empresa operadora no está generando una solución frente a dicho problema.

Otro de los motivos de eliminación de viajes que cobra importancia en el patio Porvenir es la congestión vehicular, puesto que los rangos presentes por mes son altos, oscilan entre 368 a 1651 durante el año, ésta congestión es más notoria en los meses de abril, noviembre y diciembre, esta congestión se debe en parte a la falta de vías, la disminución del uso de los sistemas de transporte público y la realización de obras, pero, principalmente, al incremento del uso de vehículos particulares (carros y motos).

Fuente: Autores

# **2. Patio San Bernardino**

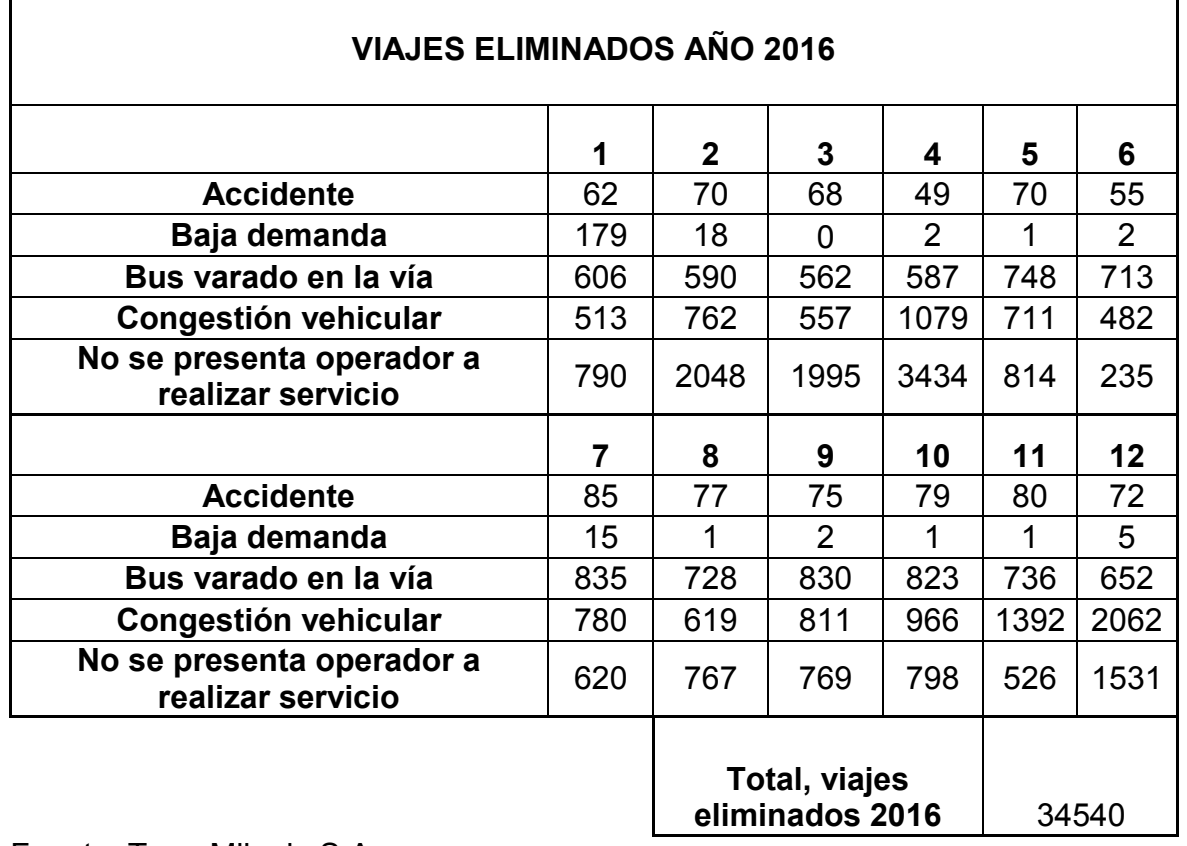

Tabla 8. Motivos de eliminación recurrentes patio San Bernardino (2016)

Fuente: TransMilenio S.A.

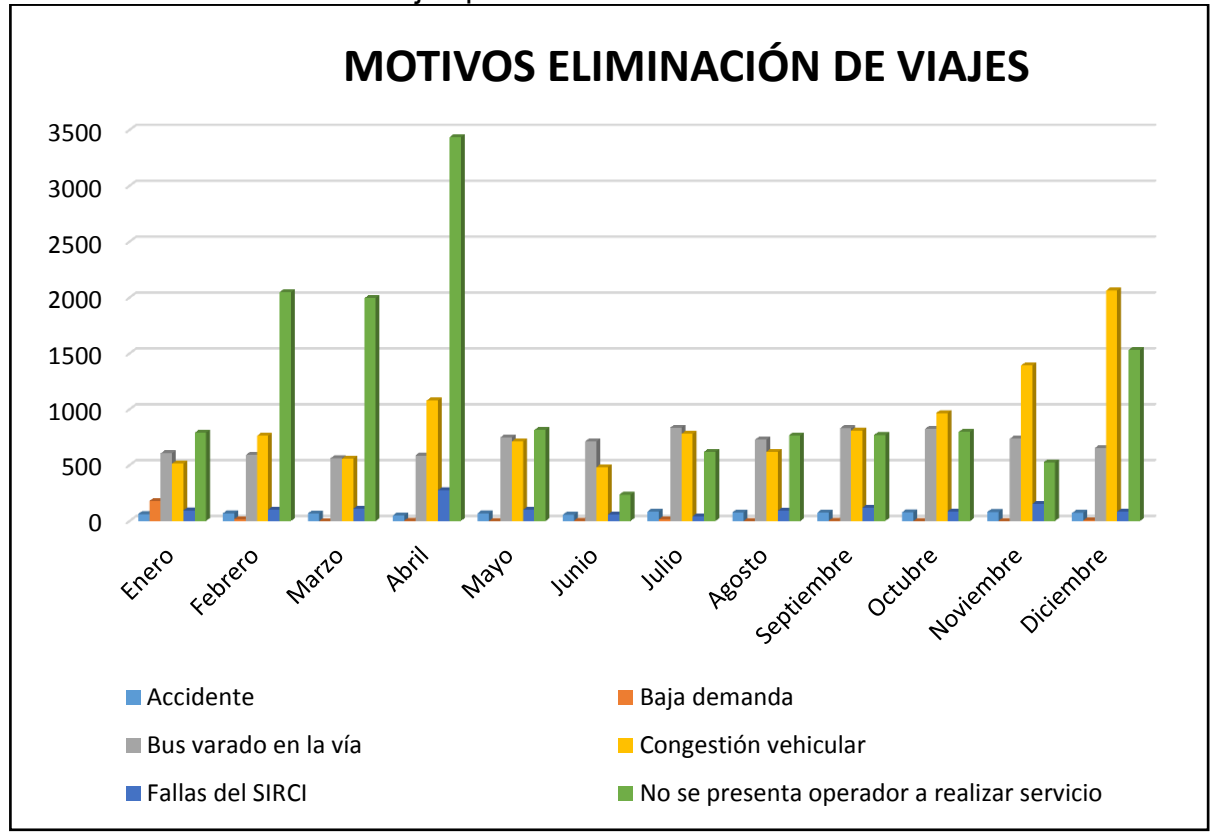

Gráfica 4. Eliminación de viajes patio San Bernardino

En el patio San Bernardino, el motivo principal de eliminación de viajes se presenta en los meses de febrero, marzo y abril, a causa de que el operador no se presenta a realizar su servicio. Esto según la empresa operadora es debido a las inhabilidades o estados de recapacitación aplicados a los operadores por infracciones en la operación.

Por otra parte, el gráfico anterior evidencia que el motivo de eliminación de viajes a causa de buses varados en la vía es un motivo recurrente en las rutas con origen en este patio.

Igualmente, se evidencia que la congestión vehicular a partir del mes de julio aumenta.

Fuente: Autores

# **3. Patio Tierra Buena**

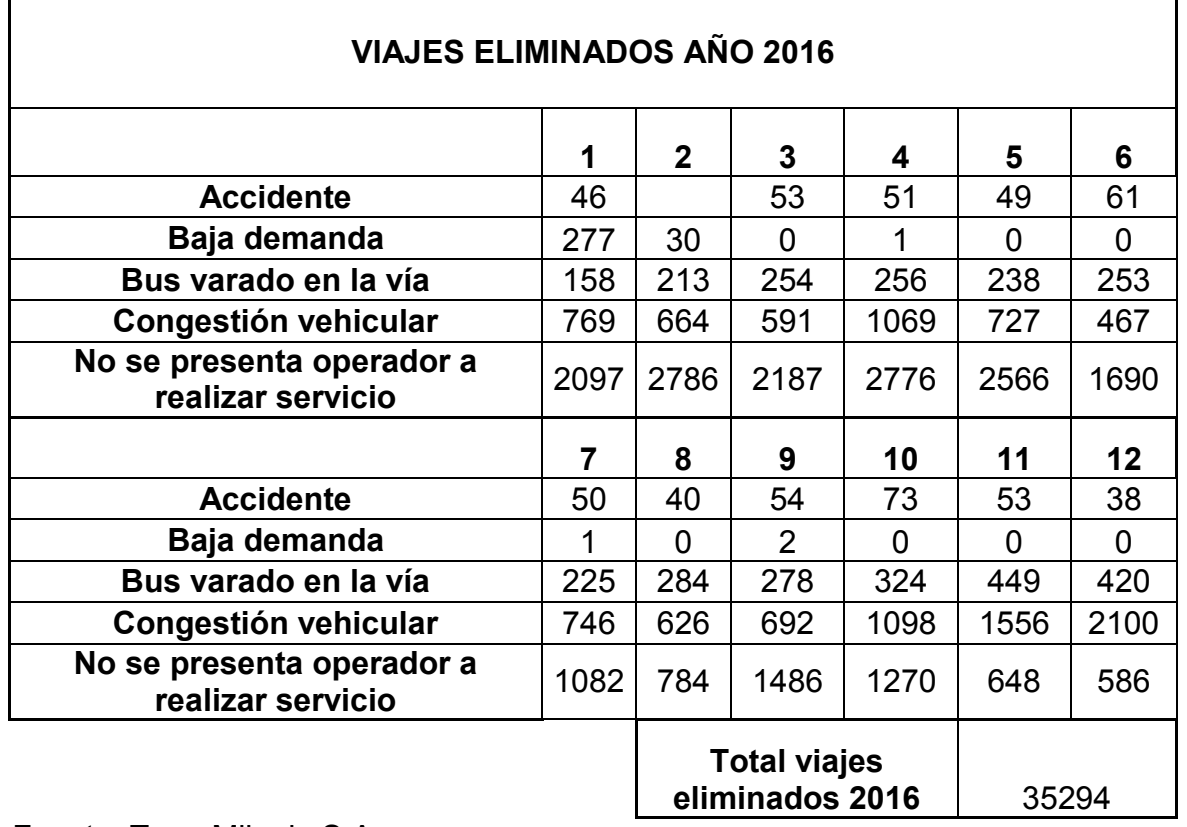

Tabla 9. Motivos de eliminación recurrentes patio Tierra Buena (2016)

Fuente: TransMilenio S.A.

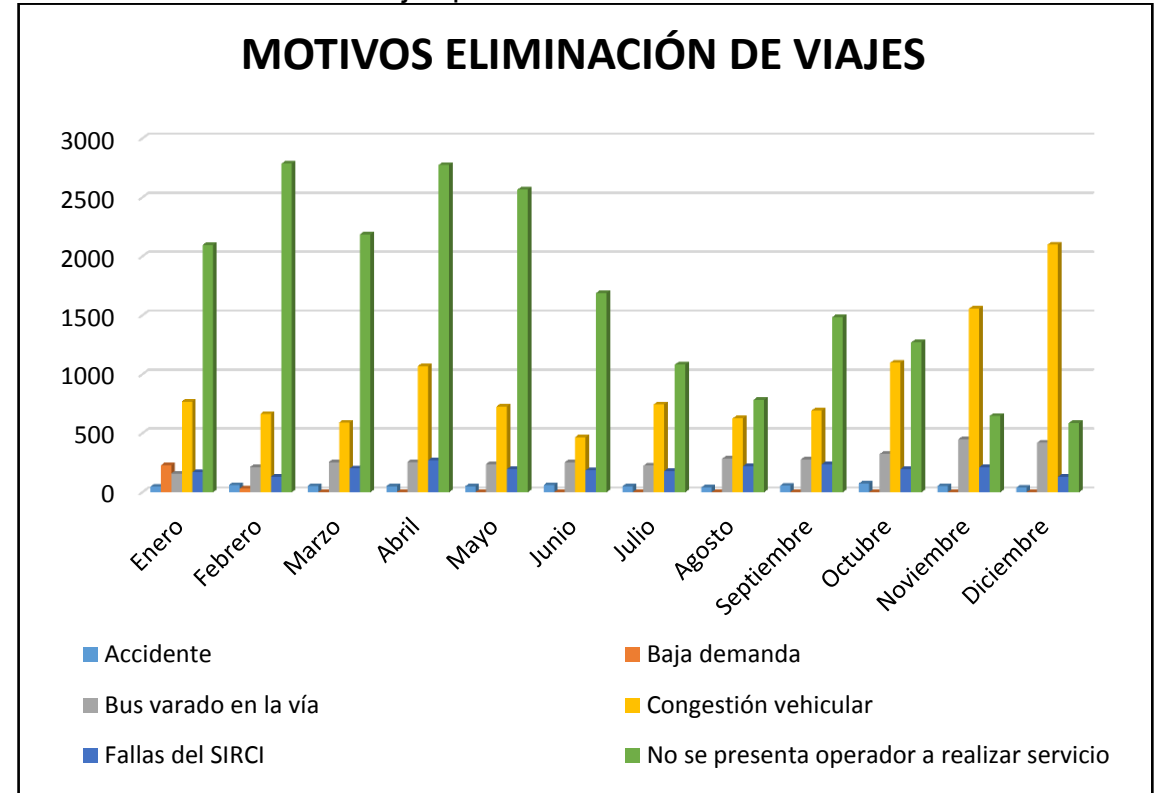

Gráfica 5. Eliminación de viajes patio Tierra Buena

En el patio Tierra Buena, el principal motivo de eliminación de viajes es debido a congestión vehicular, esto ocasionado por el exceso de demanda de las vías por las que transitan las rutas pertenecientes al patio tierra Buena. Los meses que presentan mayor rango corresponden a abril y octubre.

A diferencia de los patios Porvenir y San Bernardino el rango de buses varados en la vía es menor, teniendo en cuenta que éste aumenta en los meses de noviembre y diciembre.

Fuente: Autores

# **Cumplimiento de viajes programados y eliminados**

Para obtener los porcentajes de cumplimiento en los viajes de cada patio, se realiza la comparación entre los datos de viajes programados promedio para el año 2016 suministrado por la empresa operadora (Tabla 10) y los totales obtenidos de los motivos de eliminación de (Tabla 13).

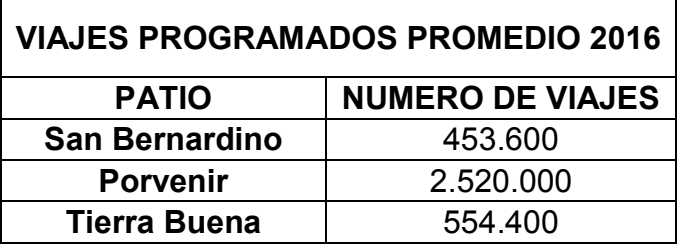

Tabla 10. Total de viajes programados para el 2016 por patio.

Fuente: TransMilenio S.A.

Tabla 11. Total de viajes eliminados para el 2016 por patio.

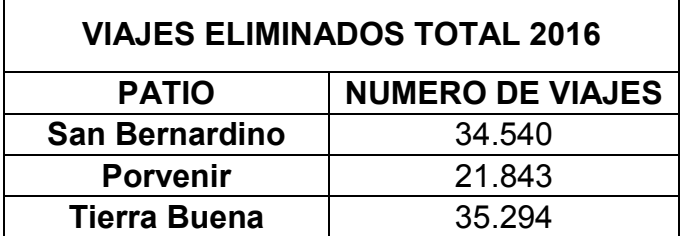

Fuente: TransMilenio S.A.

Con los datos de las anteriores tablas, se procede a realizar la gráfica que permite representar el porcentaje de cumplimiento para cada patio (Gráfica 6).

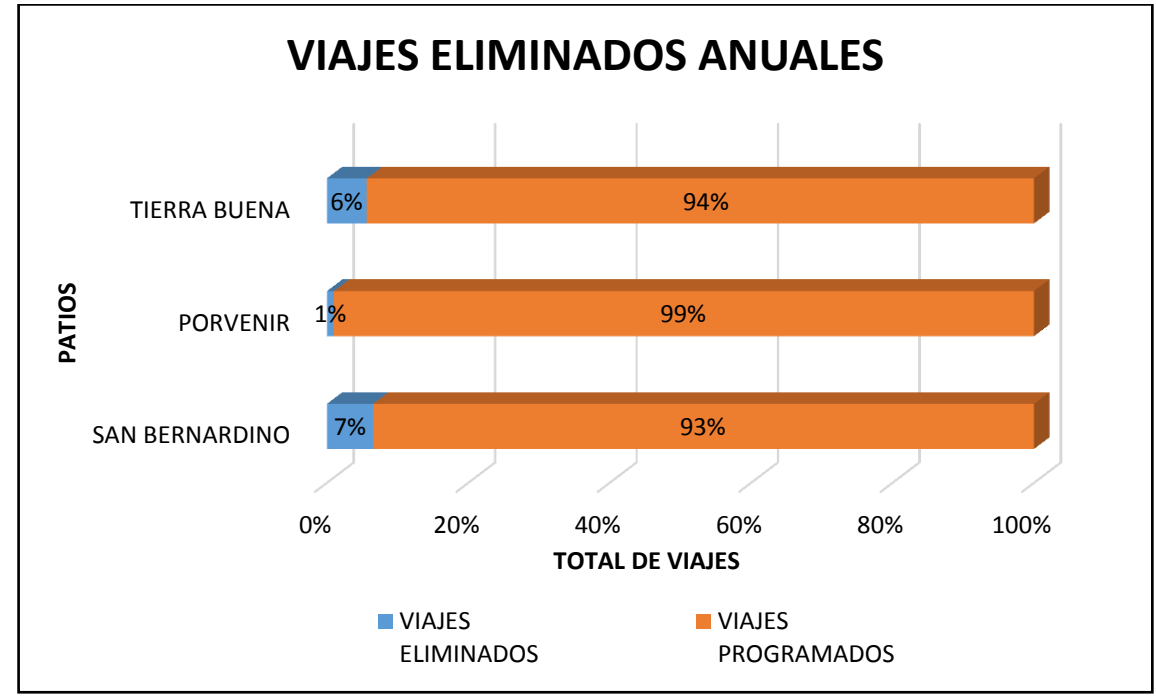

Gráfica 6. Viajes programados y eliminados del patio Tierra Buena, Porvenir y San Bernardino

Fuente: Autores

 $\overline{a}$ 

De la anterior gráfica se observa que el patio en el que se cumplió el mayor porcentaje de viajes programados fue Porvenir con un 99% de viajes programados cumplidos, por su parte los patios Tierra Buena y Porvenir cumplen con un promedio de 94 % de los viajes, esto debido a los viajes eliminados por las causas anteriormente analizadas. Es necesario resaltar que, por contrato operacional, el cumplimiento debe ser del 100%, de no ser así se generara sanciones a la empresa operadora.<sup>22</sup>

#### **Atención a llamadas por novedades en la operación**

La empresa operadora, atendiendo los requerimientos solicitados, informa por medio de gráficas estadísticas el tiempo promedio de atención a las llamadas que son generadas por los operadores de los vehículos. Estas llamadas se encuentran distribuidas en categorías según su grado de importancia, estas son petición,

<sup>22</sup> CONTRALORIA DE BOGOTÁ 2015. Informe auditoria de desempeño 2011 – 2015 [en línea] Contraloría de Bogotá [consultado 8 de agosto de 2017]. Disponible en:

http://www.contraloriabogota.gov.co/sites/default/files/Contenido/Informes/Auditoria%20Gubernamental /Movilidad/PAD\_2016/JL-DC/Desempe%C3%B1o/D\_TRANSMILENIO\_CODIGO114\_Periodo%20II.pdf

preferente y urgente. Siendo las primeras una inquietud, las segundas para atender asuntos prioritarios en la operación y las últimas para emergencias.

A continuación, se presentan las gráficas y estadísticas presentadas por la empresa operadora y su respectivo análisis.

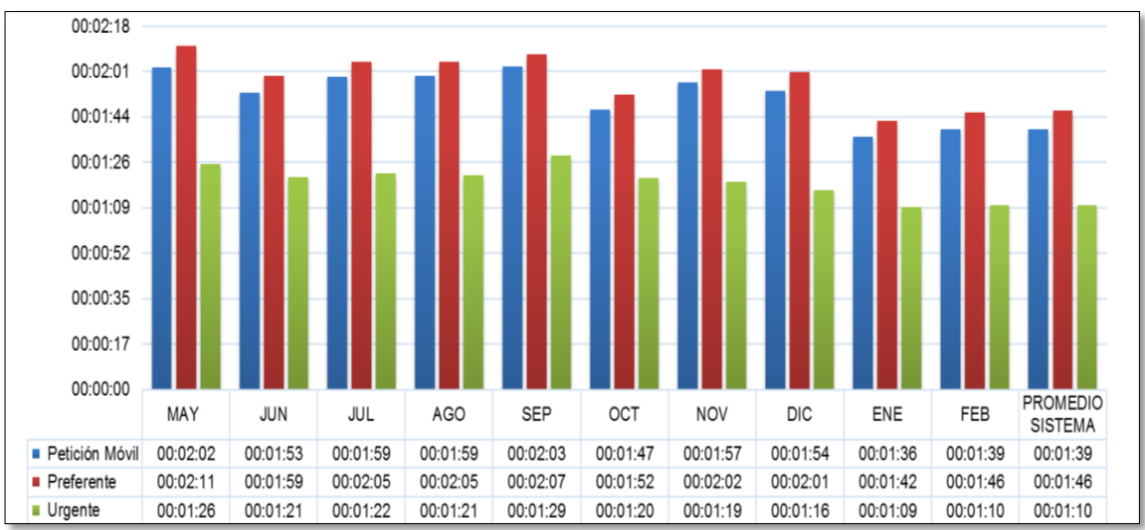

Gráfica 7. Tiempo promedio de atención a fonias (2016)

Fuente: TransMilenio S.A.

Tabla 12. Tiempos promedios de atención fonias

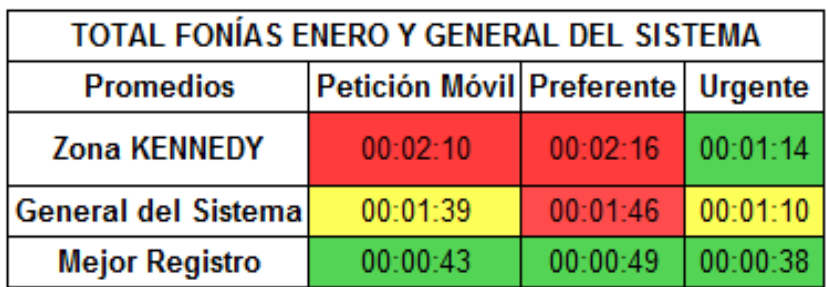

Fuente: TransMilenio S.A.

Las respuestas a novedades mediante la atención de llamadas por mes en la zona de estudio correspondiente a mayo 2016 hasta febrero 2017, indican (Gráfica 7) que en el mes de septiembre se presentó el mayor registro correspondiente a la categoría urgente con 01:29 y petición móvil con 02:03 y mediante preferente en el mes de enero con 02:11.

# **7.1.1.3. Análisis del procedimiento para respuesta a contingencias de los vehículos suministrado por TransMilenio S.A.**

El manual de operaciones de TransMilenio S.A. estipula los siguientes requerimientos para atender las fallas mecánicas a las cuales son susceptibles los vehículos del SITP en su operación normal.

"Los concesionarios del Sistema deben disponer de equipos de apoyo que le permitan socorrer a los vehículos que presenten fallas mecánicas en la operación a en cualquier sitio de la ciudad. El propósito de los equipos de apoyo y respuesta es realizar reparaciones mecánicas de emergencia en la vía para dejar operativo nuevamente el vehículo, según lo dispuesto en el Código Nacional de Tránsito – Ley 769 de 2002, agilizando el retiro del vehículo con falla mecánica o que presentó un accidente impactando lo menos posible la movilidad de la ciudad; es así como la asistencia está encaminada a:

- $\checkmark$  Realizar el cambio de una llanta.
- $\checkmark$  Reiniciar la batería.
- Diagnostico primario ante algún problema eléctrico o mecánico.
- $\checkmark$  Habilitar mecánicamente el vehículo para ser remolcado ante falla mecánica o accidente.
- $\checkmark$  Enganchar o remolcar el vehículo con destino a patio taller.

Nunca se podrá subsanar en vía fallas del sistema de frenos o dirección, para lo cual el vehículo deberá ser remolcado al patio –taller mediante una grúa. Los vehículos de asistencia podrán ser de los siguientes tipos:

 $\checkmark$  Grúa – percha

 $\overline{a}$ 

- $\checkmark$  Grúa Cama baja
- $\checkmark$  Carro Taller Furgón, estacas o platón
- $\checkmark$  Moto asistencia<sup>" 23</sup>

Dando cumplimiento a los requerimientos del Sistema, la empresa operadora Masivo Capital cuenta con cuatro carros taller, los cuales se disponen al iniciar el día en las zonas Norte, Sur, Centro y Occidente de la ciudad, para atender los requerimientos y novedades que sucedan durante el día. El orden de atención

<sup>&</sup>lt;sup>23</sup> MANUAL DE OPERACIONES DEL COMPONENTE ZONAL DEL SITP. 2014 [consultado 10 de mayo de 2017]. TransMilenio S.A.

será siempre coordinado para garantizar desplazamientos óptimos y atender las novedades a tiempo.

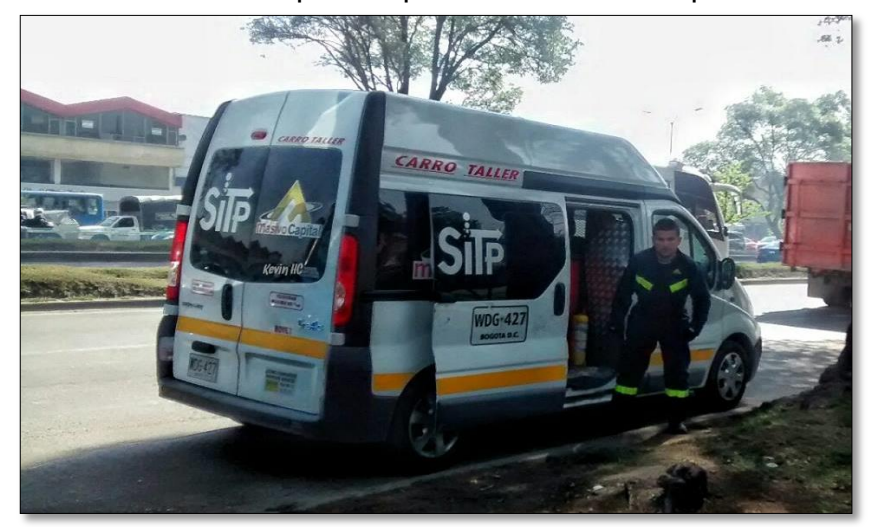

Figura 19. Carro taller de la empresa operadora Masivo Capital

Fuente: Propia

En cuanto a las novedades que requieran remolcar el vehículo al patio, y dando cumplimiento a los requerimientos del manual de operaciones. La empresa operadora cuenta con servicio de grúa proporcionado por terceros para atender dichas novedades. Es necesario resaltar que ningún operador del SITP cuenta con grúas propias, esto debido al costo de los equipos y a la ausencia de dicha obligación establecida en el contrato de operación. Lo anterior según información dada por el área de mantenimiento Masivo Capital.

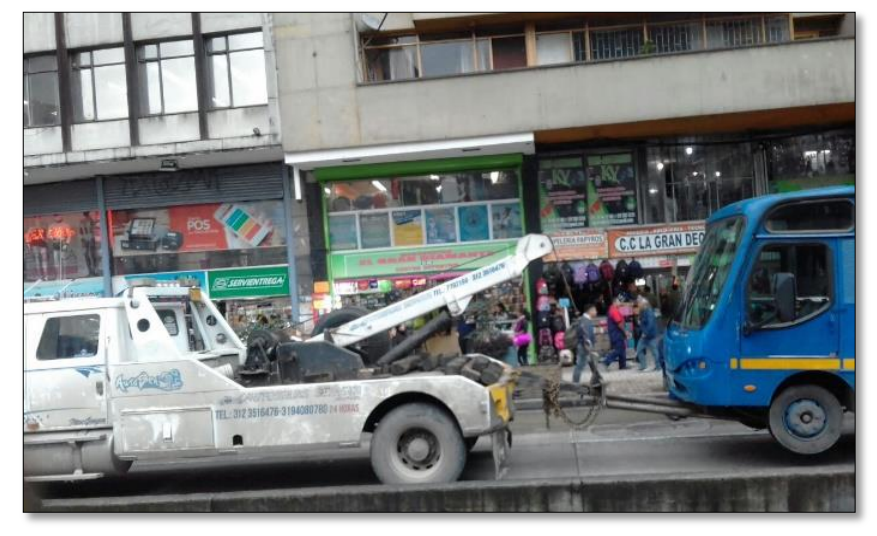

Figura 20. Vehículo tipo grúa contratado por empresa operadora del SITP

Fuente: Autores

# **7.1.1.4. Desincentivos y sus consecuencias en el desarrollo normal de la operación.**

Los desincentivos son sanciones aplicadas al operador del vehículo o concesionario una vez se evidencia infracción a alguno de los procedimientos descritos en el manual de operaciones.

Para efectos de análisis, en el presente documento se resaltan los desincentivos relacionados con la operación del SITP, siendo estos los que causan inhabilidad directa a los conductores del sistema. Dentro de los desincentivos operacionales se agrupan en tres categorías las infracciones, según su nivel de impacto en la operación del sistema (Tabla 13).

### Tabla 13. Niveles de impacto de infracciones

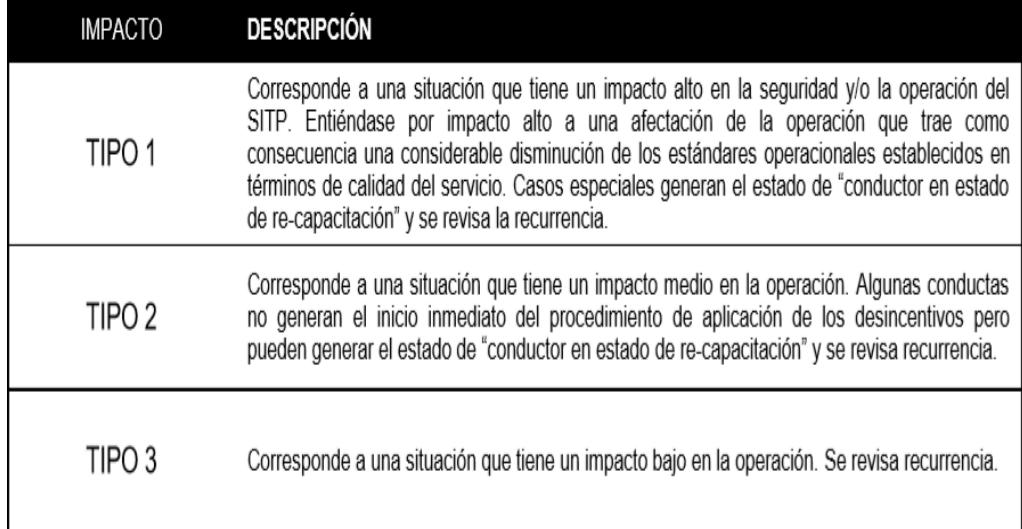

Fuente: TransMilenio S.A.

Una vez identificado el nivel de impacto de la infracción, existen elementos a tener en cuenta para determinar el procedimiento que debe aplicarse, siendo estos los siguientes $^{24}$ :

- **Recurrencia:** Mide el desempeño histórico de un conductor frente a las infracciones que ha cometido con el fin de evaluar el comportamiento recurrente. Para ello se establece el procedimiento que se debe seguir cuando un conductor comete una infracción por primera vez o por segunda vez o si está reincidiendo una tercera vez o más en la misma causal.
- **Acción (conductor en estado de recapacitación**): Determina el número de días en estado de re-capacitación que se aplica a un conductor que comete una infracción, es decir, el conductor debe cumplir el número de días indicado en este estado de acuerdo con lo estipulado en el presente manual de operaciones. Algunas causales por su naturaleza requieren que TRANSMILENIO S.A. efectúe el análisis específico de la situación para determinar de forma concreta la acción que debe aplicarse al caso y aparecen en las tablas de desincentivos con la descripción "Define TMSA".

 $\overline{a}$  $24$  Ibid. P. 49.

 **Inicio del desincentivo:** Para cada infracción se determina, dependiendo de su impacto, si se inicia o no el procedimiento de aplicación de desincentivos definido en el presente manual, tan pronto es cometida la infracción.

El procedimiento a seguir para los desincentivos relacionados con la seguridad y/o la operación del SITP tiene en cuenta la recurrencia de un mismo conductor en una misma infracción o causal. Para ello se establece en las tablas 14, 15 y 16 el procedimiento que debe seguirse de forma específica para cada infracción.

|        |                                                                                                    |                                                |                                                         | 1ra Observación        | 2da Observación                                         | 3ra Ob.                |                                                 |
|--------|----------------------------------------------------------------------------------------------------|------------------------------------------------|---------------------------------------------------------|------------------------|---------------------------------------------------------|------------------------|-------------------------------------------------|
| CODIGO | <b>DESCRIPCION DE LA</b><br><b>INFRACCION</b><br>(OPERACIÓN TIPO 1)                                                                                           | VALOR<br><b>DESINCENTIV</b><br>0<br>(TIQUETES) | Conductor en<br>estado de re-<br>capacitación<br>(días) | Inicia<br>Desincentivo | Conductor en<br>estado de re-<br>capacitación<br>(días) | Inicia<br>Desincentivo | Suspensión<br>de la tarjeta<br>de<br>conducción |
| M5019  | Violar o alterar sin previa<br>autorización del<br>gestor<br>el<br>funcionamiento del sistema de<br>control o cualquiera de sus<br>partes.                    | 400                                            | No Aplica                                               | SI                     | No Aplica                                               | SI                     | NO.                                             |
| M6001  | Vueltas perdidas                                                                                                    | 100                                            | No Aplica                                               | SI                     | No Aplica                                               | SI                     | NO.                                             |
| M6009  | Operar en horarios o servicios<br>le<br>que<br>no<br>hayan<br>sido<br>autorizados<br>por<br><b>TRANSMILENIO</b><br>S.A.<br>al<br>CONCESIONARIO.               | 400                                            | No Aplica                                               | SI                     | No Aplica                                               | SI                     | NO.                                             |
| M6017  | No cumplir instrucciones de<br>inspectores<br>de<br>TRANSMILENIO, personas a<br>cargo de la operación.                                                        | 400                                            | 1                                                       | NO.                    |                                                         | SI                     | 6 Meses                                         |
| M6020  | Negarse<br>Omitir o<br>dar<br>а<br>información<br>operacional<br>solicitada por inspectores o<br>personal<br>cargo de<br>la<br>a<br>operación (el conductor). | 400                                            | 1                                                       | NO.                    | 2                                                       | SI                     | 6 Meses                                         |
| M6030  | Obstruir a los inspectores en<br>el ejercicio de sus funciones.                                                                                               | 400                                            | Define<br>TMSA                                          | SI                     | Define<br>TMSA                                          | SI                     | 6 Meses                                         |

Tabla 14. Desincentivos en la operación de impacto tipo 1

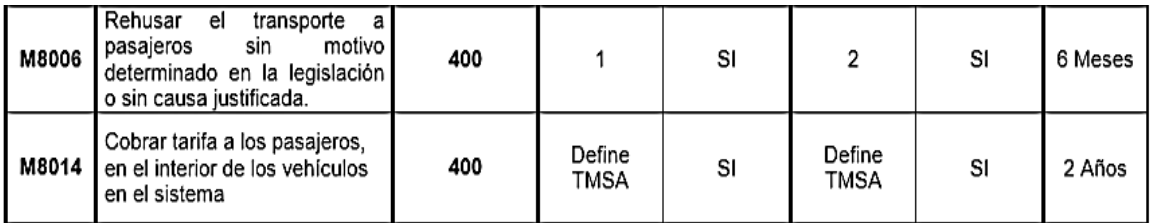

# Tabla 15. Desincentivos en la operación de impacto tipo 2

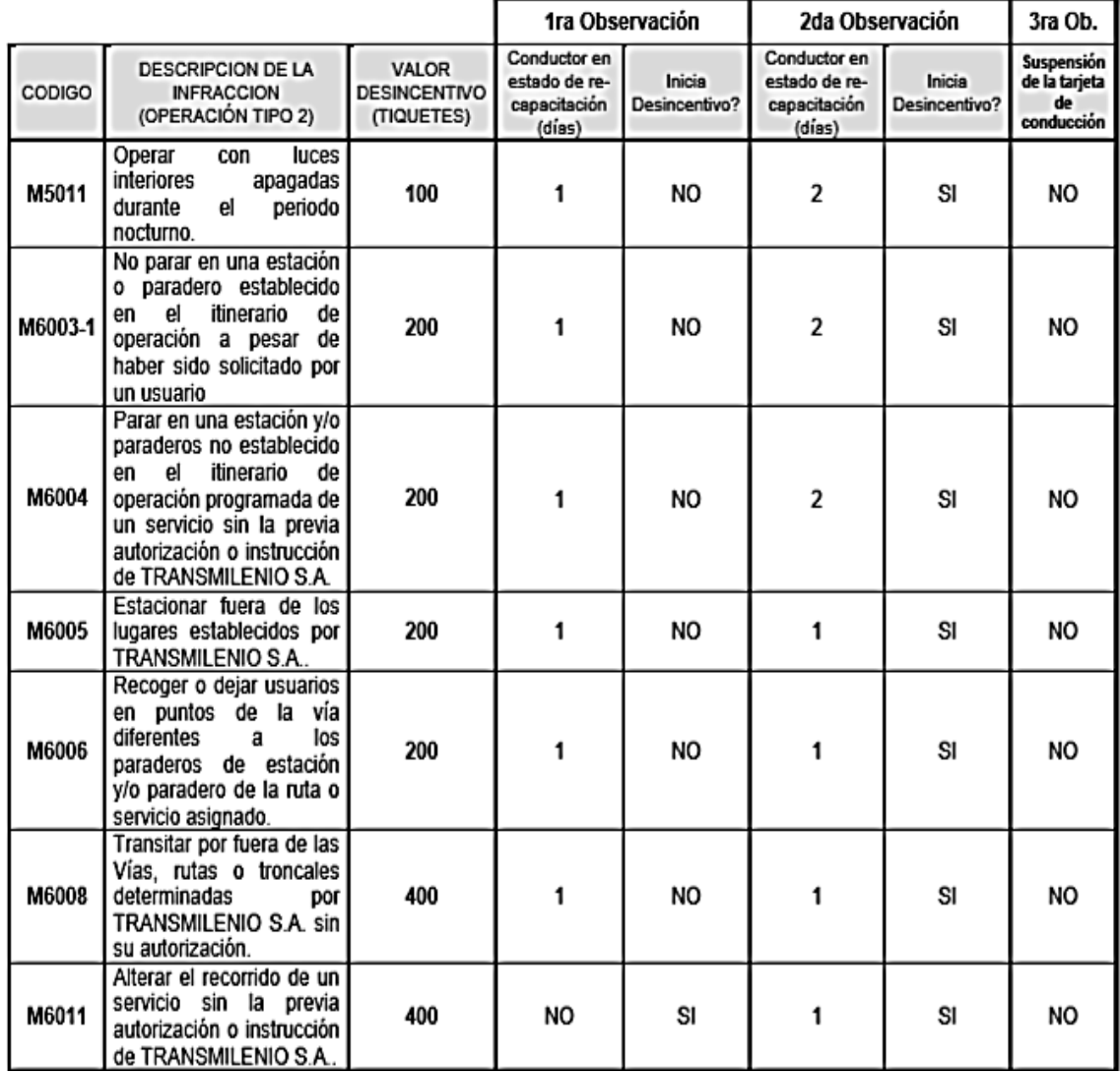

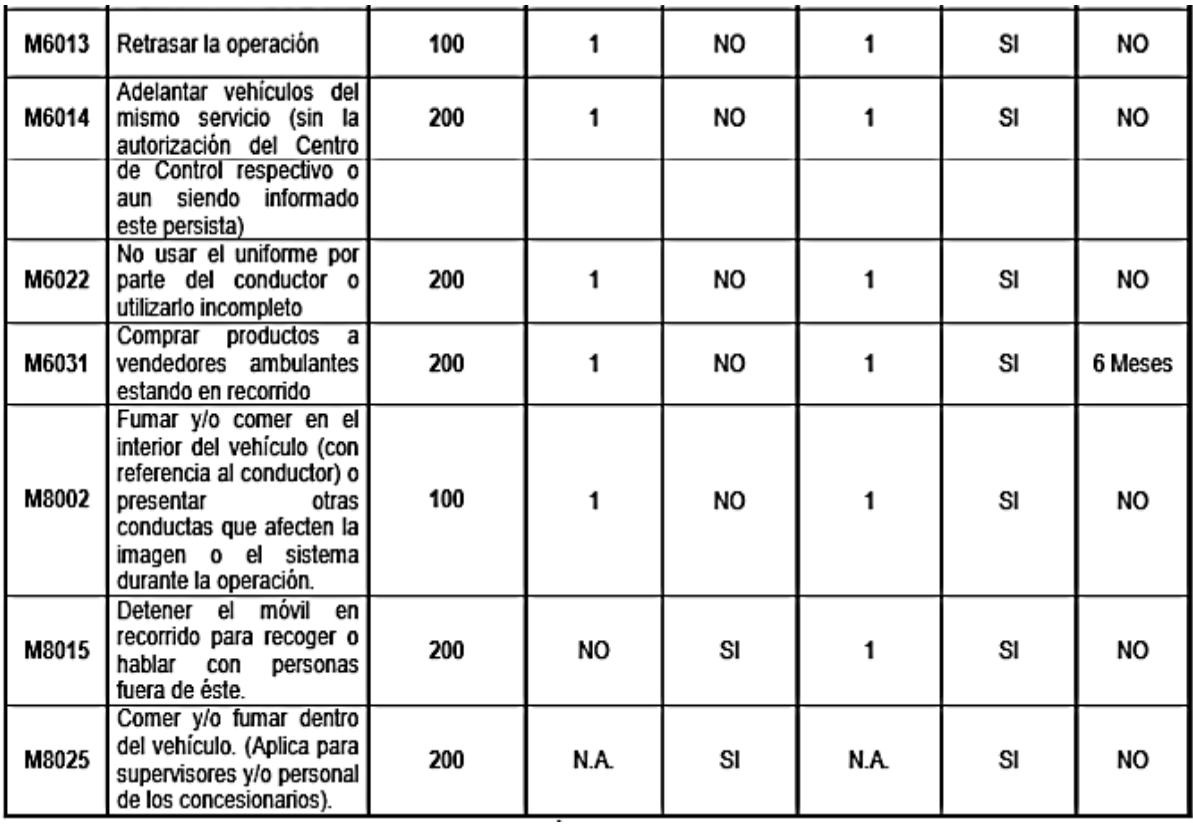

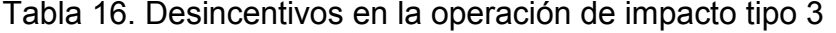

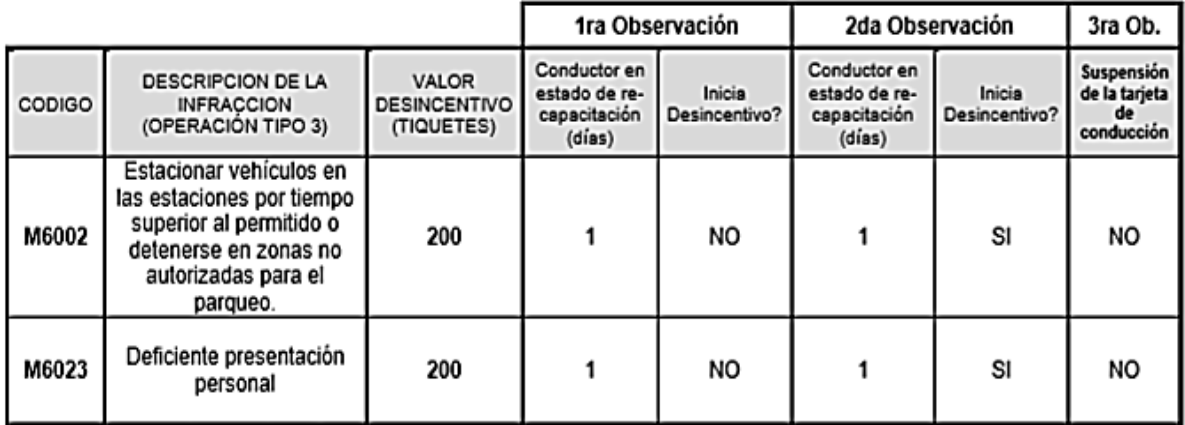

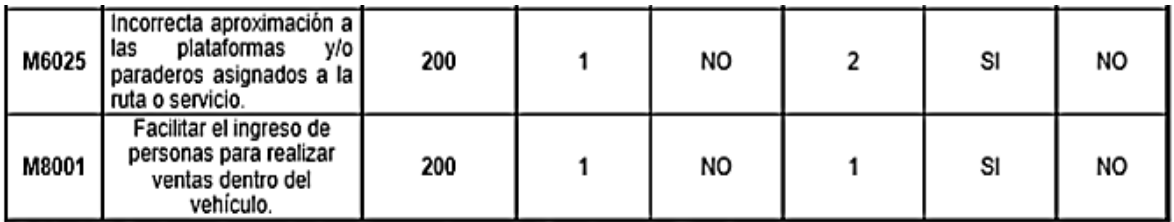

Como se puede observar en las tablas anteriores, los días de recapacitación o días en los que el operador queda inhabilitado y debe asistir a cursos para subsanar la sanción, varían entre 1 y 2. Esto incluso para sanciones de menor impacto, por lo cual a mayor número de operadores con incumplimiento mayor es también la cantidad de viajes eliminados por ausencia de operadores. Es necesario resaltar también que, en la recurrencia a sanciones de mayor impacto, el operador quedara inhabilitado hasta por 6 meses para prestar servicio con empresas operadoras del SITP.

#### **Frecuencias de Intervalos**

La empresa operadora suministró la información de programación para las frecuencias de 3 rutas (ruta 39, ruta 270, ruta E46), ésta fue realizada en intervalos de 15 minutos para el mes de Abril del año 2017. En la tabla 17 se encuentran los horarios de despacho y la cantidad de vehículos destinados para cubrir las rutas en recorridos de ida y vuelta, para un día hábil, sábado y festivo.

|                 | $1800$ $111100$ additional domination pails and mapping capacity $\frac{1}{2}$ room to on matter boy. Every<br><b>RUTA 39</b> |                      |                      |                      |                         |                      | <b>RUTA 270</b>      |                                  |                                        |                         |                               | <b>RUTA E46</b>      |                                        |                      |                         |                         |                           |                      |
|-----------------|----------------------------------------------------------------------------------------------------|----------------------|----------------------|----------------------|-------------------------|----------------------|----------------------|----------------------------------|----------------------------------------|-------------------------|-------------------------------|----------------------|----------------------------------------|----------------------|-------------------------|-------------------------|---------------------------|----------------------|
| <b>HORA</b>     | DIA SÁBADO<br>DIA HÁBIL                                                                                                    |                      |                      | <b>DIA FESTIVO</b>   |                         | DIA HÁBIL            |                      | <b>DIA SÁBADO</b>                |                                        | <b>DIA FESTIVO</b>      |                               | DIA HÁBIL            |                                        | <b>DIA SÁBADO</b>    |                         | <b>DIA FESTIVO</b>      |                           |                      |
| <b>DESPACHO</b> | <b>IDA</b>                                                                                                    | <b>VUELTA</b>        | <b>IDA</b>           | <b>VUELTA</b>        | <b>IDA</b>              | <b>VUELTA</b>        | <b>IDA</b>           | <b>VUELTA</b>                    | <b>IDA</b>                             | <b>VUELTA</b>           | <b>IDA</b>                    | <b>VUELTA</b>        | <b>IDA</b>                             | <b>VUELTA</b>        | <b>IDA</b>              | <b>VUELTA</b>           | <b>IDA</b>                | <b>VUELTA</b>        |
| 3:30            | $\mathbf 0$                                                                                                    | 0                    | $\mathbf{0}$         | $\mathbf 0$          | $\overline{0}$          | $\overline{0}$       | 0                    | $\overline{2}$                   | $\overline{0}$                         | $\mathbf 0$             | $\mathbf 0$                   | 0                    | $\overline{0}$                         |                      | $\mathbf 0$             | $\overline{0}$          | $\overline{0}$            | $\overline{0}$       |
| 4:45            | $\overline{0}$                                                                                                    | $\overline{0}$       | $\overline{0}$       | $\mathbf{0}$         | $\overline{0}$          | $\overline{0}$       | $\overline{0}$       |                                  | $\mathbf{0}$                           | $\mathbf 0$             | $\mathbf 0$                   | $\overline{0}$       | $\overline{0}$                         | $\mathbf{0}$         | $\mathbf 0$             | $\overline{0}$          | $\overline{0}$            | $\overline{0}$       |
| 4:00            | $2^{\circ}$                                                                                                    | 2 <sup>1</sup>       | $2^{\circ}$          | 2                    | $\overline{0}$          | $\overline{0}$       | $\overline{2}$       | 2                                | 2                                      | $\overline{2}$          | $\mathsf{O}$                  | $\overline{0}$       | $2^{\circ}$                            | 2                    | $\overline{2}$          |                         | $\Omega$                  | $\overline{0}$       |
| 4:15            | $\mathbf 1$                                                                                                    |                      |                      |                      | $\mathbf 0$             | $\overline{0}$       |                      | $2^{\circ}$                      |                                        |                         | $\overline{0}$                | $\overline{0}$       |                                        |                      |                         | $\overline{2}$          | 0                         | $\Omega$             |
| 4:30            | $\overline{2}$                                                                                                    |                      |                      |                      | $\overline{0}$          | $\overline{0}$       | $\overline{2}$       | $\overline{2}$                   |                                        | $\overline{2}$          | $\mathbf 0$                   | $\overline{0}$       | $\overline{2}$                         | $\overline{2}$       |                         |                         | $\Omega$                  | $\overline{0}$       |
| 4:45            | $\mathbf{1}$                                                                                                    | $\overline{2}$       |                      |                      | $\mathbf{0}$            | $\overline{0}$       |                      | $2^{\circ}$                      |                                        |                         | $\mathbf 0$                   | $\overline{0}$       |                                        |                      |                         |                         | 0                         | $\Omega$             |
| 5:00            | $2^{\circ}$                                                                                                    | $\overline{2}$       |                      |                      | $\overline{2}$          | $\overline{2}$       |                      | $\overline{2}$                   | 2                                      | $\overline{2}$          | $\overline{2}$                | $\overline{2}$       | $\overline{2}$                         | 2                    | $\overline{2}$          | $\overline{2}$          | $\overline{2}$            | $2^{\circ}$          |
| 5:15            | $\overline{2}$                                                                                                    |                      | $\overline{2}$       |                      |                         |                      | $\overline{2}$       | $\overline{2}$                   | $\overline{2}$                         | $\overline{2}$          |                               | 1.                   | 2 <sup>1</sup>                         |                      | $\overline{2}$          |                         |                           |                      |
| 5:30            | 2 <sup>1</sup>                                                                                                    | $\overline{2}$       |                      |                      | $\overline{2}$          | $\overline{2}$       | $\overline{2}$       | 3                                | 2                                      | $\overline{2}$          | $\overline{ }$                | $\mathbf{1}$         | 2 <sup>1</sup>                         | $\overline{2}$       | $\overline{2}$          | $\overline{2}$          |                           |                      |
| 5:45            | $2^{\circ}$                                                                                                    | 2 <sup>1</sup>       |                      | $\overline{2}$       |                         |                      |                      | $2^{\circ}$                      | 2                                      | $\mathbf{3}$            |                               | $\blacktriangleleft$ | 2 <sup>1</sup>                         |                      | $\overline{2}$          | $\overline{2}$          |                           |                      |
| 6:00            | $\overline{2}$                                                                                                    | $\overline{2}$       |                      |                      |                         |                      | $\overline{2}$       |                                  | $\overline{2}$                         | $\overline{2}$          |                               | $\overline{2}$       | 1                                      |                      | $\overline{2}$          | $\overline{2}$          |                           |                      |
| 6:15            | $\overline{2}$                                                                                                    |                      | $\overline{2}$       | $\overline{2}$       | 2                       |                      | $\overline{2}$       | $\overline{2}$                   |                                        | $\overline{2}$          |                               | $\mathbf 1$          | 2 <sup>1</sup>                         |                      | $\overline{2}$          |                         |                           |                      |
| 6:30            | $\mathbf{1}$                                                                                                    | $\overline{2}$       |                      |                      |                         | $\overline{2}$       |                      |                                  | $\overline{2}$                         | $\overline{2}$          |                               |                      | $\overline{2}$                         |                      | $\overline{2}$          |                         | $\overline{2}$            | $2^{\circ}$          |
| 6:45            | $2^{\circ}$                                                                                                    | $\overline{2}$       |                      | 2                    |                         | 1                    | $\overline{2}$       |                                  | $\blacktriangleleft$                   | $\overline{2}$          | $\blacktriangleleft$          | $\mathbf{1}$         | $\mathbf{1}$                           |                      | $\overline{2}$          | 2                       |                           | 1                    |
| 7:00            | 2 <sup>1</sup>                                                                                                    | 1                    |                      |                      | 2                       |                      | $\overline{2}$       |                                  | 2                                      |                         | 1                             | $\overline{2}$       |                                        |                      |                         |                         |                           |                      |
| 7:15            | $\mathbf{1}$                                                                                                    | 2 <sup>1</sup>       | $\overline{2}$       |                      |                         | $\overline{2}$       | $\overline{2}$       |                                  | 2                                      | $\overline{2}$          | 1                             | $\mathbf{1}$         | 1                                      | 2                    |                         | $\overline{2}$          |                           |                      |
| 7:30            | $\overline{2}$                                                                                                    | $\overline{2}$       |                      |                      |                         |                      | $\overline{2}$       |                                  | $\overline{2}$                         |                         |                               | 1                    |                                        |                      |                         | $\overline{2}$          |                           |                      |
| 7:45            | $\mathbf{1}$                                                                                                    | 2 <sup>1</sup>       |                      | 2                    | 2                       |                      | 3                    |                                  | 2                                      |                         | $\overline{\mathbf{A}}$       | 1                    |                                        |                      | $\overline{2}$          |                         |                           |                      |
| 8:00            | $\overline{2}$                                                                                                    | $\overline{2}$       | $\overline{2}$       |                      |                         | $\overline{2}$       | $\overline{2}$       |                                  |                                        |                         |                               | $\overline{2}$       |                                        |                      |                         |                         | $\overline{2}$            |                      |
| 8:15            | $\overline{2}$                                                                                                    |                      |                      |                      | $\overline{2}$          |                      |                      |                                  | $\overline{2}$                         | $\overline{2}$          | $\overline{2}$                | 1                    |                                        |                      |                         | $\overline{2}$          |                           |                      |
| 8:30            | 2 <sup>1</sup>                                                                                                    | 2 <sup>1</sup>       | 2 <sup>1</sup>       |                      |                         |                      | $\overline{2}$       |                                  | 2                                      |                         |                               | 1                    |                                        | 2                    |                         |                         |                           | $\overline{2}$       |
| 8:45            | $\overline{2}$                                                                                                    | $\overline{2}$       |                      | $\overline{2}$       |                         |                      |                      |                                  | $\overline{2}$                         |                         | 4                             | $\mathbf 1$          |                                        |                      | $\overline{2}$          |                         |                           |                      |
| 9:00            | $\mathbf{1}$                                                                                                    |                      |                      |                      |                         | $\overline{2}$       |                      | $\overline{2}$                   |                                        |                         |                               | $\mathbf 1$          |                                        | 2                    |                         | $\overline{2}$          |                           |                      |
| 9:15            | $2^{\circ}$                                                                                                    | $\overline{2}$       | $\overline{2}$       |                      |                         |                      |                      |                                  |                                        |                         | 1                             | 1                    |                                        | $\overline{2}$       | $\overline{2}$          |                         |                           |                      |
| 9:30            | $\mathbf{1}$                                                                                                    |                      |                      | 2                    | 2                       |                      |                      |                                  |                                        | $\overline{2}$          |                               | $\overline{0}$       |                                        |                      |                         | $\overline{2}$          |                           |                      |
| 9:45            | $\overline{2}$                                                                                                    | $\overline{2}$       | $2^{\circ}$          |                      |                         | $\overline{2}$       |                      | $2^{\circ}$                      |                                        |                         | $\overline{2}$                |                      |                                        | $\overline{2}$       | $\overline{2}$          |                         |                           |                      |
| 10:00           | -1                                                                                                    | 1                    |                      | -1                   |                         |                      | 1                    | 1                                | -1                                     | 2                       | -1                            | 1                    | 1                                      | -1                   |                         |                         | $\overline{2}$            |                      |
| 10:15           | 1                                                                                                    | $\overline{2}$       |                      | $\overline{2}$       |                         | 4                    |                      | $\overline{2}$                   | $\blacktriangleleft$                   | $\overline{2}$          | $\mathbf 0$                   | 1                    | $\overline{2}$                         |                      |                         |                         |                           |                      |
| 10:30           | $\mathbf{1}$                                                                                                    | 1                    | 1                    | -1                   | -1                      | 1                    | 1                    | $\blacktriangleleft$             | $\blacktriangleleft$                   | 2                       | 1<br>1                        | $\mathbf{1}$         | 1                                      | 2                    |                         | $\overline{2}$          | $\blacktriangleleft$      | 1                    |
| 10:45           | $\overline{2}$                                                                                                    |                      | $\overline{2}$       | -1                   |                         | 1                    |                      | $\overline{2}$                   | -1                                     |                         | $\overline{\mathbf{A}}$       | 1                    | -1                                     | -1                   |                         | $\overline{\mathbf{A}}$ | 1<br>$\blacktriangleleft$ |                      |
| 11:00           | $\mathbf{1}$                                                                                                    | $\overline{2}$       |                      |                      | -1                      |                      | $\overline{0}$       | $\overline{2}$                   | $\blacktriangleleft$                   | 2                       | и                             | $\mathbf 1$<br>1     | 1<br>1                                 |                      |                         |                         |                           | 1                    |
| 11:15           | $\overline{2}$                                                                                                    | 1                    | -1                   | $\overline{2}$<br>-1 | -1                      | 1                    | $\overline{2}$<br>1  |                                  | 2<br>$\blacktriangleleft$              |                         | 1                             |                      | 1                                      | -1                   |                         |                         | 1                         | 1                    |
| 11:30           | $\mathbf 1$                                                                                                    |                      |                      | -1                   | -1                      | 1                    | 1                    | $\overline{2}$<br>$\overline{ }$ |                                        | $\overline{2}$<br>1     |                               | $\mathbf 1$<br>1     |                                        |                      |                         | $\overline{2}$<br>-1    |                           | 1                    |
| 11:45           | $\mathbf 1$                                                                                                    | $\overline{2}$<br>1  | $2^{\circ}$<br>1     | $\blacktriangleleft$ | -1                      | $\blacktriangleleft$ | 1                    | $\blacktriangleleft$             | $\mathbf 0$<br>$\blacktriangleleft$    |                         | $\mathbf 0$<br>$\overline{1}$ |                      | $\overline{2}$<br>1                    |                      | $\overline{2}$          | $\overline{\mathbf{A}}$ | 0<br>1                    |                      |
| 12:00           | $\overline{2}$                                                                                                    | 1                    |                      |                      |                         | 1                    |                      | -1                               |                                        | $\mathbf 0$             | 1                             | $\mathbf 1$<br>1     |                                        | $\overline{2}$       |                         | -1                      | 1                         | $\overline{0}$       |
| 12:15           | $\mathbf 1$                                                                                                    | 1                    | -1                   | $\overline{2}$<br>-1 | 2<br>-1                 |                      | $\overline{2}$<br>1  | 1                                | $\overline{2}$<br>$\blacktriangleleft$ | 1                       | 1                             | 1                    | $\overline{2}$                         | -1                   | $\overline{2}$          |                         | 1                         | -1                   |
| 12:30           | $\mathbf{1}$                                                                                                    |                      | 1                    | -1                   | -1                      | $\overline{2}$<br>1  | $\blacktriangleleft$ | $\blacktriangleleft$             |                                        | $\overline{1}$          |                               |                      | $\overline{2}$                         |                      | -4                      | $\overline{2}$          | 1                         | $\blacktriangleleft$ |
| 12:45           | $\mathbf{1}$                                                                                                    | $\overline{2}$<br>1  | $\blacktriangleleft$ | -1                   | $\overline{\mathbf{A}}$ | 1                    |                      | $\overline{ }$                   | $\overline{2}$<br>$\blacktriangleleft$ | 1                       | $\overline{2}$<br>1           | $\overline{0}$       | 2 <sup>1</sup><br>$\blacktriangleleft$ | 2<br>-1              | $\overline{\mathbf{A}}$ | $\overline{2}$<br>1     | 1                         | 1                    |
| 13:00           | $\overline{2}$                                                                                                    | $\blacktriangleleft$ | 1                    |                      | $\overline{1}$          | $\blacktriangleleft$ | $\overline{2}$       | $\blacktriangleleft$             |                                        | $\overline{1}$          |                               | $\mathbf 1$          | $\overline{1}$                         | $\blacktriangleleft$ | $\overline{\mathbf{A}}$ | -1                      |                           | $\blacktriangleleft$ |
| 13:15           | $\mathbf{1}$                                                                                                    |                      |                      | $\overline{2}$<br>1  | 1                       | 1                    | $\overline{2}$       | 1                                | 2<br>-1                                | $\overline{\mathbf{A}}$ | $\mathbf 1$                   | $\mathbf{1}$         | 1                                      |                      |                         | и                       | $\mathbf{1}$              | 1                    |
| 13:30           | $\mathbf 1$                                                                                                    | 2 <sup>1</sup>       | $\overline{2}$       |                      |                         |                      | 2 <sup>1</sup>       |                                  |                                        |                         | $\mathbf 0$                   | $\mathbf 0$          |                                        |                      |                         |                         | 0                         |                      |

Tabla 17. Frecuencias de intervalos para días hábil, sábado y festivo en rutas 39, 270 y E46.

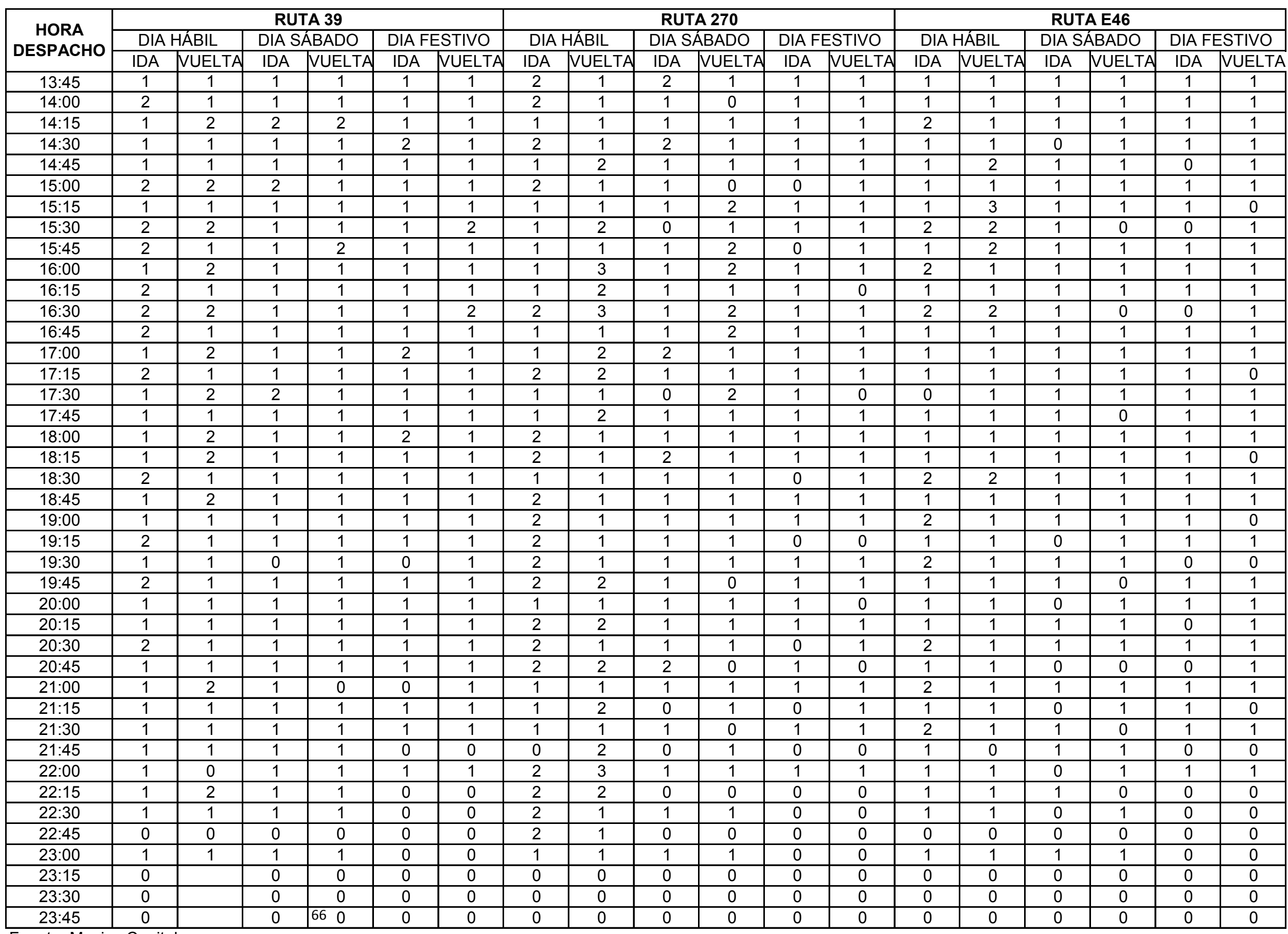

Fuente. Masivo Capital.

### **Duración de viajes**

El ente gestor presenta un registro mensual promedio de la duración de los viajes, se nos suministró dichas estadísticas del mes de abril del 2016. Análisis realizado para los días hábil, sábado y festivo, con ésta información, la empresa realiza gráficas comparativas entre los tiempos programados de viaje y los reales para cada una de las rutas, ruta 39 (Gráficas 8, 9, 10, 11, 12 y 13), ruta 270 (Gráficas 14, 15, 16, 17, 18 y 19), ruta E46 (Gráficas 20, 21, 22, 23, 24 y 25). Los datos con los que se realizaron las siguientes gráficas se encuentran recopilados en el Anexo B.

En relación a las gráficas se evidencia que siempre se presenta una diferencia entre el tiempo real de recorrido y el tiempo programado tanto para ida y vuelta.

La ruta 39 presenta un comportamiento atípico con respecto a la ruta 270 y E46, esto debido a que al promediar los tiempos de ida y vuelta tanto programado como real, en esta ruta los tiempos de recorrido reales son mayores que los programados, esto para los días hábil y sábado. A su vez, se tienen en cuenta la longitud de recorrido de ida 19,994km y de vuelta 20,513km de la ruta en mención.

Por otro lado, las rutas 270 y E46 al promediar los tiempos, se evidencia que el programado es mayor con respecto al real, presentando un resultado esperado, esto debido a que a partir de las seis de la tarde el flujo vehicular disminuye, permitiendo compensar el tiempo que es perdido durante las horas pico para los días hábiles, como es evidenciado en las gráficas. Teniendo en cuenta la longitud de recorrido para la ruta 270 de ida 33,239km y de vuelta 34,577km y de la ruta E46 de ida 42.454km y vuelta 40,582km.

Como era de esperarse, para los días festivos tanto para la ruta 39, 270 y E46 el tiempo real es menor al programado, aun así, se presentan algunos picos o desfases respecto a los tiempos programados de las diez de la mañana a la una de la tarde.

Los anteriores desfases de tiempo de recorrido para las rutas anteriormente mencionadas son ocasionados principalmente por el tráfico que es incrementado durante ciertas horas, lo que produce que el vehículo disminuya su velocidad, a esto se le suman los incidentes que pueden surgir durante el trayecto.

### **RUTA 39**

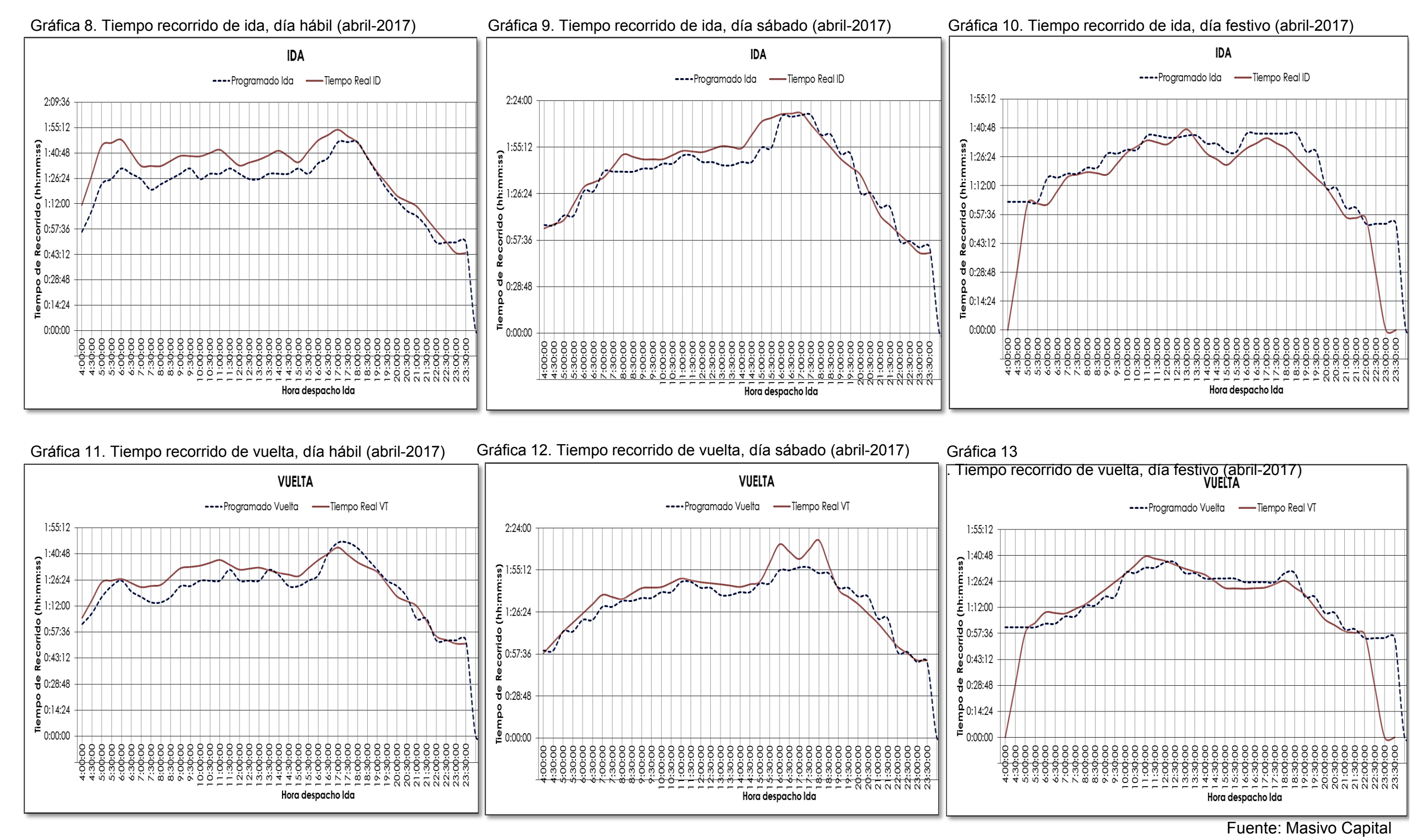

### **RUTA 270**

Fuente: Masivo Capital

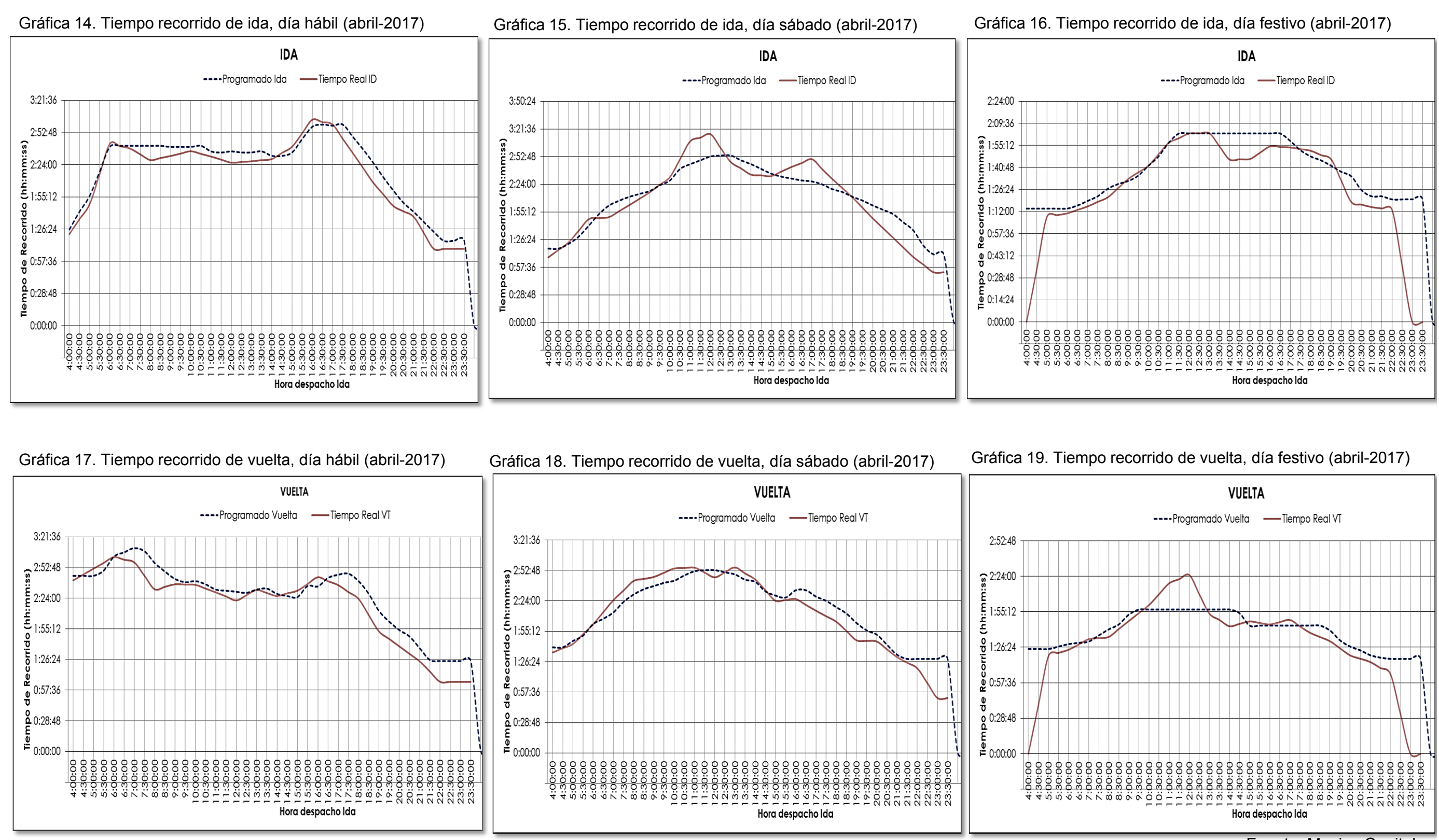

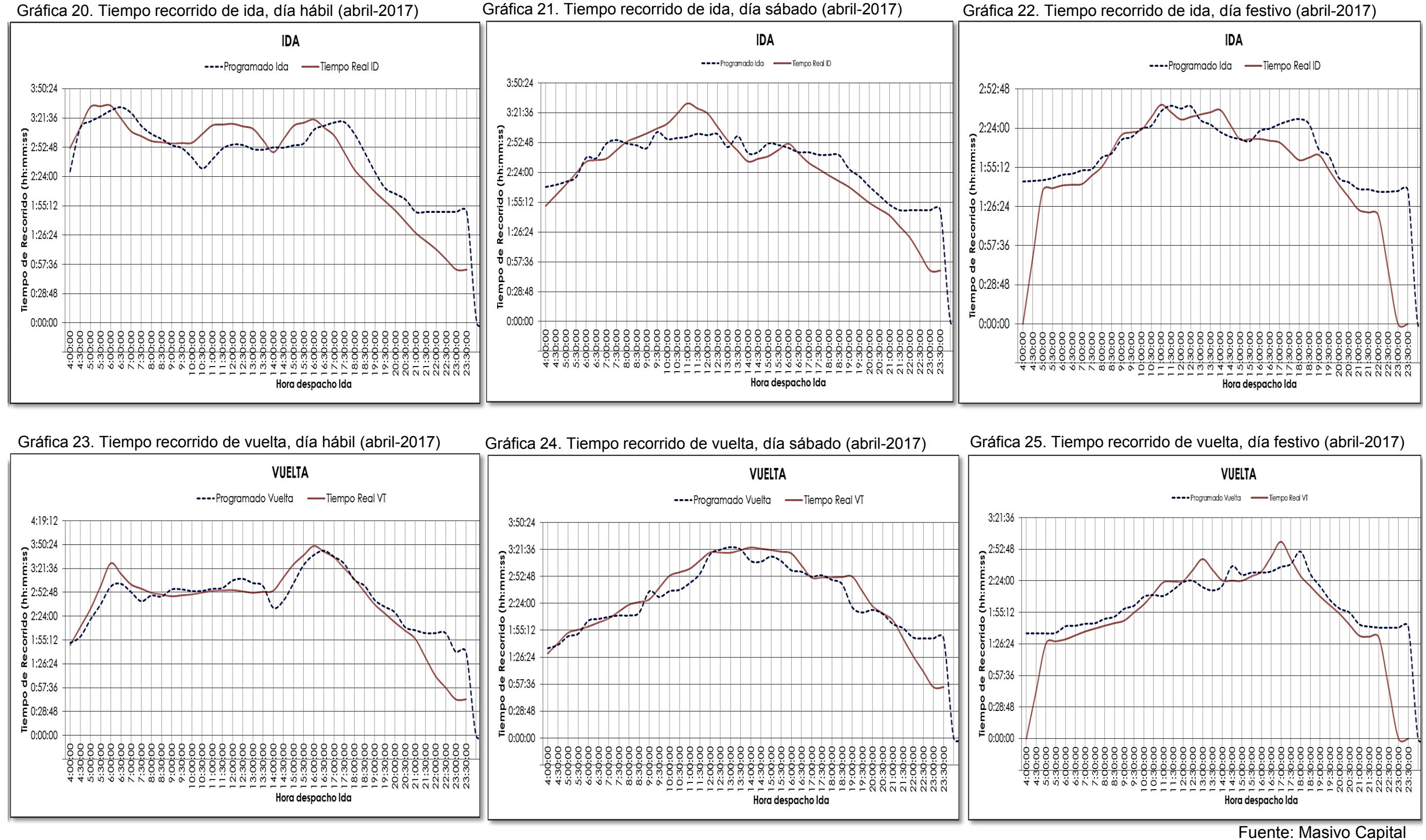

### **RUTA E46**

### **Velocidades durante recorrido**

La empresa operadora presenta a su vez un registro mensual promedio de velocidades durante el trayecto de ida y vuelta de las rutas 39 (Gráficas 26 y 29), ruta 270 (Gráficas 27 y 30), ruta E46 (Gráficas 28 y 31), datos correspondientes al mes de abril de 2017. Del mismo modo se analizaron para los días hábil, sábado y festivo. Los datos con los que se realizaron las siguientes gráficas se encuentran recopilados en el Anexo B.

Al observar las gráficas anteriormente mencionadas, se evidencia que la ruta 39 con respecto a la 270 y E46, presenta velocidades menores tanto para los días festivos como los sábados. Por otro lado, ninguna de las rutas supera la velocidad máxima establecida por el Código Nacional de Tránsito en vías urbanas (60KPH).

Por otro lado, con relación a la ruta 39, en el día hábil las velocidades disminuyen tanto en el trayecto de ida como de vuelta de las cinco y siete de la mañana y partir de las tres y seis de la tarde, esto a causa de la llamada "hora pico"

### **VELOCIDADES**

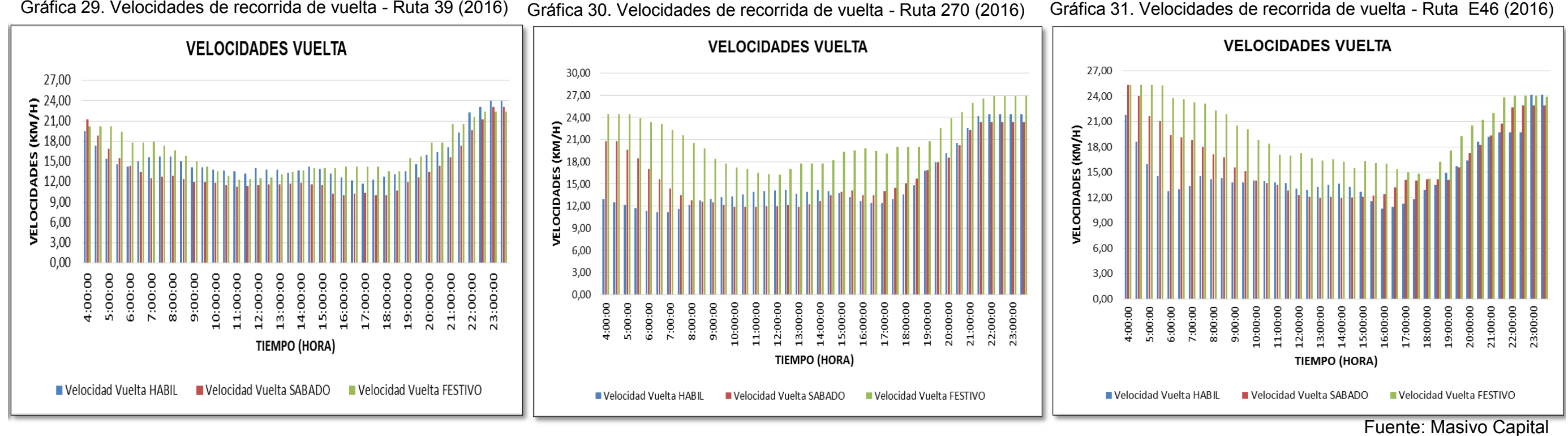

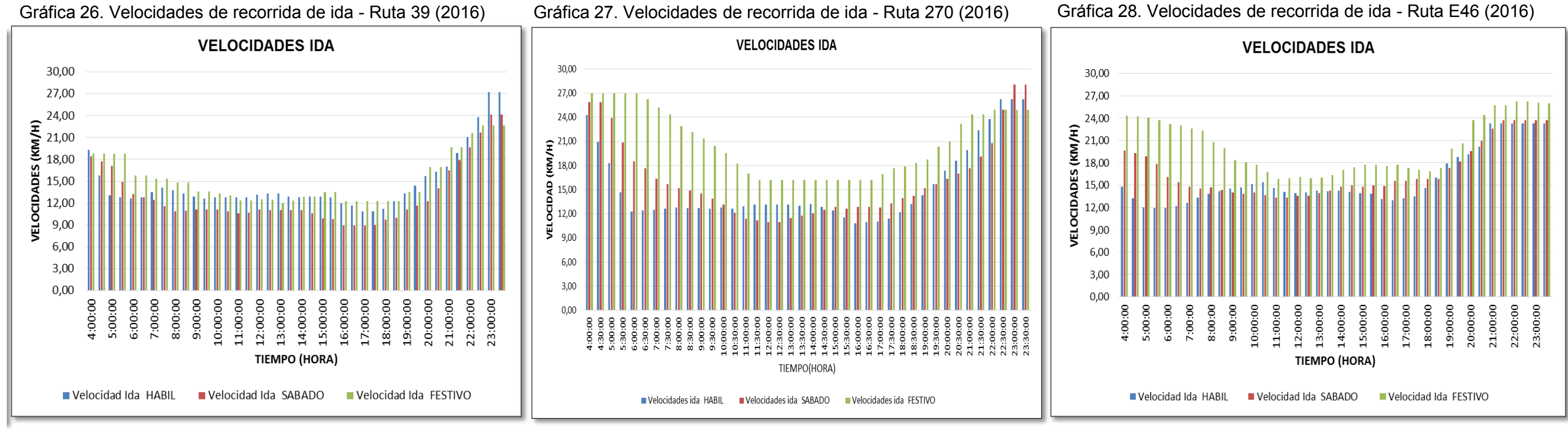
# **7.1.1.5. Aforo para identificar intervalos**

Con el objetivo de verificar los intervalos de tiempo entre vehículos para las rutas escogidas (ruta 39 y E46), se realizó un aforo de 3 horas en la hora pico de la mañana (7:00 a.m. – 10:00 a.m.) en la Avenida primero de mayo por Avenida Boyacá, punto estratégico donde circulan las dos rutas mencionadas. El aforo se realizó el día 26 de septiembre del 2017. Obteniendo los resultados expresados en la tabla 18.

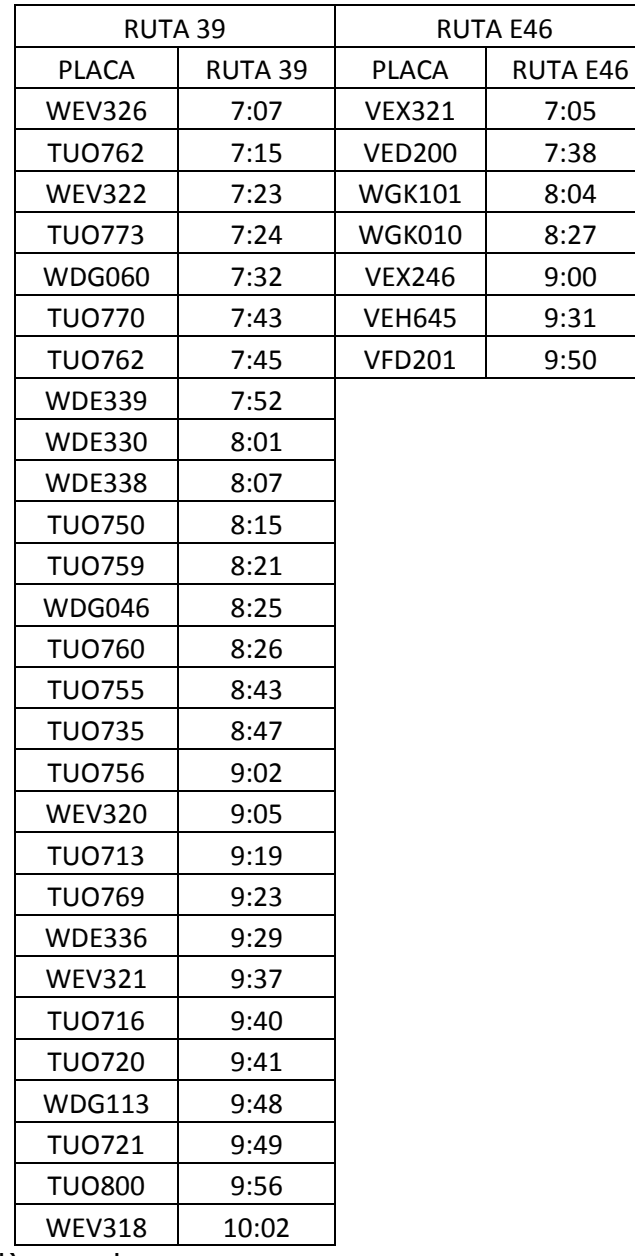

Tabla 18. Aforo de intervalos.

Fuente. Elaboraciòn propia.

Con los resultados obtenidos, se realizó la gráfica 32, donde es posible identificar la cantidad de vehículos que operan las rutas estudiadas en el periodo de tiempo analizado, junto con su frecuencia de paso.

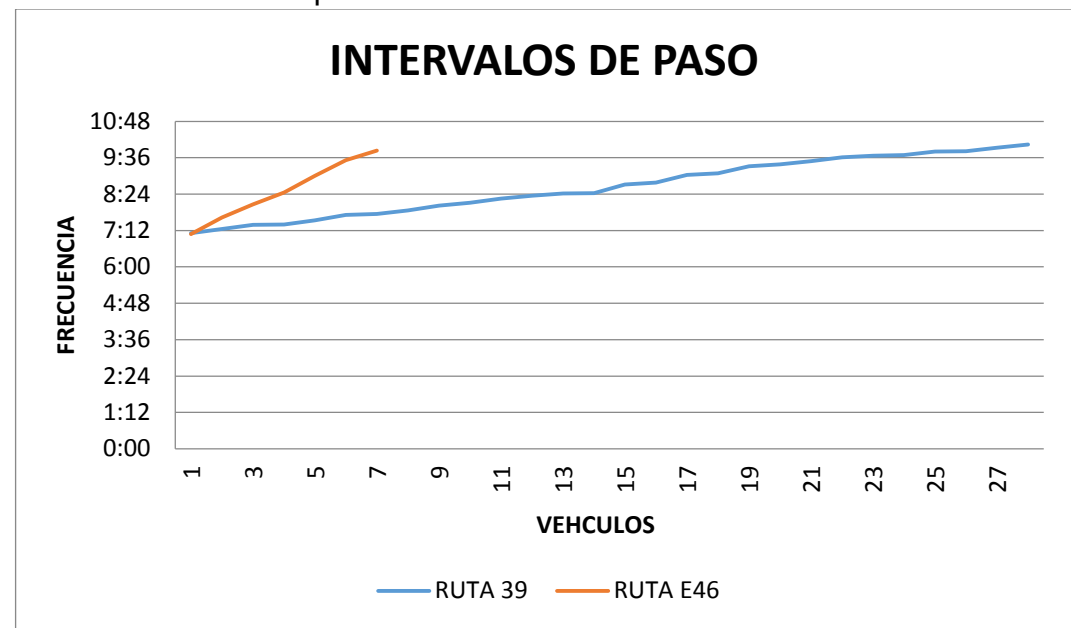

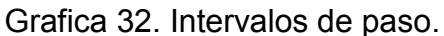

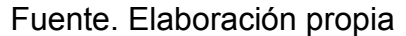

# **7.2. DIAGNOSTICO DE LA OPERACIÓN DEL SITP EN LA ZONA DE ESTUDIO**

# **7.2.1. Determinar las características (Fortalezas y debilidades) en la operación del SITP en la zona de estudio**

Por medio de observación directa se determinó lo siguiente:

El Sistema integrado de transporte público en las UPZ de estudio cuenta con cinco puntos de inicio de ruta (La Rivera, Palmitas, Porvenir, Tierra Buena y San Bernardino), de allí tienen origen treinta rutas con destino a las zonas Oriente, Centro, Sur, Norte y Occidente de la ciudad. Se destaca también que el recorrido

de cada una de esas rutas se realiza por corredores principales como son: Avenida Boyacá, Avenida 68, Avenida Ciudad de Cali, Avenida de las Américas, Avenida Primero de Mayo, Avenida Centenario (Calle 13), Autopista Sur, Avenida NQS, Avenida de la Esperanza, Calle 19 y Autopista Norte. Esto favorece la posibilidad de conexión con otros servicios Zonales y Troncales del sistema, así como garantizar la cobertura en las localidades y barrios por las que transita cada una, siendo esto principio básico en la operación del sistema.

Tres de los cinco mencionados puntos de inicio de ruta son Patios-Taller (Porvenir, San Bernardino y Tierra Buena), esto garantiza un lugar apropiado para la disposición de los vehículos y el esparcimiento de los operadores en su tiempo libre. Sin embargo, la acción de estar presentes al interior de zonas residenciales crea conflictos en la comunidad, como es el caso del patio Tierra Buena donde la comunidad exige la reubicación del lugar por motivos como la contaminación auditiva, deterioro de la malla vial cercana al patio y otras conductas inapropiadas originadas por el personal de la empresa. A pesar de ello, no se cuenta con los terrenos apropiados en cercanía al sector, por lo que la empresa operadora responde con campañas de concientización a sus trabajadores para reducir el impacto, por medio de notificaciones a cada uno de sus trabajadores sobre la problemática, y charlas acompañadas de material audiovisual con el objetivo de mitigar cada uno de los impactos en la comunidad (Figuras 21 y 22). Simultáneamente la empresa realiza jornadas de mantenimiento a su infraestructura removiendo lodos y materiales que propenden al deterioro de la misma (Figura 23). De igual forma existe el compromiso de mejorar la malla vial al interior del patio que se ha deteriorado con el paso del tiempo.

Es necesario resaltar que, según residentes de la zona, el lugar no estaba destinado a ser un terminal del SITP, su uso inicialmente sería de equipamientos inmobiliarios cambiando esto con la implementación del sistema, siendo esto parte de su inconformismo. Lo anterior permite inferir que faltó planeación al momento de determinar las locaciones a usar por el servicio.

**Masivo Capital MEMORANDO** 006 FECHA: 20 de enero de 2017 PARA: Auxiliares patio y Personal operativo Patio Tierra Buena, Magdalena. ASUNTO: Indicaciones para desplazamiento y parqueo de zonales. Cordial saludo, La presente tiene como fin informar y solicitar a los colaboradores de la Unidad de Negocio que hemos recibido quejas de la comunidad y la interventoría referente al parqueo de zonales alrededor del patio Tierra Buena especialmente en la jornada de alistamiento (turno 3) así como el exceso de velocidad con el cual son movilizados los zonales entre los patios especialmente en la carrera 89c. Se les solicita a todos los funcionarios respetar el descanso de la comunidad en horas de la noche, mitigar la generación del ruido a su máximo, no parquear zonales alrededor del patio y disminuir la velocidad de desplazamiento a 10 Km/h en los alrededores del mismo. El incumplimiento de estas consignas se consideraran como falta grave y serán llamados a los descargos correspondientes. La invitación de la gerencia es promover el respeto hacia la comunidad mejorando las conductas que afectan la tranquilidad y convivencia con nuestros vecinos. Cordialmente: **CESAR ENRIQUE CAMELO** Gerente de Unidad de Negocio Tierra Buena **MASIVO CAPITAL S.A.S** 

## Figura 21. Campañas para reducción de ruido y contaminación general

Fuente: Masivo Capital

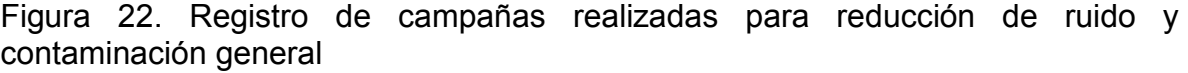

|                                    |                    |                 |                      | SEMAN -              | <b>TEMA</b>                                                                 |                         | <b>INSPECTOR</b>              |                               |
|------------------------------------|--------------------|-----------------|----------------------|----------------------|-----------------------------------------------------------------------------|-------------------------|-------------------------------|-------------------------------|
| <b>PATIO</b><br>ı٠<br>T ERRA BUENA | FECHA-<br>601/2016 | $ANO -$<br>2016 | <b>MES</b><br>Ŀ<br>1 | $\overline{2}$       | $\overline{X}$<br><b>Normas generales de Palio / Normas HSEQ</b>            | <b>AREA</b><br>Ŀ<br>SST | $\overline{ }$<br>SCFIAACOSTA | ASISTENCI -<br>$\overline{2}$ |
| T ERRA BUENA                       | 701/2018           | 2016            | 1                    | $\hat{z}$            | Vormas generales de Palio / Normas HSEQ y uso de sendents                   | SST                     | SCEIAACOSTA                   | 5                             |
| TIERRA BUENA                       | 1601/2016          | 2016            | 1                    | 3                    | Normas de parqueo Vehicular                                                 | SST                     | SCFIAACOSTA                   | 10                            |
| T ERRA BUENA                       | 2001/2016          | 2016            | 1                    | $\ddot{\phantom{a}}$ | Contaminación sonora                                                        | AMBENTAL                | SCFIAACOSTA                   | 10                            |
| TI ERRA BUENA                      | 23/02/2016         | 2016            | $\overline{2}$       | g                    | Conducción Ecología                                                         | AMB ENTAL               | <b>SCFIAACOSTA</b>            | 10                            |
| T ERRA BUENA                       | 1804/2016          | 2016            | 4                    | 17                   | Donducción Ecología                                                         | AMBENTAL                | SANDRA CUBILLOS A             | 11                            |
| T ERRA BUENA                       | 1605/2016          | 2016            | 5                    | 21                   | Tolerancia fronte al ruido                                                  | <b>AMBIENTAL</b>        | ANDRES CELY                   | 28                            |
| T ERRA BUENA                       | 17.05/2016         | 2016            | 5                    | 21                   | /isita junta del barrio Manejo del Ruido                                    | AMB ENTAL               | <b>SANDRA CUBILLOS A</b>      | 19                            |
| T ERRA BUENA                       | 1107/2018          | 2016            | $\overline{7}$       | 29                   | Sontaminacion sonora                                                        | AMB ENTAL               | SANDRA CUBILLOS A             | 13                            |
| T ERRA BUENA                       | 2607/2016          | 2016            | 7                    | 31                   | Dampaña de 10 Km                                                            | SST                     | ANDRES CELY                   | 15                            |
| TIERRA BUENA                       | 2507/2016          | 2016            | $\mathbf{7}$         | 31                   | Dampaña de 10 Km.                                                           | SST                     | ANDRES CELY                   | 15                            |
| TIERRA BUENA                       | 2507/2016          | 2016            | $\overline{I}$       | 31                   | Campaña de 10 Km                                                            | <b>AMBIENTAL</b>        | ANDRES CELY                   | 15                            |
| T ERRA BUENA                       | 2507/2016          | 2016            | $\overline{7}$       | 31                   | Dampaña de 10 Km                                                            | AMB ENTAL               | <b>ANDRES CELY</b>            | 15                            |
| T ERRA BUENA                       | 1003/2016          | 2016            | 8                    | 33                   | Disminución de ruido trente a la comunidad                                  | AMB ENTAL               | SANDRA CUBILLOS A             | 13                            |
| TIERRA BUENA                       | 2003/2016          | 2016            | 8                    | 34                   | Parqueo de vehiculos particulares frente al caño seran llevados por grua.   | SST                     | ANDRES CELY                   | 24                            |
| T ERRA BUENA                       | 23/03/2016         | 2016            | 8                    | 35                   | Ruido frente a la comunidad                                                 | \$\$T                   | ANDRES CELY                   | 7                             |
| T ERRA BUENA                       | 29/03/2016         | 2016            | 8                    | 36                   | Disminución de ruido                                                        | AMB ENTAL               | ANDRES CELY                   | 36                            |
| T ERRA BUENA                       | 2609/2016          | 2016            | $\overline{9}$       | 40                   | <sup>3</sup> rogramas ambientales.                                          | <b>AMBIENTAL</b>        | ANDRES CELY                   | 12                            |
| T ERRA BUENA                       | 2609/2016          | 2016            | $\overline{9}$       | 40                   | Imgramas ambientales                                                        | AMB ENTAL               | ANDRES CELY                   | $\overline{\chi}$             |
| T ERRA BUENA                       | 2603/2016          | 2016            | 9                    | 40                   | ingramas ambientales                                                        | AMBENTAL                | ANDRES CELY                   | 20                            |
| T ERRA BUENA                       | 2803/2018          | 2016            | $\overline{9}$       | 40                   | Ingramas ambientales                                                        | AMB ENTAL               | ANDRES CELY                   | 12                            |
| T ERRA BUENA                       | 28/11/2016         | 2016            | 11                   | 49                   | Resoonsabilidades HSEQ                                                      | \$51                    | ANDRES CELY                   | 20                            |
| TIERRA BUENA                       | 30/11/2016         | 2016            | 11                   | 49                   | Control del Ruido No gritar, No silvar, desconectar alarma de reverso en al | <b>AMBENTAL</b>         | ANDRES CELY                   | 12                            |
| T ERRA BUENA                       | 30/11/2016         | 2016            | $\ddot{1}$           | 49                   | No parquear por fuera del Patio                                             | AMB ENTAL               | <b>ANDRES CELY</b>            | 12                            |
| T ERRA BUENA                       | 30/11/2016         | 2016            | $^{\dagger}$         | 49                   | Control del Ruido No griter, No silver, desconectar alarma de reverso en al | AMB ENTAL               | ANDRES CELY                   | 11                            |
| T ERRA BUENA                       | 30/11/2018         | 2016            | $^{\dagger}$         | 49                   | No parousar por fuera del Palio                                             | <b>AMBIENTAL</b>        | ANDRES CELY                   | 11                            |
| T ERRA BUENA                       | 30/11/2016         | 2016            | $^{\dagger}$         | 49                   | Control del Ruido No gritar, No silvar, desconectar atarma de reverso en a  | AMB ENTAL               | ANDRES CELY                   | $\mathfrak{g}$                |
| T ERRA BUENA                       | 30/11/2016         | 2016            | 11                   | 49                   | No parquear por fuera del Patio                                             | <b>AMBIENTAL</b>        | ANDRES CELY                   | $^{9}$                        |
| TIERRA BUENA                       | 30/11/2016         | 2016            | $\ddagger$           | 49                   | Nomas de tanqueo                                                            | AMBENTAL                | ANDRES CELY                   | $\overline{3}$                |
| <b>T ERRA BUENA</b>                | 1/12/2016          | 2016            | 12                   | 49                   | Entrega de plegables para mitigar el ruido frente a la comunidad            | HSEQ                    | SANDRA CUBILLOS A             | 29                            |
| TIERRA BUENA                       | 7/12/2016          | 2016            | 12                   | 50                   | Divulgación plegable SST, Ambiental, calidad.                               | HSEQ                    | ANGIE SIERRA LOPEZ            | 20                            |
| TI ERRA BUENA                      | 7/12/2016          | 2016            | 12                   | 50                   | Divulgación plegable SST, Ambiental, calidad.                               | HSEQ                    | ANGIE SIERRA LOPEZ            | 20                            |
| T ERRA BUENA                       | 12/12/2016         | 2016            | 12                   | 51                   | Entrega de plegables HSEQ                                                   | HSEQ                    | ANDRES CELY                   | 21                            |
| T ERRA BUENA                       | 12/12/2016         | 2016            | 12                   | 51                   | Programas Ambientales                                                       | HSEQ                    | ANDRES CELY                   | 21                            |
| T ERRA BUENA                       | 13/12/2016         | 2016            | 12                   | 51                   | Programas ambientales.                                                      | AMB ENTAL               | ANDRES CELY                   | 20                            |
| TIERRA BUENA                       | 13/12/2016         | 2016            | 12                   | 51                   | intrega de plegables hseq                                                   | HSEQ                    | ANDRES CELY                   | 20                            |
| T ERRA BUENA                       | 13/12/2016         | 2016            | 12                   | 51                   | moramas ambientales                                                         | AMB ENTAL               | <b>ANDRES CELY</b>            | 20                            |
| T ERRA BUENA                       | 1301/2017          | 2017            | $\mathbf{1}$         | $\overline{2}$       | Divuigaci on de plegables de SST, Ambiental y cal dad.                      | HSEQ                    | ANDRES CELY                   | 84                            |
| TIERRA BUENA                       | 30/01/2017         | 2017            | 1                    | 5                    | Donducción Ecológia                                                         | <b>AMBENTAL</b>         | LEIDI OLIVEROS                | 30                            |
| TI ERRA BUENA                      | 3001/2017          | 2017            | 1                    | 5                    | Resortar fugas de aire                                                      | AMB ENTAL               | LEIDI OLIVEROS                | 30                            |
| I ERRA BUENA                       | 3001/2017          | 2017            |                      | 5                    | Ruido a la comunidad                                                        | AMB ENTAL               | LEIDI OLIVEROS                | 30                            |

Fuente: Masivo Capital

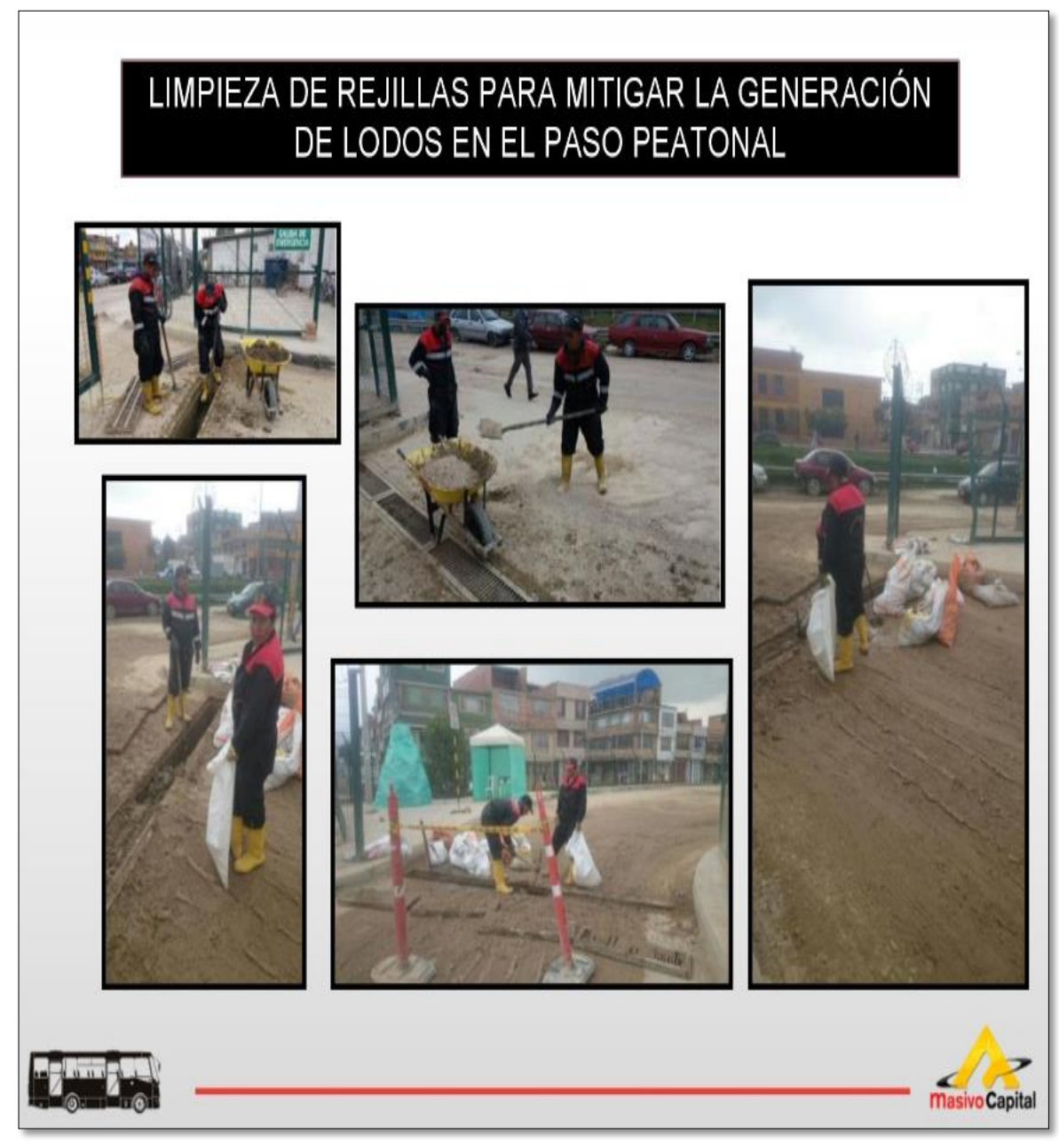

## Figura 23. Campaña para limpieza de infraestructura

Fuente: Masivo Capital

Por su parte, los puntos de inicio de ruta Palmitas y La Rivera se encuentran localizados en equipamiento público, esto debido a su lejanía a los patios. Si bien las rutas tradicionales de la zona constituyeron sus terminales en los mismos puntos por años, siendo estos una bahía de estacionamiento y un parqueadero

ubicado en un lote, con la entrada en operación del Sistema Integrado se esperaba brindar un orden y crear terminales especializados para tal fin. Sin embargo, en una charla sostenida por los autores del presente documento investigativo y personal de la empresa operadora Masivo Capital, se aclara que en un comienzo no se planteó la obligación de dar origen a las rutas en un patio, y que si esto se hiciera de ese modo habría incrementos en los costos operacionales por los kilómetros que circularían los vehículos vacíos desde el patio taller a los respectivos orígenes de rutas, costos que no se contemplaron al momento de crear los documentos contractuales para la operación del sistema. Al corregir la mencionada situación se garantizaría la no permanencia de vehículos en los orígenes de ruta donde no exista un patio cercano, logrando una operación más organizada del sistema.

En cuanto a las vías usadas por el sistema en las UPZ de estudio, se observa que son las mismas usadas desde los albores del servicio tradicional en la zona, siendo estas las vías principales de acceso a los barrios que conforman cada una de las mencionadas UPZ.

Por su parte, en la visita realizada por los autores del presente documento al centro de control de la empresa operadora, se logró conocer que existen puntos neurálgicos en la movilidad de la zona y que es allí donde se presentan reducciones en la velocidad que se traducen en la eliminación o retrasos de los viajes por congestión vehicular, del mismo modo se observó que la empresa propone los desvíos o acciones de regulación en la zona y estos son autorizados por el ente gestor TransMilenio S.A., los cuales buscan ubicar vehículos para recuperar las frecuencias perdidas. No obstante, dichos desvíos no son suficientes ya que hay puntos críticos como la Avenida Ciudad de Cali, entre Avenida Américas y Calle 43 Sur, donde no es posible usar rutas alternas debido a las características de las vías cercanas, estas son de tráfico exclusivo residencial, que no cuentan con el ancho suficiente para permitir radios de giro apropiados ni con la estructura diseñada para el paso de vehículos pesados, dicha situación se repite en muchos puntos críticos de la zona.

Como se evidenció en los motivos de eliminación de viajes, uno de los predominantes es la ausencia de operadores para cubrir las diferentes rutas, a lo cual la empresa operadora responde mediante charla informativa hacia los autores, que estos en su gran parte son presentados a causa de una gran cantidad de sanciones o desincentivos hacia los operadores por conductas como adelantar vehículos del mismo servicio y accidentes, esto en consecuencia genera la ausencia hasta por dos días del operador sancionado, siendo estos días en los que el operador no puede cumplir con los servicios programados. Lo anterior sumado a la cantidad deficiente de operadores o una disposición inadecuada de operadores en reserva es el causal de dicho motivo de eliminación, por lo cual se considera que es necesario hacer correcciones para aplicar dichas sanciones y que se debe generar incentivos laborales hacia el personal.

En cuanto a la atención a novedades en la operación se realiza de forma oportuna, teniendo un tiempo de respuesta promedio de llamados de 2 minutos para llamadas preferentes y 1 minuto para casos urgentes. Asimismo, el tiempo de desplazamiento del carro taller al punto de requerimiento es de máximo dos horas según el área de mantenimiento, este tiempo puede variar ante novedades en el tráfico mixto. Sin embargo, cuando se requiere sustituir un vehículo por fallas mecánicas, la acción de regulación respectiva impide realizarlo de manera inmediata en el mismo lugar de los hechos, pues solo es posible sustituir o cambiar de servicio a otro vehículo para que realice el recorrido del afectado cuando es el tiempo de regreso o la hora programada en la que debería terminar el recorrido en su patio de origen, lo cual es un despropósito a la hora de restaurar frecuencias, creando vacíos y largos retrasos. Esto permite inferir que el sistema fue diseñado contemplando un orden adecuado para operar los vehículos, pero a criterio de los autores, dicho orden llego a un nivel de "burocracia" en la que priman los tiempos y reglas de operaciones sobre la calidad de servicio al usuario, cuando debería existir en dichos procedimientos un equilibrio.

# **7.3. EVALUACION DE LAS CONDICIONES OPERATIVAS DEL SITP EN LA ZONA DE ESTUDIO**

## **7.3.1. Determinar los criterios para realizar la evaluación.**

#### **Búsqueda de documentación y criterios para evaluación.**

Con el objeto de realizar la evaluación del sistema, se procedió a buscar en diversos medios como la red internet y bibliotecas, todos los documentos que podrían contener las libretas o metodología de calificación con los criterios necesarios para comparar y dar una puntuación numérica a un sistema de buses zonales como lo es el SITP. Sin embargo, no se encontró registros de algo similar, por lo que se decidió buscar otras fuentes de información como lo son opiniones profesionales de académicos y expertos.

# **Opiniones profesionales y asesorías personales.**

Para efectos de calificar y caracterizar como se lleva a cabo la operación del SITP en la zona de estudio, se consultó a expertos en la materia y se recibieron opiniones para cumplir el objetivo. Sin embargo, los profesionales consultados, como se evidencia en el marco conceptual, descartan la opción de que exista un documento internacional con lineamientos para sistemas de buses zonales por lo cual se descarta la opción de sustentar la calificación en documentos técnicos. Sin embargo, es posible definir los criterios que se pueden evaluar para un sistema de transporte como el SITP así como establecer una valoración basada en el criterio personal de los autores, para ello se retroalimento lo investigado en la presente monografía y se establecieron los criterios con los cuales realizar la puntuación numérica, dentro de estos parámetros se muestran las fortalezas y debilidades para que el lector también brinde una valoración con base a su criterio y lo aquí sustentado.

# **Rutas que operan en la zona de estudio**

En cuanto a cobertura las zonas de la ciudad en las que se presta el servicio como se evidencia en los trazados de ruta, el sistema en la zona de estudio cuenta con servicios a zonas que antes no tenían acceso al sistema de transporte lo cual es favorable para la ciudad.

# **Puntos de inicio de ruta**

Se busca evaluar de forma general, cuenta con puntos de inicio de ruta ubicados estratégicamente, cubriendo la demanda y teniendo en cuenta las necesidades básicas de los operadores. Sin embargo, la ciudad no ha suministrado los lugares definitivos como se observó en la discusión de resultados, haciendo que los lugares definidos actualmente presenten problemas con la comunidad.

# **Composición vehicular**

El sistema está compuesto por tipologías de vehículos adecuadas para las vías de transito disponibles, por este motivo no es posible contar con un cien por ciento (100%) de buses de 80 pasajeros, adicional a esto el sistema se ve sujeto a las

condiciones dadas por secretaria de movilidad para el tránsito de vehículos de pasajeros. Por otro lado, el sistema cuenta con flota operativa y flota de reserva.

# **Viajes eliminados**

Como se observó en los viajes eliminados, esto es muy variable según la época del año, así que el cumplimiento de la empresa operadora está directamente relacionado a las novedades externas a la operación del sistema.

# **Índice de respuesta**

Todas las llamadas son respondidas y el tiempo de respuesta está sujeto a la prioridad, o la importancia de la llamada. Sin embargo, el tiempo de solución a las novedades es aceptable como se evidencia en su respectivo análisis en discusión de resultados.

# **Equipos necesarios para atender las novedades mecánicas**

Los equipos destinados para la atención a novedades en cuanto a grúas están a cargo de terceros, las empresas operadoras del SITP al ser entidades prestadoras de servicio público de pasajeros no pueden incluir este tipo de vehículos en su operación

## **Malla vial**

Las vías por las que circulan el sistema en la zona de estudio se encuentran en un estado aceptable. Sin embargo, El estado actual de la malla vial en Bogotá no es el óptimo, lo que ocasiona accidentes, retrasos, y daños en los vehículos tanto mecánica como estéticamente.

## **Frecuencias de paso**

Con los resultados del aforo realizado, se idéntica que la ruta 39 presenta intervalos de tiempo promedio entre 5 y 8 minutos, mientras que la ruta E46,

presenta periodos de media hora, esto sucede por los aspectos analizados en el presente documentos (demoras por tráfico y malla vial).

**Desarrollo de Actividad 3.2.** Evaluación del sistema.

Con los criterios definidos anteriormente, es posible definir una serie de características evaluables, a las cuales se le otorgó el mismo peso a cada una con base al criterio de los autores. Con ello se asignó un puntaje numérico para evaluar la operación del sistema (Ver tabla 18). Todo con base a los criterios dados por los autores.

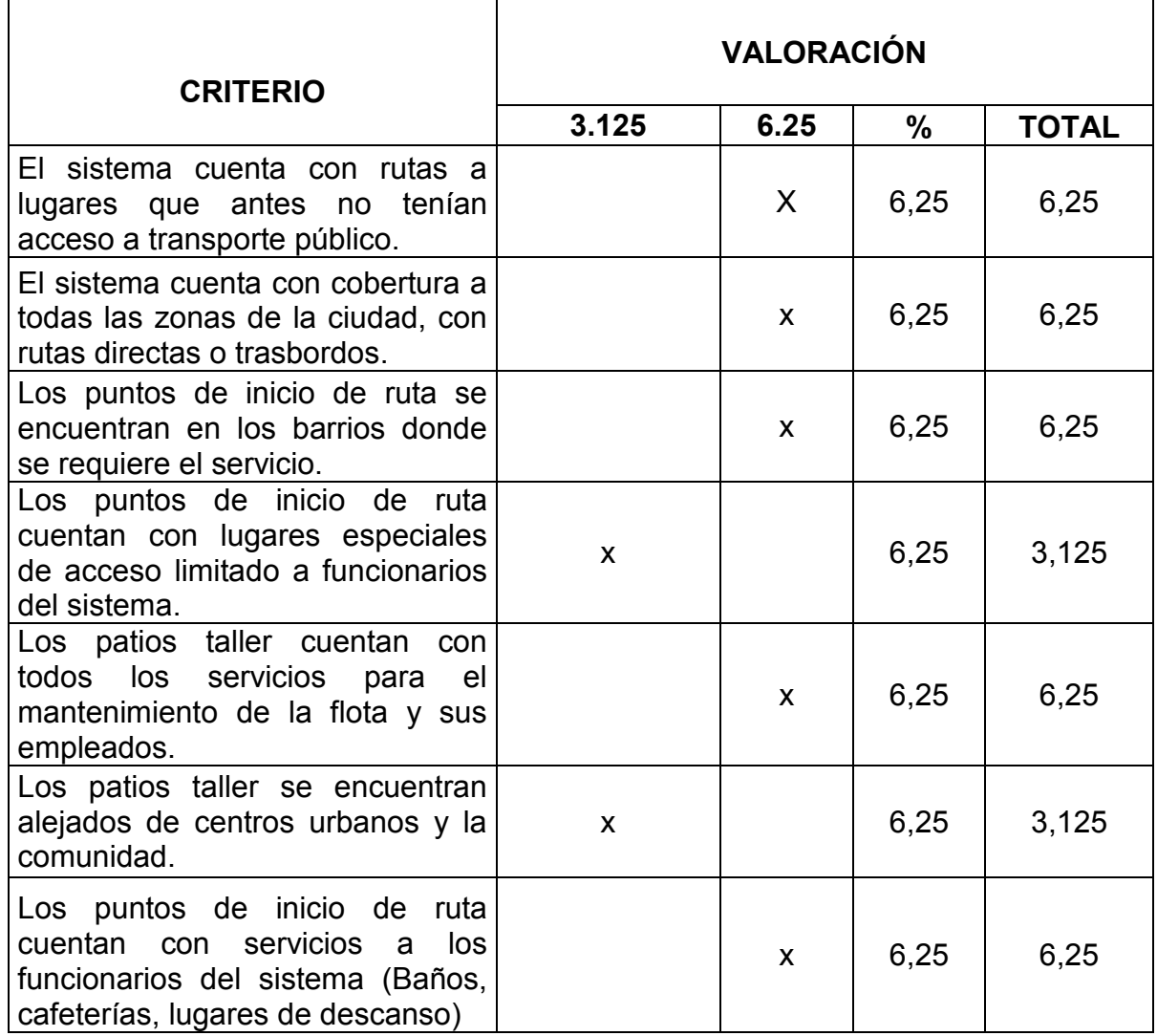

Tabla 18. Criterios y puntuación a partir de una valoración.

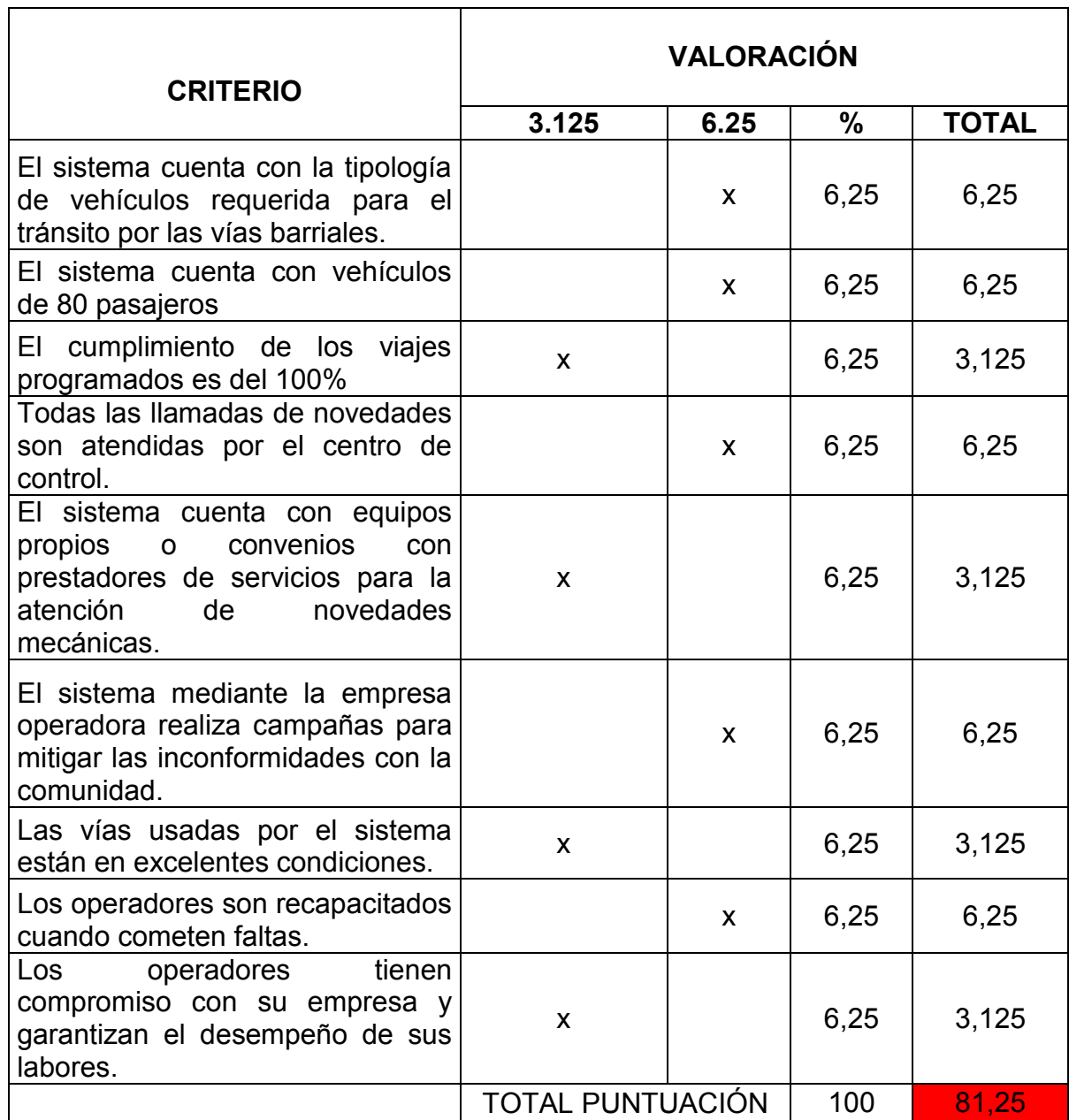

A partir de la evaluación propuesta por los autores, se obtiene una calificación de 81.25% sobre 100%, esto nos indica que el sistema está por encima del promedio, ya que cumple con casi todos los aspectos de las mejores prácticas para la satisfacción del usuario, que junto con acciones para mejorar, propuestas por la empresa operadora, busca disminuir las falencias identificadas para aumentar su calidad. Esta valoración se realiza con una implementación parcial del sistema.

# **7. CONCLUSIONES**

La valoraciòn dada a el sistema, evidencia que los aspectos clave evaluados por los autores se cumple, sin embargo no es de un 100% como debe garantizarse el servicio, es necesario resaltar que esto se realiza sin contar con una implementacion total del sistema, por lo que la empresa operadora tiene una operación en constante cambio y procesos de mejora.

Las rutas existentes en la zona de estudio brindan una cobertura óptima al interior de las UPZ analizadas al mismo tiempo que existe variedad en los destinos, lo que permite realizar conexiones con otros servicios y garantizar un cubrimiento del 100% a todas las localidades de la ciudad, sin embargo las frecuencias de dichos servicios se ven afectadas por los mencionados viajes eliminados, esto alarga la espera por parte del usuario que ante dicha situación busca servicios alternativos de transporte.

Los viajes eliminados por consecuencia del tráfico son una causa recurrente y propia del ambiente operacional del sistema, por lo cual no existe una solución diferente a implementar medidas que brinden prioridad o exclusividad al sistema sobre los demás vehículos que comparten el tráfico. Por otra parte el motivo de eliminación generado por ausencia de operadores debido a inhabilidades e incapacidades, es posible contrarrestarlo dando un enfoque diferente a dichas sanciones e incentivando la vinculación de más trabajadores al sistema, brindando incentivos o mostrando las ventajas de trabajar en el mismo.

Referente a los vehículos y su mantenimiento, se evidencia que la empresa cuenta con vehículos provenientes del sistema tradicional suceptibles a más fallas con respecto a la flota nueva, esto se subsanará con la renovación del parque automotor periódica según tiempo de vida útil. Sin embargo los tiempos de respuesta a novedades como se pudo observar son eficientes, los retrasos en el retiro de vehículos varados en vía pública son ocasionados directamente por la falta de vehículos tipo grúa propios de la empresa operadora, esto ocasiona que dicha operación se limite a la disponibilidad de vehículos por parte de terceras empresas que ofrecen dicho servicio. Es necesario resaltar también que el tráfico de la ciudad retrasa los tiempos de atención por parte de los carros taller dispuestos por la empresa.

La oferta de vehículos cumple con el diseño operacional proporcionado por TransMilenio S.A., sin embargo ésta se ve limitada por la ausencia de vehículos recurrente a las mencionadas fallas lo que genera inmovilizaciones, se resalta también que la empresa en la zona solo cuenta con dos rutas operadas por buses padrones de 80 pasajeros, siendo esta la tipología de máxima capacidad del sistema y que cumple con todos los requerimientos de un sistema masivo para una ciudad a nivel internacional.

# **8. RECOMENDACIONES**

Para futuras investigaciones, se recomienda iniciar a plantear alternativas para dar solución al problema de los viajes eliminados, con proyectos como la posibilidad de implementar carriles exclusivos o preferenciales en los principales corredores de la ciudad para uso de los vehículos del sistema, esto con la intención de reducir e incluso eliminar los viajes perdidos por congestión vehicular. Recomendando hacer dicho análisis en corredores tales como la Avenida Ciudad de Cali y Calle 43 sur. Esto puede ser complementado con políticas de regulación al tráfico y prioridades en los cruces semafóricos, garantizando la movilidad en el sector.

En la zona de estudio existen también problemas de movilidad en las vías secundarias y residenciales. Por ese motivo se recomienda para investigaciones posteriores, identificar los puntos neurálgicos en la movilidad de la zona de estudio, caracterizando los problemas que los generan; Estos son a una visión general, ausencia de cruces semafóricos, señalización deficiente, mal diseño geométrico y cruces semafóricos con sincronización deficiente, para ello se sugiere analizar lugares como la Carrera 89B por Calle 59C sur, a la altura del Metro Bosa Recreo y la Calle 43 sur por Avenida Ciudad de Cali.

En cuanto a la solución a viajes eliminados por motivos como ausencia de operadores y vehículos, se recomienda estudiar la viabilidad de sancionar con una acción distinta a la inhabilidad o recapacitación a los operadores que cometan acciones recurrentes de baja gravedad, es decir sin riesgos en la seguridad de la operación, para garantizar el personal requerido cubrir las diferentes rutas. Para ello es posible contemplar cambios en el manual de operación del sistema.

Por su parte en cuanto a vehículos se refiere, es necesario garantizar que las novedades en la flota sean atendidas de manera oportuna, de ese modo, para nuevas investigaciones se debe contemplar la posibilidad de establecer un nuevo protocolo de contingencias para vehículos inmovilizados donde la empresa operadora contrate con un servicio de grúas destinado únicamente a cubrir novedades del sistema integrado, o revisar la posibilidad de establecer requerimientos para la compra o uso exclusivo de equipos tipo grúa por parte de las empresas operadoras del SITP.

Como fue evidente en la investigación, que algunos patios presentan más problemas que otros, se recomienda como posible investigación, revisar como se lleva a cabo la gerencia de cada patio y que conlleva a que esto se presente.

Para dar solucion con respecto a los problemas de movilidad en la ciudad, se sugiere el uso de los carriles exclusivos de TransMilenio por algunas rutas del sistema, que permitan superar lugares con trafico denso o problemas en la movilidad, permitiendo asi satisfacer eficientemente las necesidades del usuario. Por otra parte para mejorar la informacion del sistema al usuario, se propone la implementacion de las nuevas tecnologias de informacion y comunicación, para crear una aplicación que permita conocer el horario exacto via GPS de cada ruta, logrando una mejor programacion por parte de cada usuario.

Como sugerencia para una entrega oportuna de los trabajos de investigación que requieran solicitar información a entidades, se recomienda hacerlo con suficiente tiempo de anticipación para evitar retrasos en el cronograma de los trabajos de grado, para ello es necesario establecer desde un comienzo el alcance de la investigación y la información requerida para tal fin.

## **BIBLIOGRAFIA**

BOGOTÁ: RELATOS Y POESÍA DECIMONÓNICOS, CONTEXTO [en línea]. 2012 [consultado 2 de septiembre de 2016]. Disponible en: http://blogsociounisalle.blogspot.com.co/2012/05/contexto-historico\_20.html

INSTITUTO DE POLÍTICAS PARA EL TRANSPORTE Y EL DESARROLLO. 2013. The BRT Estándar 2013[en línea] ITDP [consultado 8 de agosto de 2017]. Disponible en: http://mexico.itdp.org/documentos/brt-standard/

CONTRALORIA DE BOGOTÁ 2015. Informe auditoria de desempeño 2011 – 2015 [en línea] Contraloría de Bogotá [consultado 8 de agosto de 2017]. Disponible en: http://www.contraloriabogota.gov.co/sites/default/files/Contenido/Informes/Auditoria %20Gubernamental/Movilidad/PAD\_2016/JL-DC/Desempe%C3%B1o/D\_TRANSMILENIO\_CODIGO114\_Periodo%20II.pdf

EL ESPECTADOR.COM. Cerca de 66 empresas inician puja por sistema integrado del transporte [en línea] En El espectador, Bogotá. 29, octubre, 2009 [Consultado el 2 de septiembre de 2016. Disponible en: <http://www.elespectador.com/noticias/bogota/articulo169290-cerca-de66empresa s-inician-puja-sistema-integrado-del-transporte>

EL ESPECTADOR.COM. Este sábado comienza a operar el SITP en Bogotá [en línea] En El espectador, Bogotá. 28, junio, 2012 [Consultado el 2 de septiembre de 2016. Disponible en: [<http://www.elespectador.com/noticias/bogota/sabado](http://www.elespectador.com/noticias/bogota/sabado-comienza-operar-el-)[comienza-operar-el-s](http://www.elespectador.com/noticias/bogota/sabado-comienza-operar-el-)istema-integrado-de-transpor-video-356044>

EL TIEMPO, 2015. Asi es proyecto de construcción de patios para buses del SITP[en línea] El tiempo .com [consultado 8 de agosto de 2017]. Disponible en: http://www.eltiempo.com/archivo/documento/CMS-16373515

EL TIEMPO.COM. Con la apertura de dos rutas, entrará a funcionar el SITP [en línea] En El Tiempo, Bogotá. 1, octubre, 2014 [Consultado el 19 de septiembre de 2016]. Disponible en: <http://www.eltiempo.com/archivo/documento/CMS-12236749>

EL TIEMPO.COM. La cultura del SITP, lo que hemos aprendido y lo que falta por mejorar [en línea] En El Tiempo, Bogotá. 19, septiembre, 2012 [Consultado el 19 de septiembre de 2016]. Disponible en: <http://m.eltiempo.com/bogota/la-culturadel-sitp-lo-que-hemos-aprendido-y-lo-que-falta-por-mejorar/14618411/1>

EL TIEMPO.COM. Las ventajas del sistema integrado de transporte [en línea] En El Tiempo, Bogotá. 20, junio, 2008 [Consultado el 7 de septiembre de 2016]. Disponible en: <http://www.eltiempo.com/archivo/documento/CMS-4330683>

EL TIEMPO.COM. Usuarios del SITP tienen que esperar hasta 40 minutos por un servicio [en línea] En El Tiempo, Bogotá. 29, abril, 2016 [Consultado el 7 de septiembre de 2016]. Disponible en: <http://www.eltiempo.com/bogota/Frecuencia s-de-los-buses-delsitp/16575382>

MANUAL DE OPERACIONES DEL COMPONENTE ZONAL DEL SITP. 2014 [consultado 10 de mayo de 2017]. TransMilenio S.A.

PRECIADO, J. 2005. Bogotá región: Crecimiento urbano en la consolidación del territorio metropolitano [en línea] Universidad Distrital Francisco José de caldas [consultado 2 de septiembre de 2016]. Disponible en: <http://blogsociounisalle.blo gspot.com.co/2012/05/contextohistorico\_20.html>

RESUMEN EJECUTIVO DEL DISEÑO OPERACIONAL DE LAS ZONAS DEL SITP en línea]. 2013 [consultado 2 de septiembre de 2016]. Disponible en: <http://transfontibon.com.co/joomla/images/stories/files/parte2.pdf>

SÁNCHEZ, Steven y GALINDO, Yilmer. Análisis de frecuencia y tiempos de espera del SITP en la AV. Ciudad de Cali localidad de Kennedy, caso de estudio: UPZ 82 Patio bonito y UPZ 83 Las Margaritas. Trabajo de grado. Bogotá: Universidad La Gran Colombia. Facultad de ingeniería civil. 2015. 131 h.

TRANSMILENIO S.A. ¿Qué es SITP? [en línea]. 2016 [consultado 7 de septiembre de 2016]. Disponible en: <http://www.transmilenio.gov.co/Publicacione s/ZONALES/informacion\_general\_zonales/que\_es\_sitp>

TRANSMILENIO S.A. Beneficios del SITP [en línea]. 2016 [consultado 7 de septiembre de 2016]. Disponible en: <http://www.transmilenio.gov.co/Publicacione s/ZONALES/informacion\_general\_zonales/beneficios\_del\_sitp>

TRANSMILENIO S.A. Mapa del SITP [en línea]. 2016 [consultado 7 de septiembre de 2016]. Disponible en: <http://www.transmilenio.gov.co/Publicaciones/ZONALES /informacion\_general\_zonales/mapa\_del\_sitp>

TRANSMILENIO S.A. Servicios del SITP [en línea]. 2016 [consultado 7 de septiembre de 2016]. Disponible en: <http://www.transmilenio. gov.co/Publicacion es/ZONALES/informacion\_general\_zonales/operadores\_del\_sitp>

TRANSMILENIO S.A. Servicio urbano, en qué consiste [en línea]. 2016 [consultado 7 de septiembre de 2016]. Disponible en: <http://www.transmilenio.gov

.co/Publicaciones/ZONALES/servicio\_urbano/en\_que\_consiste>

TRANSMILENIO S.A. Servicio Complementario, en qué consiste [en línea]. 2016 [consultado 7 de septiembre de 2016]. Disponible en: <http://www.transmilenio.go v.co/Publicaciones/ZONALES/servicio\_complementario/en\_que\_consiste>

TRANSMILENIO S.A. Diseño técnico y operacional del SITP. Versión 4. Bogotá, 2010.

# **ANEXOS**

## **ANEXO A. Rutas a estudiar**

Se definen las siguientes convenciones dadas por el sitio web Mi ruta fácil para brindar un mejor entendimiento al lector.

## **CONVENCIONES**

Esquema de ruta sitio web Tabla de ruta zonal urbano 14 **Betania** KR17 San Luis AC 53 Pq. de los Novios Emb. Americana **AK 50** Batallón Caldas Corredores principales de ruta Θ **KR17** AC 63 Convencion de paraderos AK 50 Lugares destacados en la ruta San Luis Pq. de los Novios Emb. Americana Convencion recorridos Batallón Caldas **IDA** Vuelta Destino y numero de ruta Ħ Betania

Tabla 19. Convenciones para efectos de entender los esquemas

Fuente: Mirutafacil.com y sitp.gov.co

## **1. RUTA 111 Metrovivienda – San Rafael Sur**

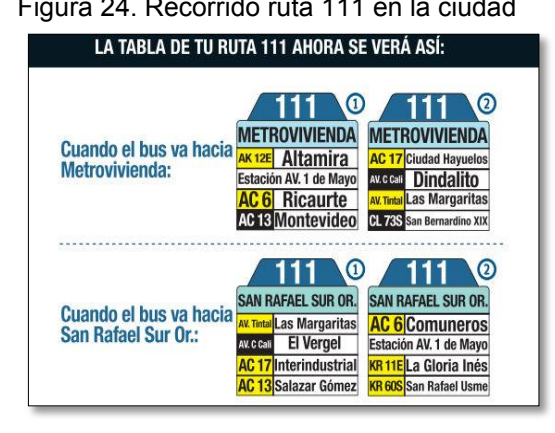

Figura 24. Recorrido ruta 111 en la ciudad Figura 25.Recorrido ruta 111 en la ciudad

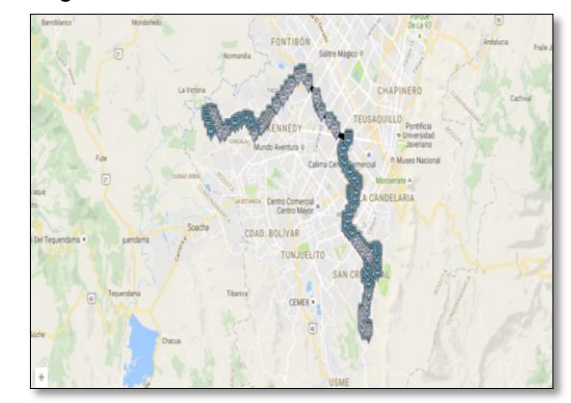

Fuente. Mirutafacil.com – sitp.gov.co Fuente. Mirutafacil.com – Google Transit

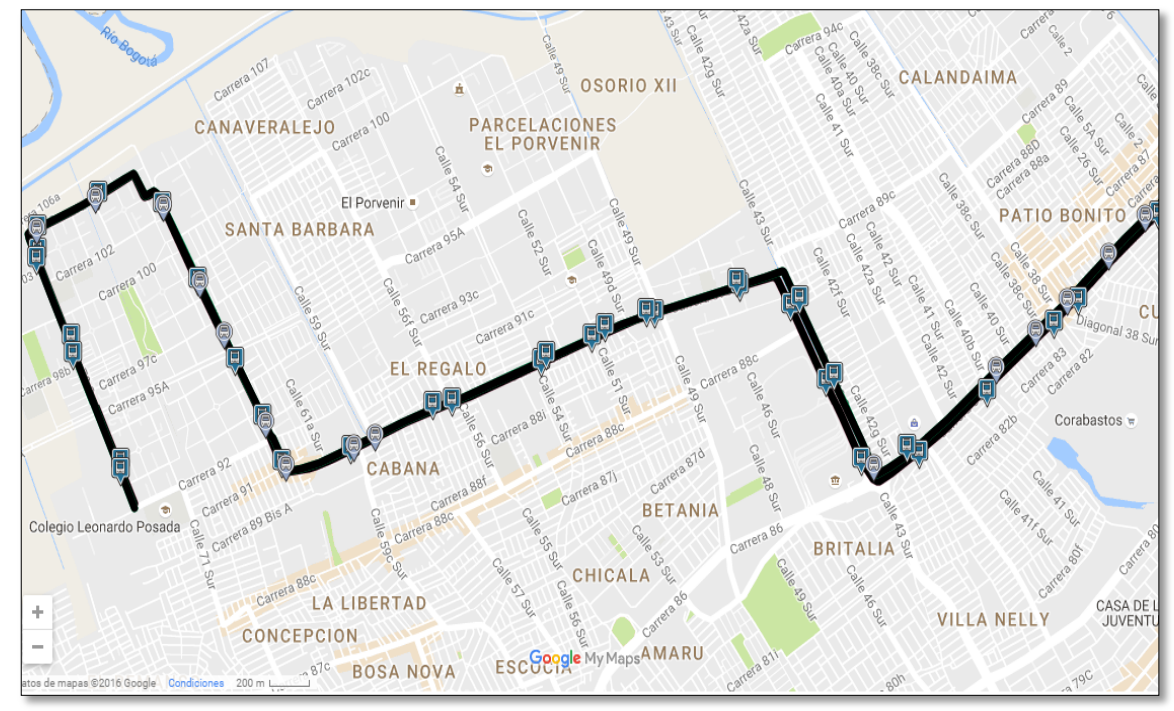

Figura 26. Recorrido ruta 111 en la zona de estudio

Fuente. Mirutafacil.com – Google Transit

# **2. RUTA 121 Metrovivienda – Parque central Bavaria**

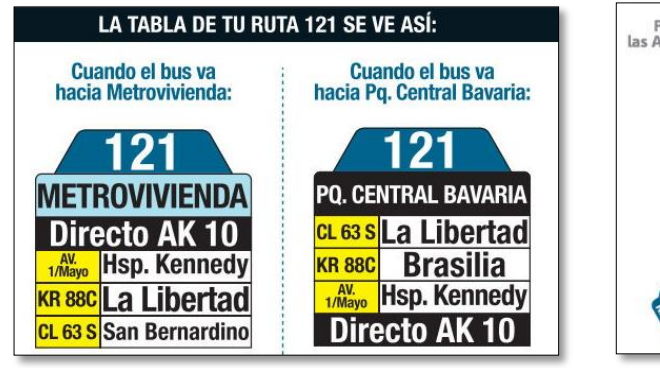

Fuente. Mirutafacil.com – sitp.gov.co Fuente. Mirutafacil.com – sitp.gov.co

Figura 27. Recorrido ruta 121 en la ciudad Figura 28. Recorrido ruta 121 en la zona de estudio

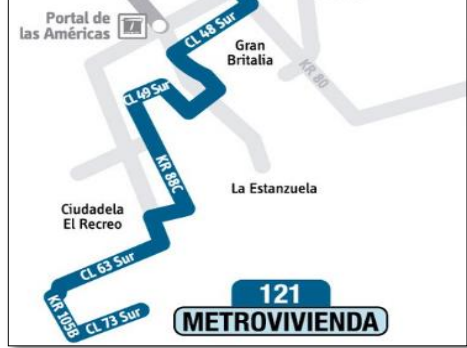

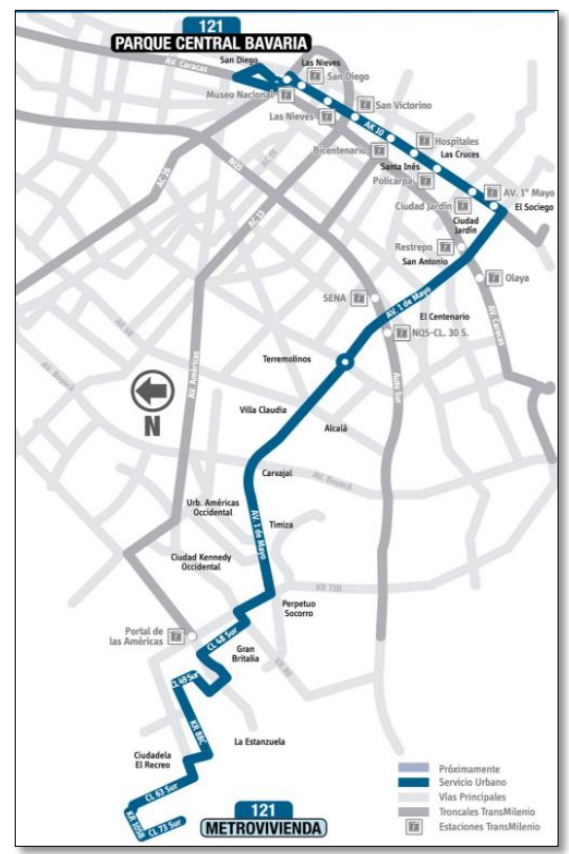

#### Figura 29. Recorrido ruta 121 en la ciudad

Fuente. Mirutafacil.com – sitp.gov.co

## **3. Ruta 132 Metrovivienda – Chapinero central**

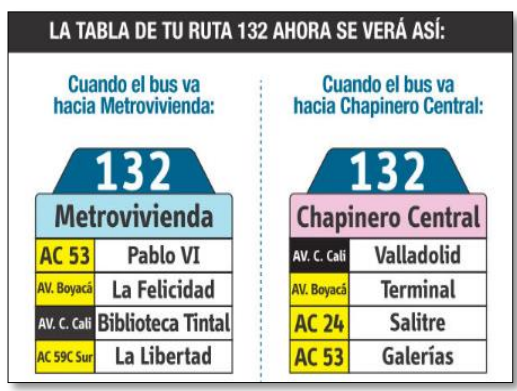

Fuente. Mirutafacil.com – sitp.gov.co Fuente. Mirutafacil.com – sitp.gov.co

Portal de las Dintalito **Brasilia** Escocia La Paz<br>Bosa La Libertad Bosa Nova Las Margaritas La Independencia Ciudadela<br>El Recreo San<br>Bernardino XIX 132 **Metrovivienda** 

#### Figura 30. Recorrido ruta 132 en la ciudad Figura 31. Recorrido ruta 132 en la zona de estudio

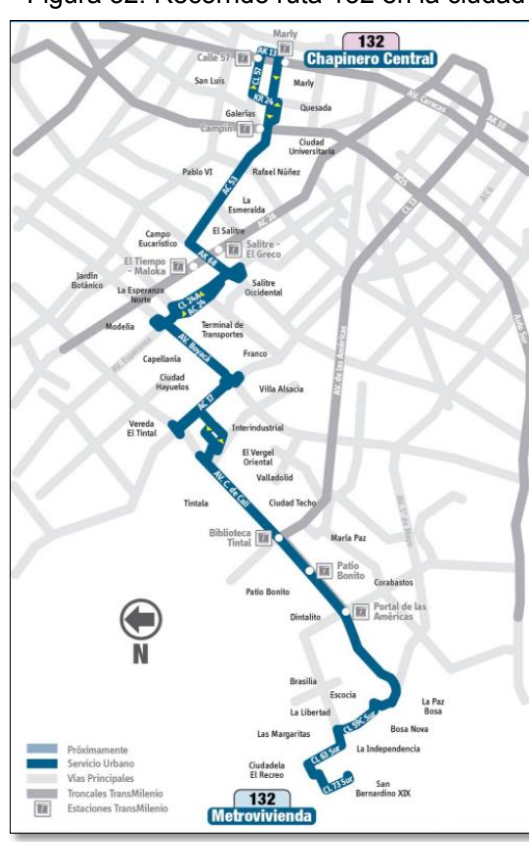

#### Figura 32. Recorrido ruta 132 en la ciudad

Fuente. Mirutafacil.com – sitp.gov.co

#### **4. Ruta 166 Metrovivienda – Porciúncula**

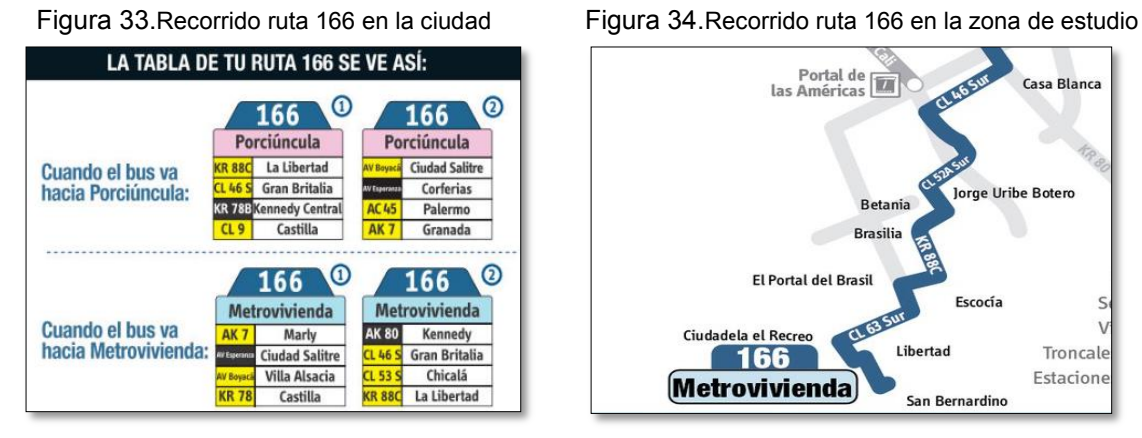

Fuente. Mirutafacil.com – sitp.gov.co Fuente. Mirutafacil.com – sitp.gov.co

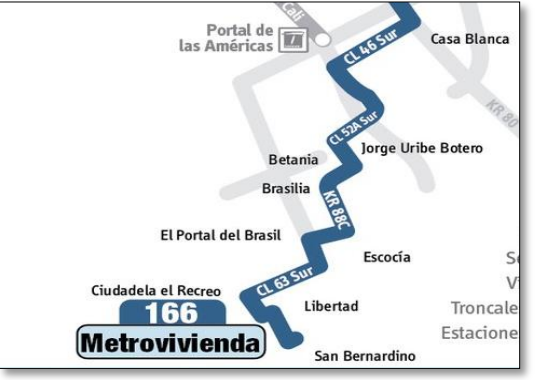

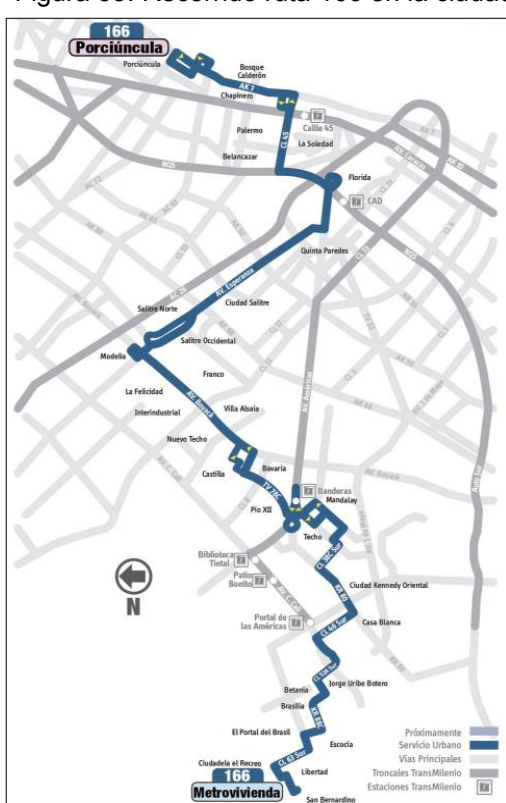

#### Figura 35. Recorrido ruta 166 en la ciudad

Fuente. Mirutafacil.com – sitp.gov.co

## **5. Ruta 341 Metrovivienda – La estrellita**

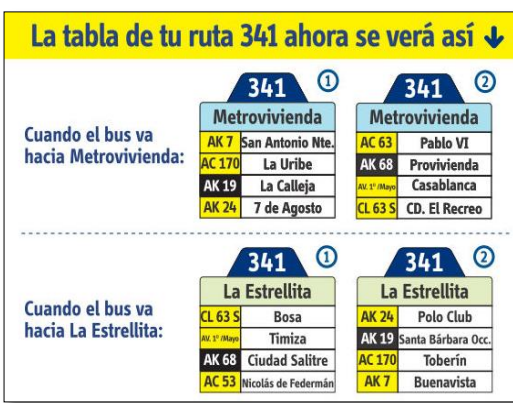

Figura 36. Recorrido ruta 341 en la ciudad Figura 37. Recorrido ruta 341 en la zona de estudio

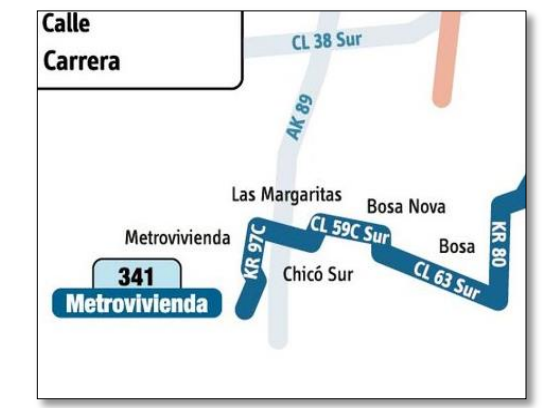

Fuente. Mirutafacil.com – sitp.gov.co Fuente. Mirutafacil.com – sitp.gov.co

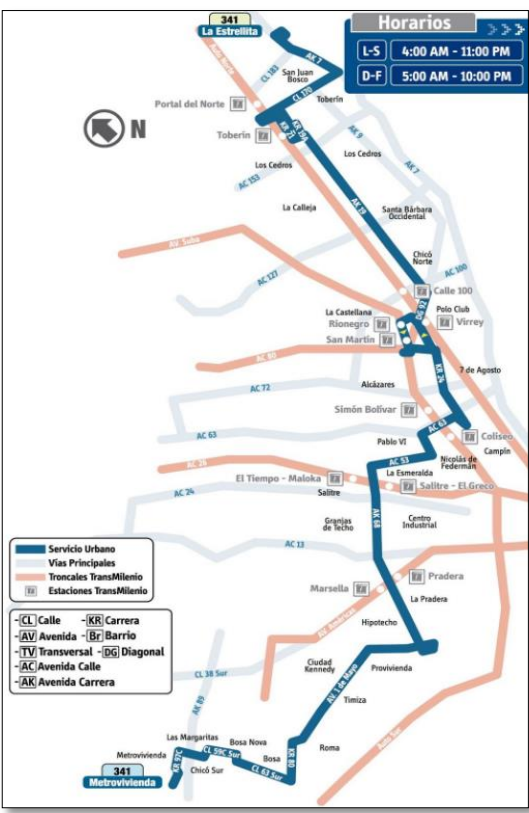

#### Figura 38. Recorrido ruta 341 en la ciudad

Fuente. Mirutafacil.com – sitp.gov.co

## **6. Ruta 494A Metrovivienda – Parque Central Bavaria**

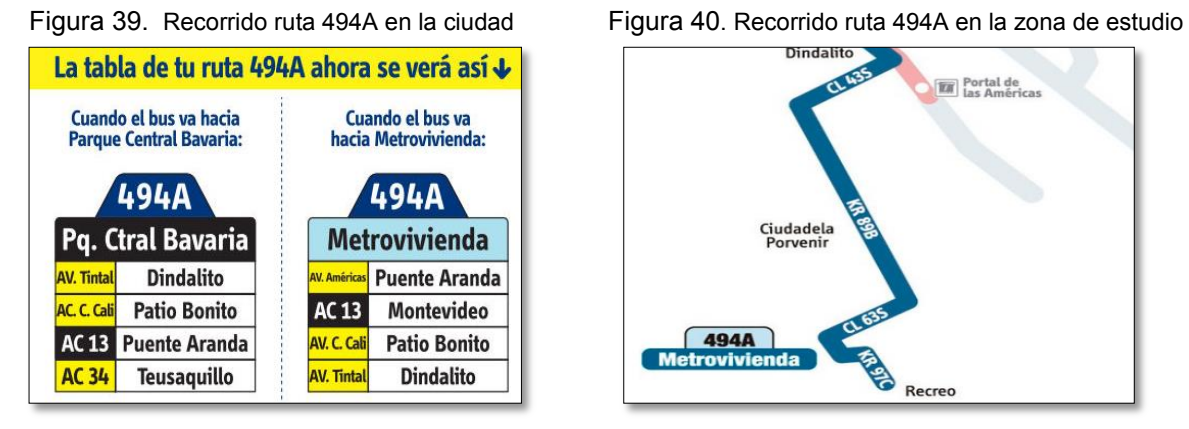

**M**<br>**M** las Américas Ciudadela<br>Porvenir 494A **Metrovivienda** å Recreo

Fuente. Mirutafacil.com – sitp.gov.co Fuente. Mirutafacil.com – sitp.gov.co

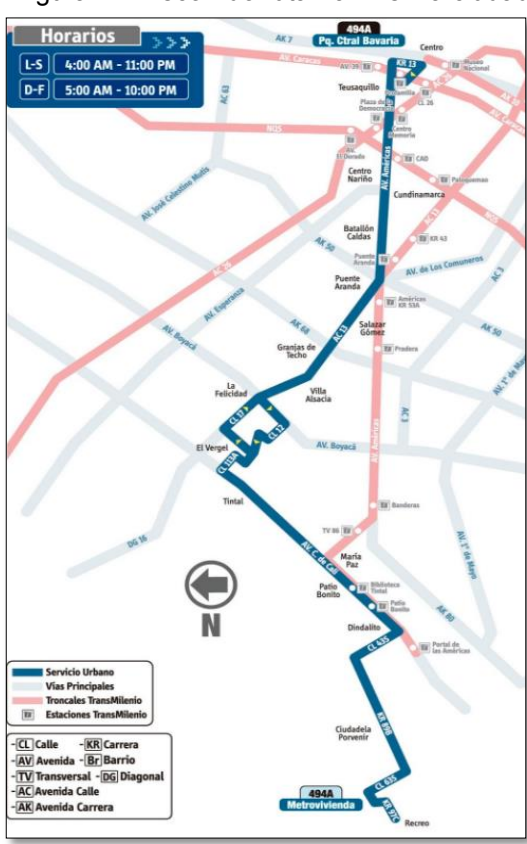

#### Figura 41. Recorrido ruta 494A en la ciudad

Fuente. Mirutafacil.com – sitp.gov.co

99

## **7. Ruta 579 El Recreo – Centro Internacional**

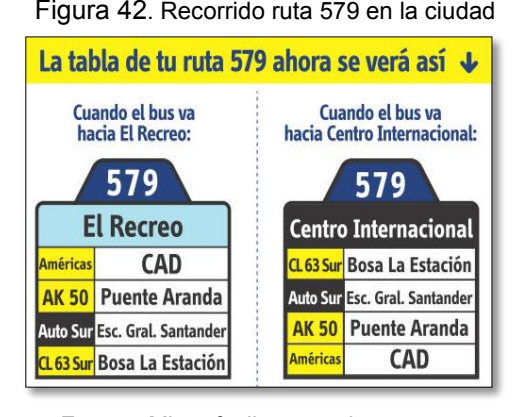

Fuente. Mirutafacil.com – sitp.gov.co Fuente. Mirutafacil.com – sitp.gov.co

Figura 42. Recorrido ruta 579 en la ciudad Figura 43. Recorrido ruta 579 en la zona de estudio

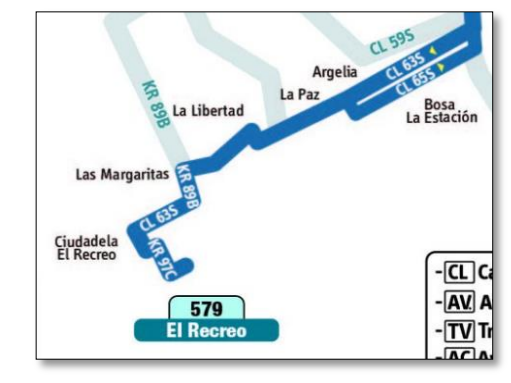

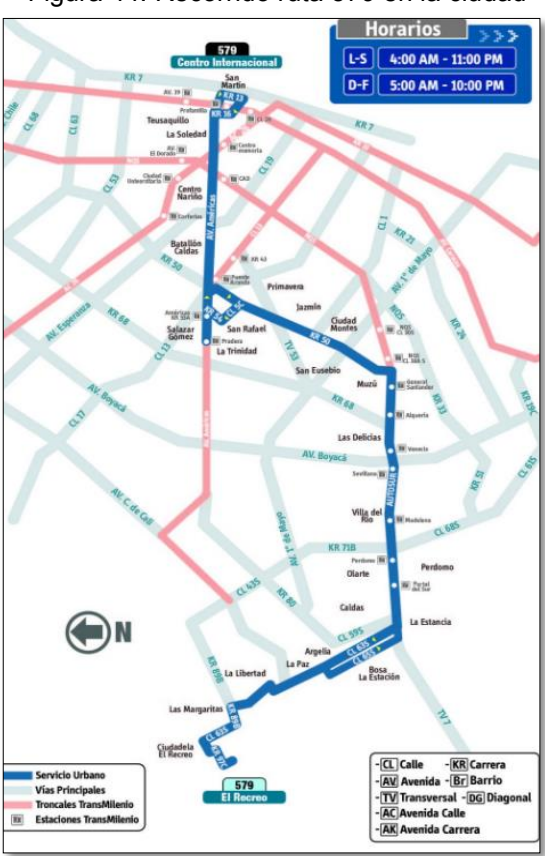

#### Figura 44. Recorrido ruta 579 en la ciudad

Fuente. Mirutafacil.com – sitp.gov.co

## **8. Ruta 593 Metrovivienda – Chico**

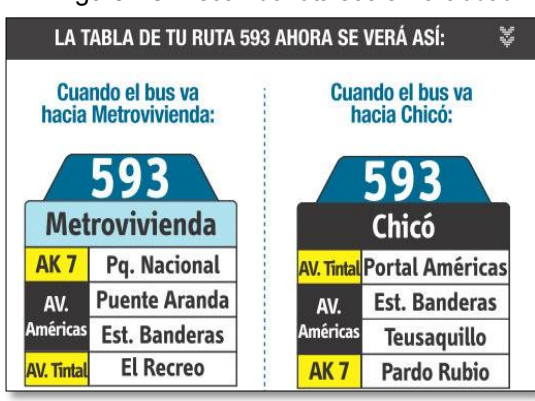

Fuente. Mirutafacil.com – sitp.gov.co Fuente. Mirutafacil.com – sitp.gov.co

Figura 45. Recorrido ruta 593 en la ciudad Figura 46. Recorrido ruta 593 en la zona de estudio

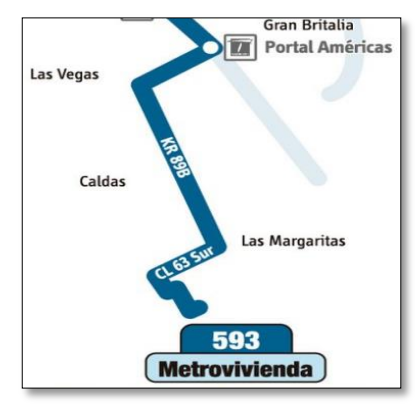

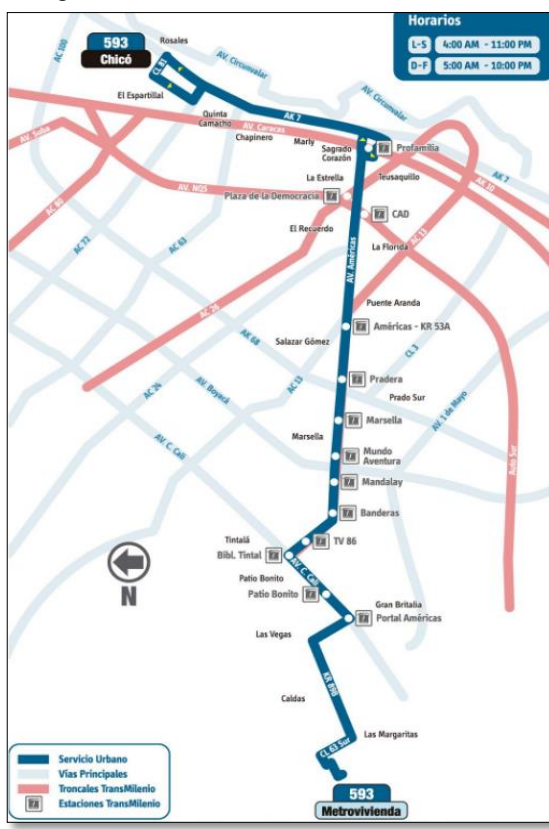

#### Figura 47. Recorrido ruta 593 en la ciudad

Fuente. Mirutafacil.com – sitp.gov.co

#### **9. Ruta 786 Metrovivienda – Diana Turbay – Puentes**

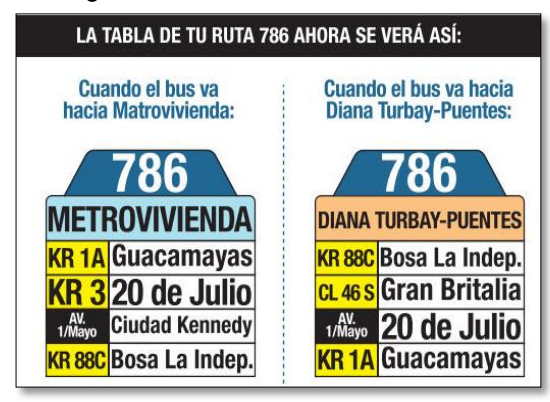

Fuente. Mirutafacil.com – sitp.gov.co Fuente. Mirutafacil.com – sitp.gov.co

Figura 48. Recorrido ruta 786 en la ciudad Figura 49. Recorrido ruta 786 en la zona de estudio

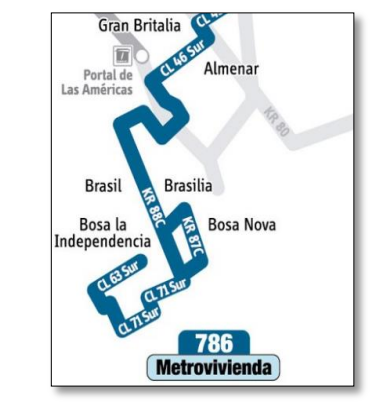

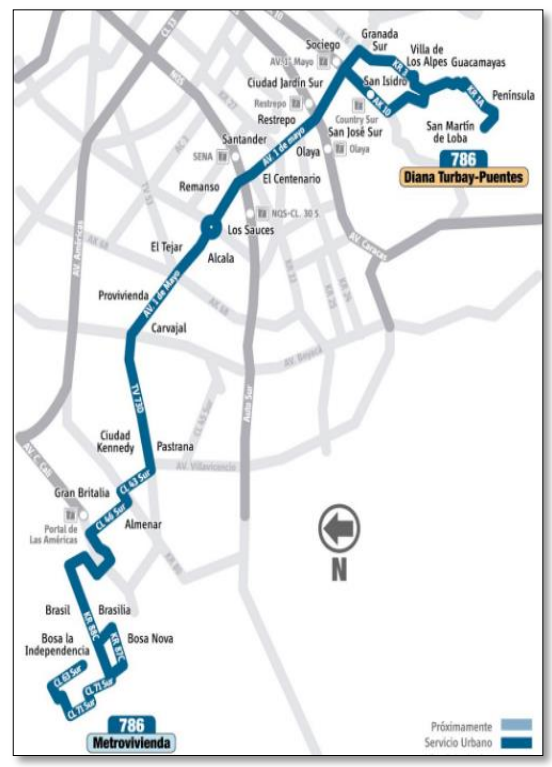

#### Figura 50. Recorrido ruta 786 en la ciudad

Fuente. Mirutafacil.com – sitp.gov.co

## **10. Ruta 787A Metrovivienda – Teusaquillo**

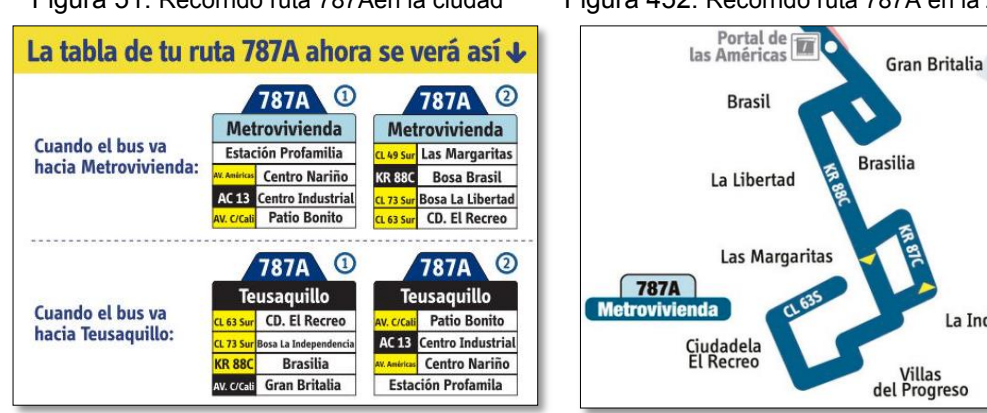

#### Figura 51. Recorrido ruta 787Aen la ciudad Figura 452. Recorrido ruta 787A en la zona de estudio

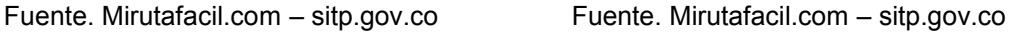

La Independencia

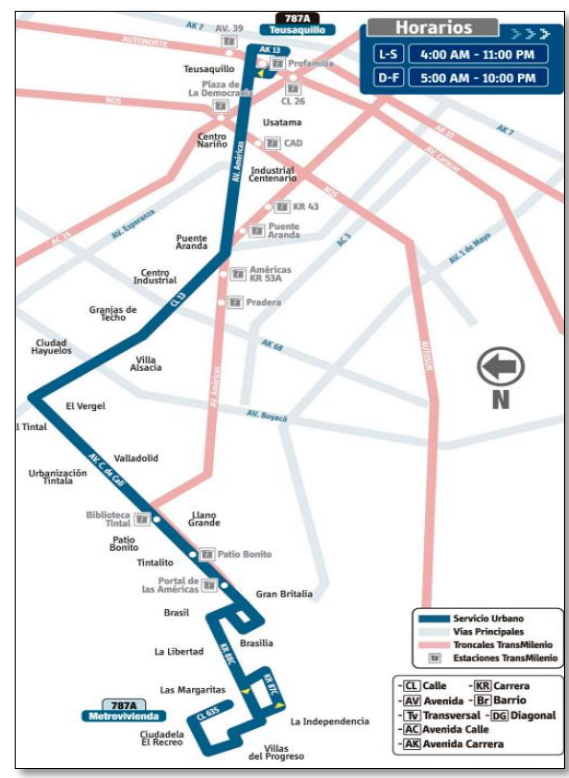

#### Figura 53. Recorrido ruta 787A en la ciudad

Fuente. Mirutafacil.com – sitp.gov.co

## **11. Ruta C701 Metrovivienda – Restrepo**

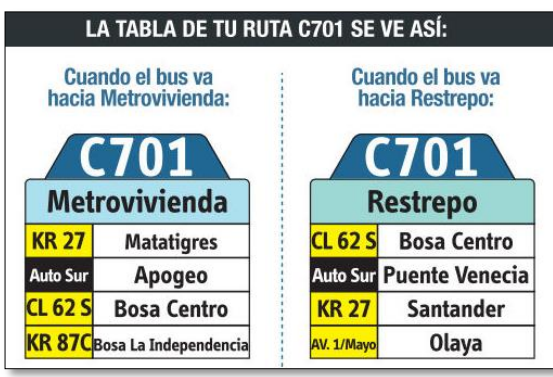

Fuente. Mirutafacil.com – sitp.gov.co Fuente. Mirutafacil.com – sitp.gov.co

Figura 54. Recorrido ruta C701 en la ciudad Figura 55. Recorrido ruta C701 en la zona de estudio

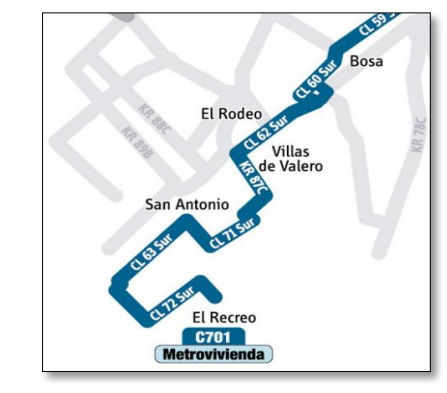

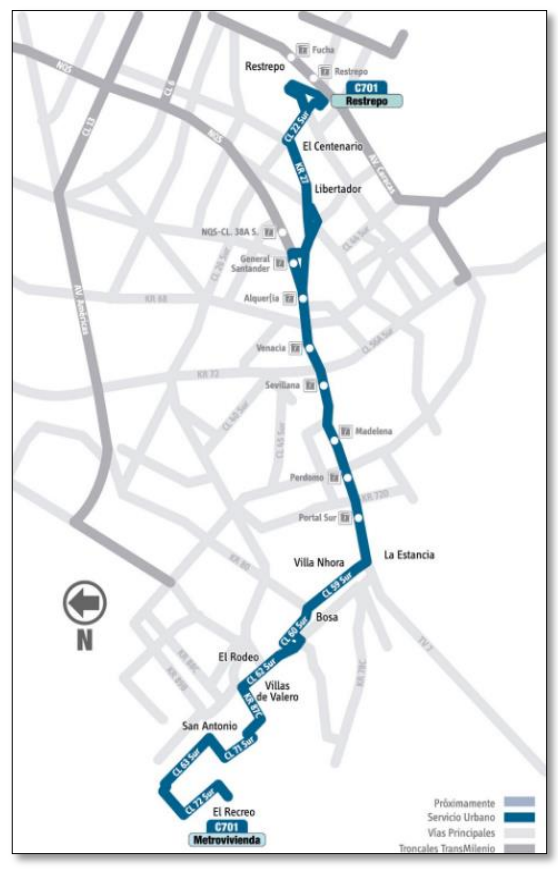

#### Figura 56. Recorrido ruta C701 en la ciudad

Fuente. Mirutafacil.com – sitp.gov.co

## **12. Ruta E46 Metrovivienda – Verbenal**

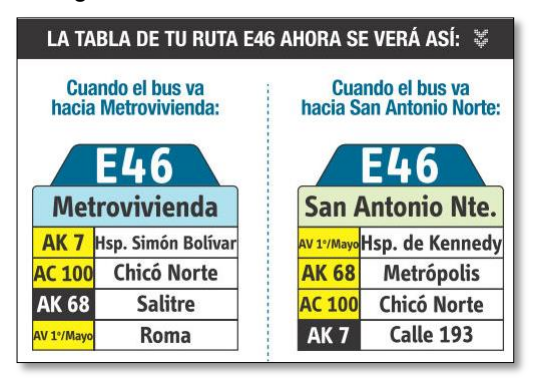

Figura 57. Recorrido ruta E46 en la ciudad Figura 58. Recorrido ruta E46 en la zona de estudio

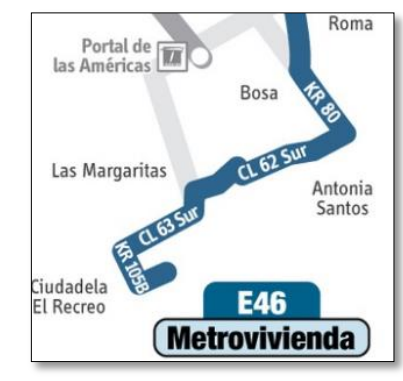

Fuente. Mirutafacil.com – sitp.gov.co Fuente. Mirutafacil.com – sitp.gov.co

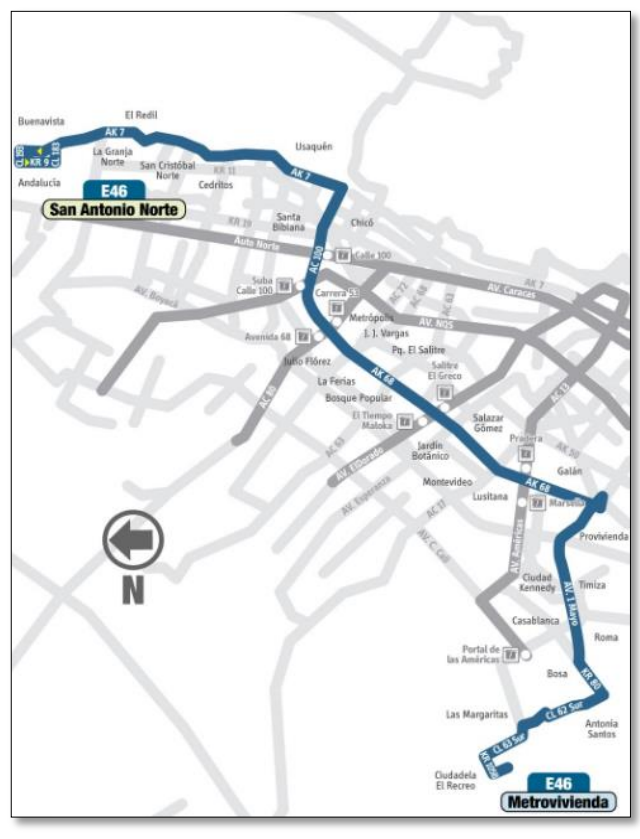

#### Figura 59. Recorrido ruta E46 en la ciudad

Fuente. Mirutafacil.com – sitp.gov.co

## **13. Ruta T24 El Recreo – Yomasa- Betania**

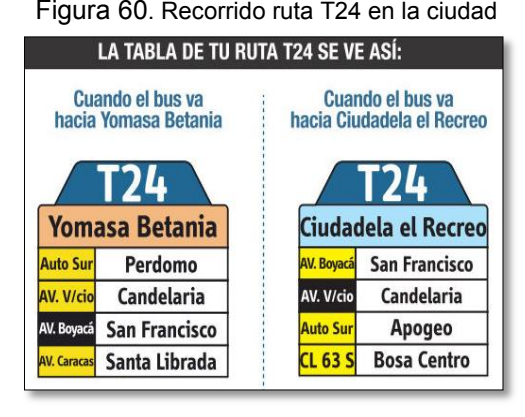

Fuente. Mirutafacil.com – sitp.gov.co Fuente. Mirutafacil.com – sitp.gov.co

Figura 60. Recorrido ruta T24 en la ciudad Figura 61. Recorrido ruta T24 en la zona de estudio

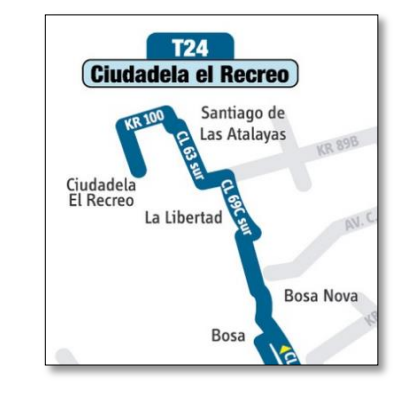

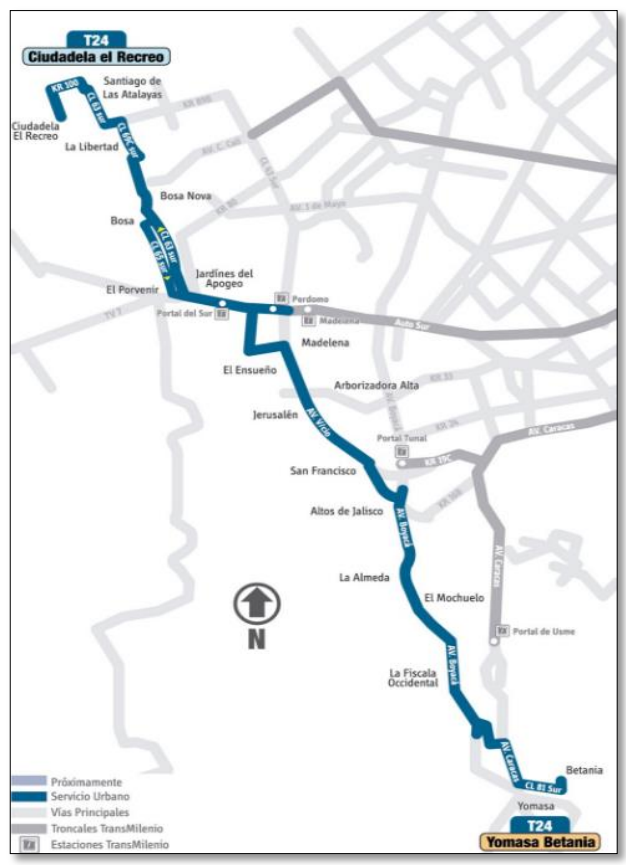

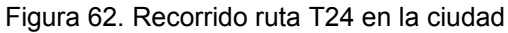

Fuente. Mirutafacil.com – sitp.gov.co

# **14. Ruta T38 Metrovivienda – Chapinero Central**

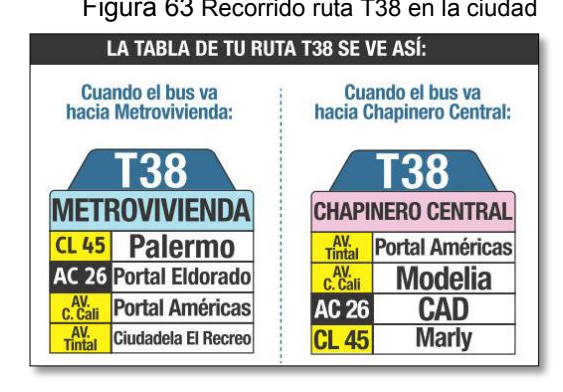

Figura 63 Recorrido ruta T38 en la ciudad Figura 64. Recorrido ruta T38 en la zona de estudio

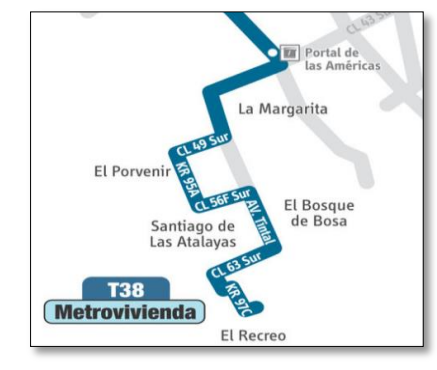

Fuente. Mirutafacil.com – sitp.gov.co Fuente. Mirutafacil.com – sitp.gov.co

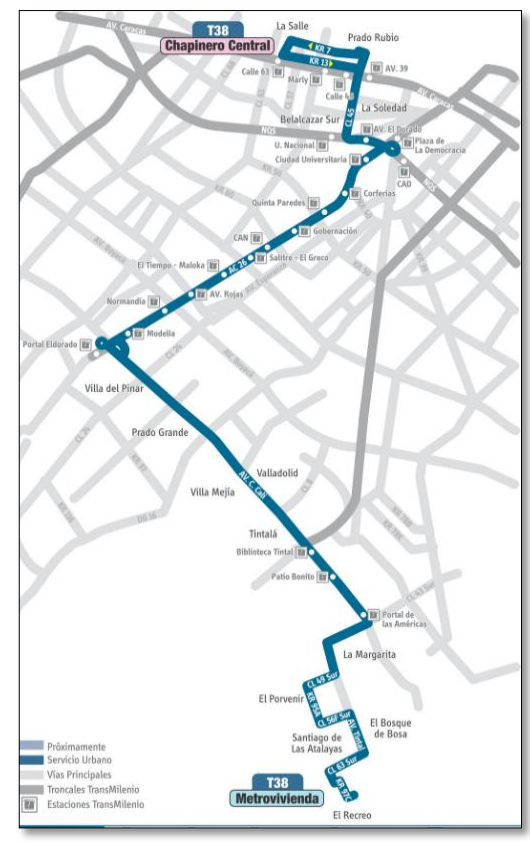

#### Figura 65. Recorrido ruta T38 en la ciudad

Fuente. Mirutafacil.com – sitp.gov.co

# **15. Ruta Z12 Metrovivienda – Teusaquillo**

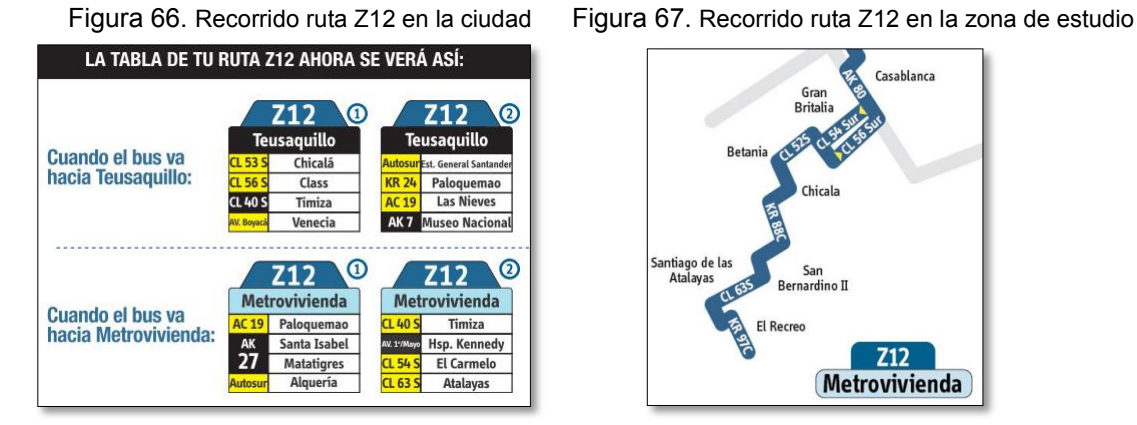

Fuente. Mirutafacil.com – sitp.gov.co Fuente. Mirutafacil.com – sitp.gov.co

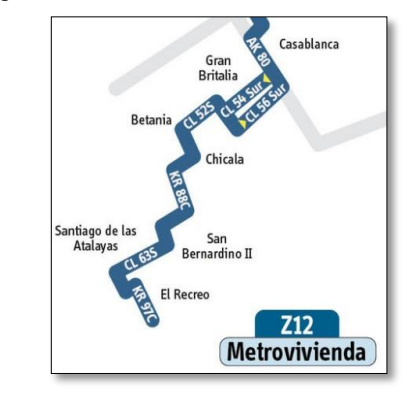

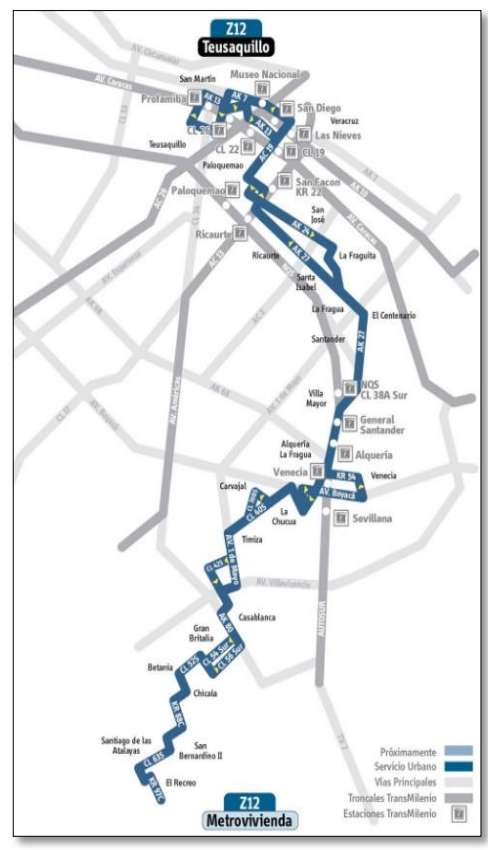

#### Figura 68. Recorrido ruta Z12 en la ciudad

Fuente. Mirutafacil.com – sitp.gov.co
### **16. Ruta Z13 Metrovivienda – San Cristóbal Norte**

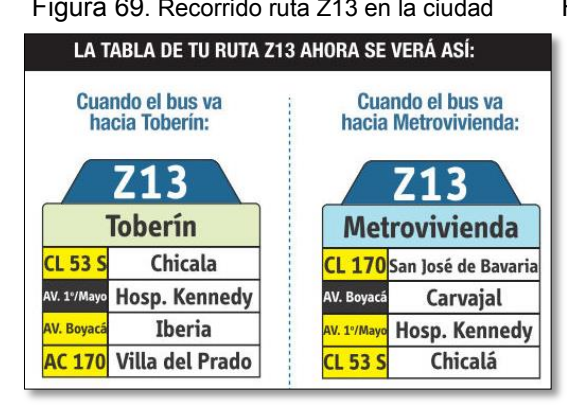

Figura 69. Recorrido ruta Z13 en la ciudad Figura 70. Recorrido ruta Z13 en la zona de estudio

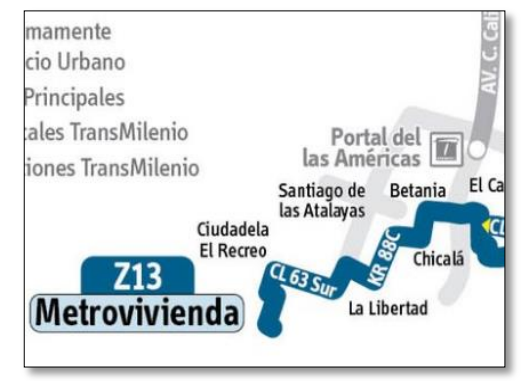

Fuente. Mirutafacil.com – sitp.gov.co Fuente. Mirutafacil.com – sitp.gov.co

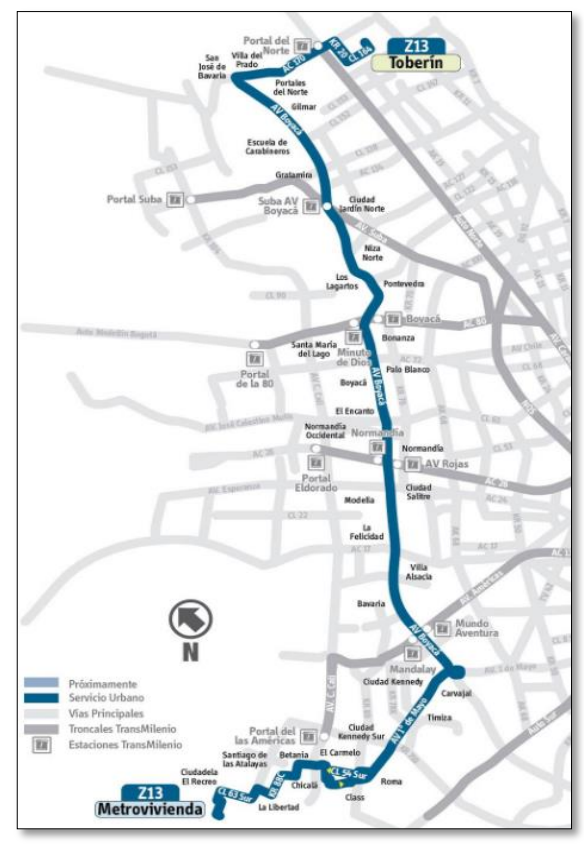

#### Figura 71. Recorrido ruta Z13 en la ciudad

Fuente. Mirutafacil.com – sitp.gov.co

### **17. Ruta Z4 Metrovivienda – Toberin**

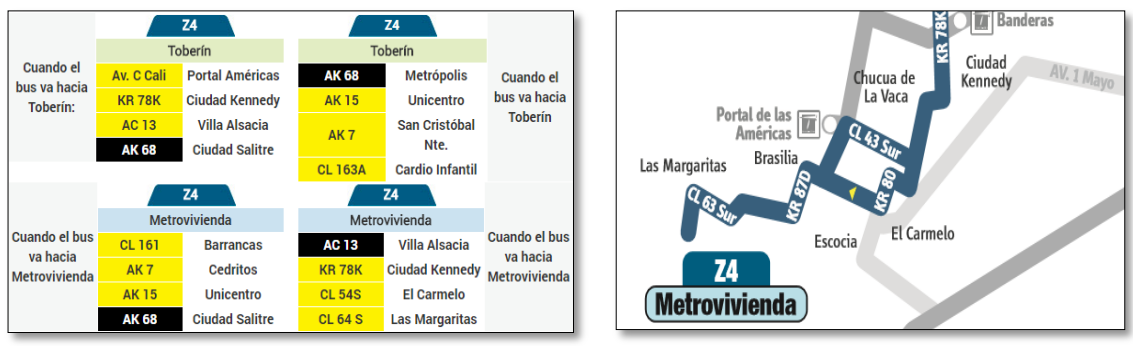

Fuente. Mirutafacil.com – sitp.gov.co Fuente. Mirutafacil.com – sitp.gov.co

Figura 72. Recorrido ruta Z4 en la ciudad Figura 73. Recorrido ruta Z4 en la zona de estudio

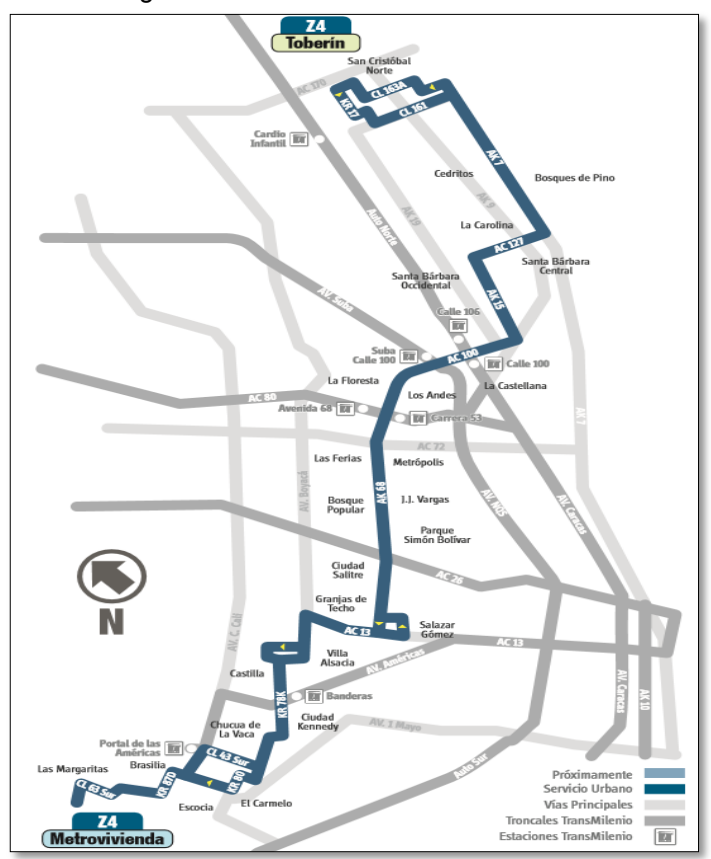

Figura 74. Recorrido ruta Z4 en la ciudad

Fuente. Mirutafacil.com – sitp.gov.co

### **18. Ruta Z8 Metrovivienda – San Cristóbal Norte**

LA TABLA DE TU RUTA Z8 SE VE ASÍ:  $28<sup>o</sup>$  $Z8$ ⊚ SAN CRISTÓBAL NTE. SAN CRISTÓBAL NTE. **Cuando el bus va<br>hacia San Cristóbal<br>Norte: Excess Bosa**<br> **Excess Bosa**<br> **Expert Ciudad Salitre** AC 100 La Floresta<br>AK 7 Cantón Norte<br>CL 147 Cedro Salazar L 63 S AK19 El Toberín AK 68 Metrópolis  $^{\copyright}$ Z8 <u>Z8</u> **METROVIVIENDA METROVIVIENDA Cuando el bus va<br>hacia Metrovivienda: AK 63 Pq. Simón Bolívar**<br>AK 63 Pq. Simón Bolívar<br>**AK Bopes** Villa Alsacia<br>CL 63 S El Recreo **AK 19 Las Margaritas<br>CL 147 LOS Caobos AK 7 Cantón Norte ciol** La Floresta

Figura 75. Recorrido ruta Z8 en la ciudad Figura 76. Recorrido ruta Z8 en la zona de estudio

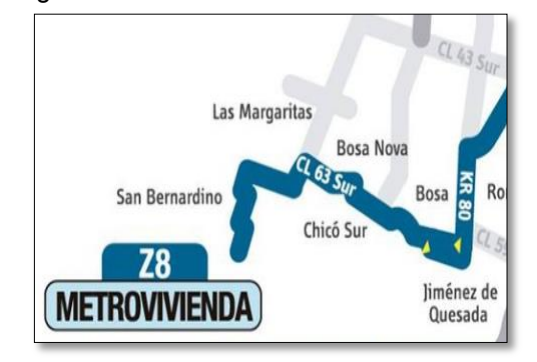

Fuente. Mirutafacil.com – sitp.gov.co Fuente. Mirutafacil.com – sitp.gov.co

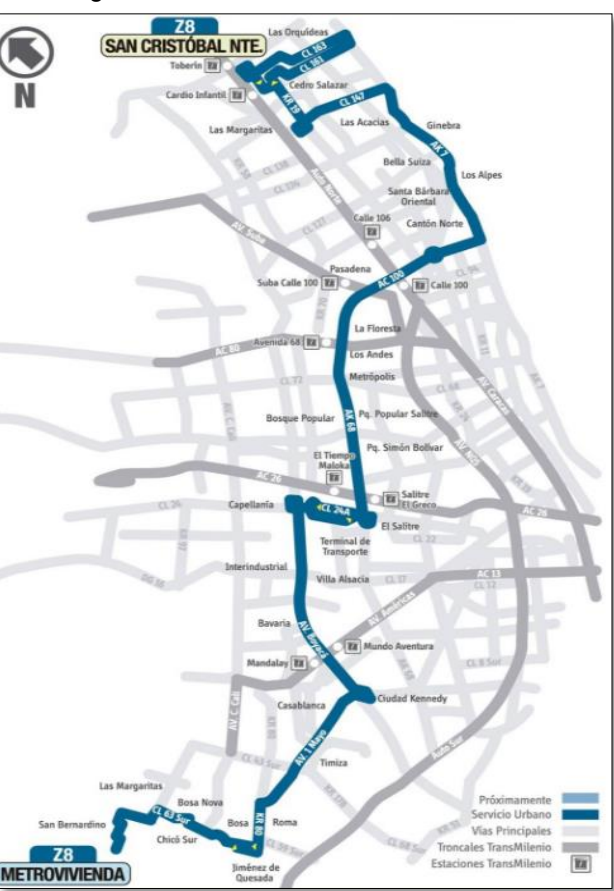

### Figura 77. Recorrido ruta Z8 en la ciudad

Fuente. Mirutafacil.com – sitp.gov.co

# **19. Ruta 172 Porvenir – Las Aguas**

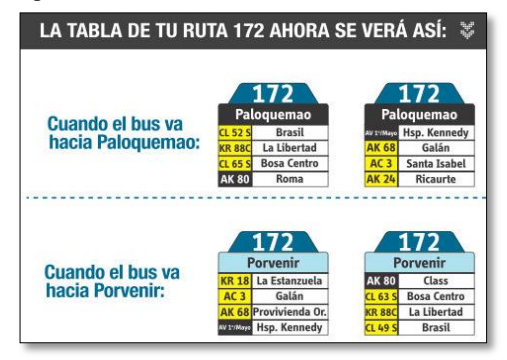

Figura 78. Recorrido ruta 172 en la ciudad Figura 79. Recorrido ruta 172 en la zona de estudio<br>La Table de TU RUTA 172 AHORA SE VERÁ ASÍ:  $\frac{1}{2}$ Las Margariatas La Paz

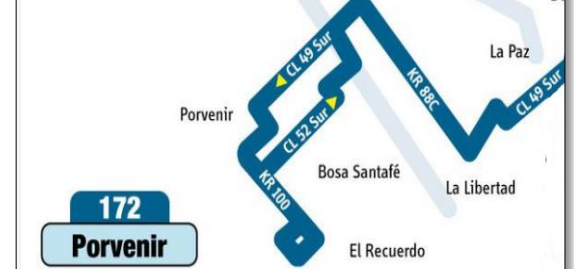

Fuente. Mirutafacil.com – sitp.gov.co Fuente. Mirutafacil.com – sitp.gov.co

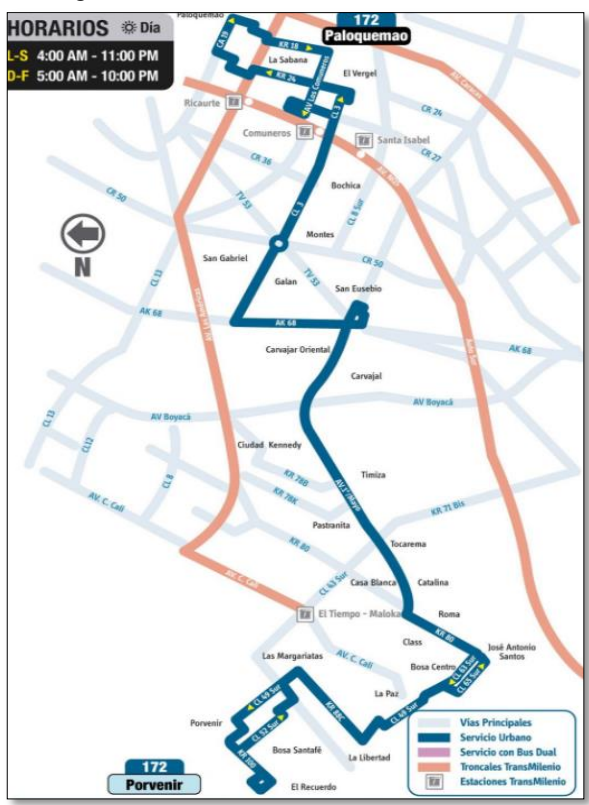

#### Figura 80. Recorrido ruta 172 en la ciudad

Fuente. Mirutafacil.com – sitp.gov.co

### **20. Ruta 188 Bosa Santa Fé – San Diego**

Figura 81. Recorrido ruta 188 en la ciudad Figura 82. Recorrido ruta 188 en la zona de estudio

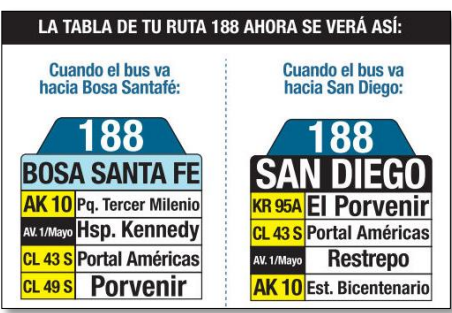

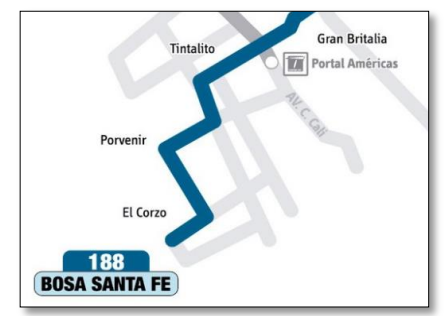

Fuente. Mirutafacil.com – sitp.gov.co Fuente. Mirutafacil.com – sitp.gov.co

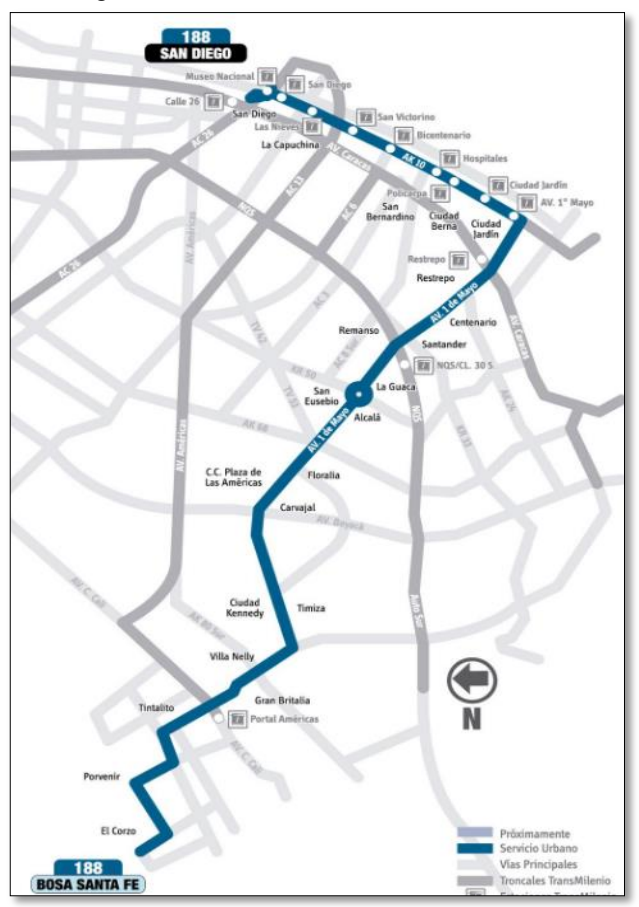

#### Figura 83. Recorrido ruta 188 en la ciudad

Fuente. Mirutafacil.com – sitp.gov.co

### **21. Ruta 576 Bosa Santa Fé – Engativá Centro**

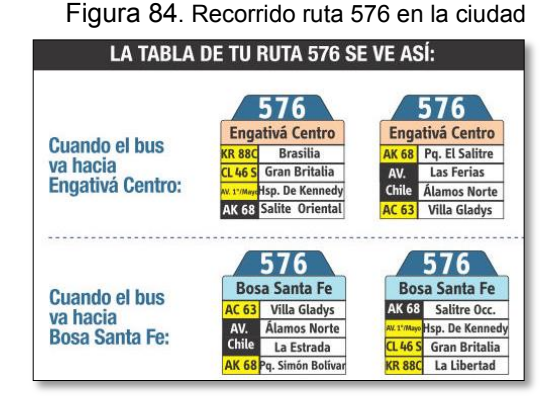

Figura 84. Recorrido ruta 576 en la ciudad Figura 85. Recorrido ruta 576 en la zona de estudio

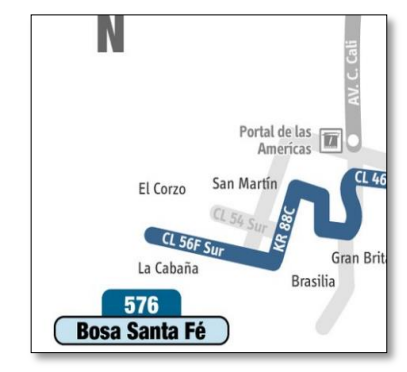

Fuente. Mirutafacil.com – sitp.gov.co Fuente. Mirutafacil.com – sitp.gov.co

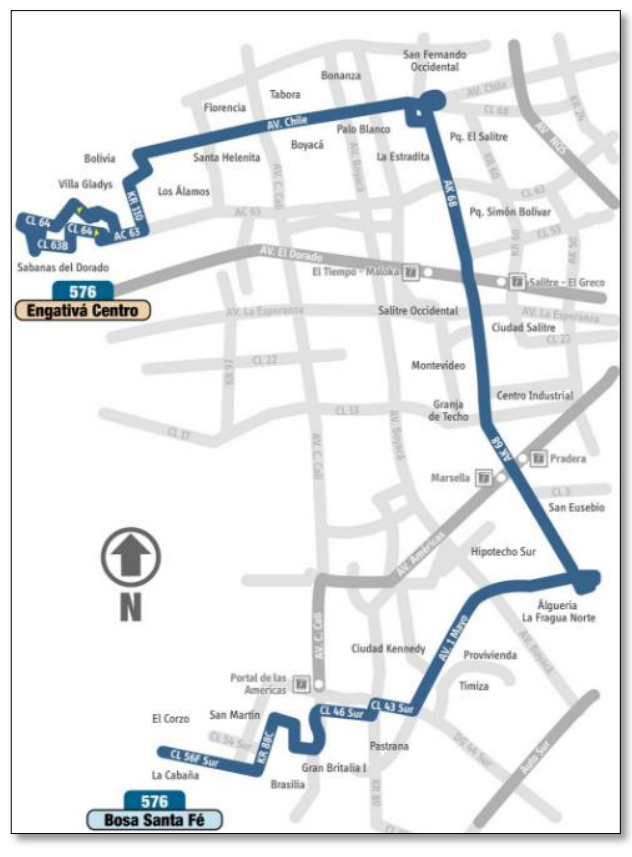

### Figura 86. Recorrido ruta 576 en la ciudad

Fuente. Mirutafacil.com – sitp.gov.co

### **22. Ruta P7 Porvenir – Pinares**

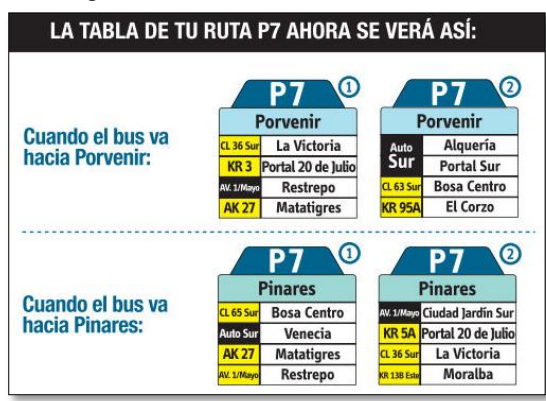

Fuente. Mirutafacil.com – sitp.gov.co Fuente. Mirutafacil.com – sitp.gov.co

Figura 87. Recorrido ruta P7 en la ciudad Figura 88. Recorrido ruta P7 en la zona de estudio

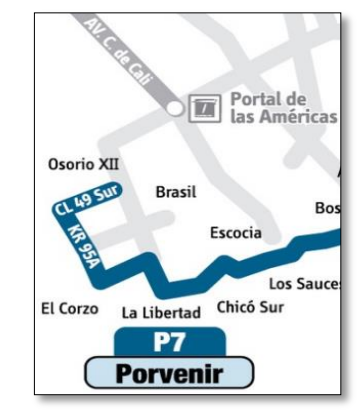

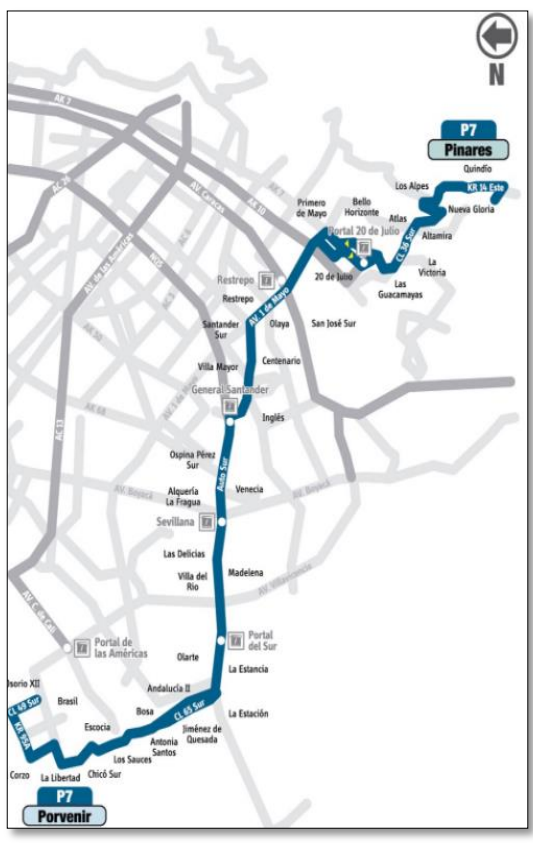

### Figura 89. Recorrido ruta P7 en la ciudad

Fuente. Mirutafacil.com – sitp.gov.co

## **23. Ruta P44 Bosa Santa Fé – Arabia**

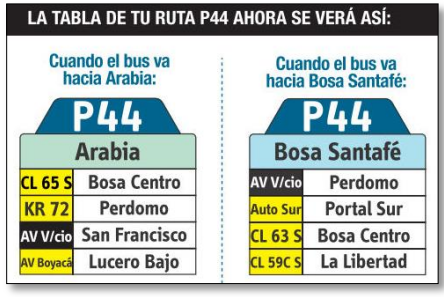

Figura 90. Recorrido ruta P44 en la ciudad Figura 91. Recorrido ruta P44 en la zona de estudio

Fuente. Mirutafacil.com – sitp.gov.co Fuente. Mirutafacil.com – sitp.gov.co

**P44 Bosa Santafé** Santa F La Lil San Bernardino II Portal de la sa Linda

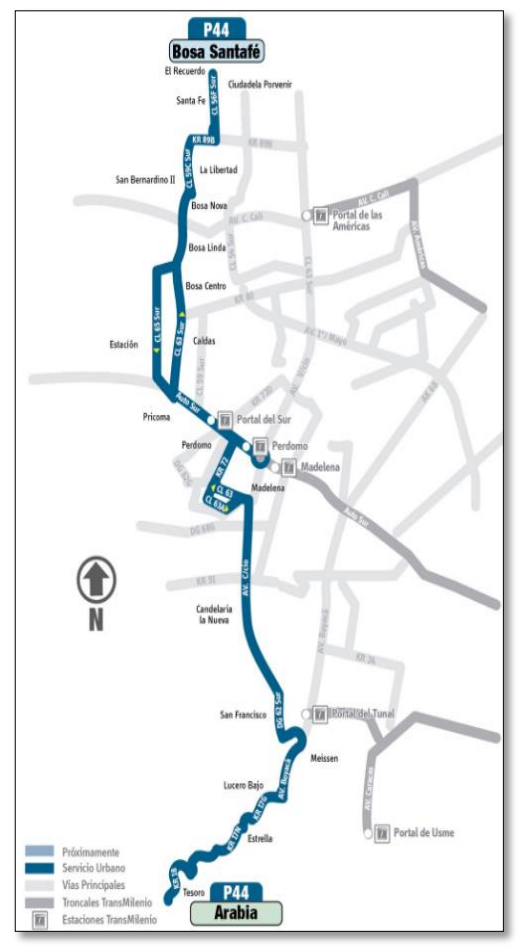

### Figura 92. Recorrido ruta P44 en la ciudad

Fuente. Mirutafacil.com – sitp.gov.co

# **24. Ruta P62 Bosa Santa Fé – Los Alpes**

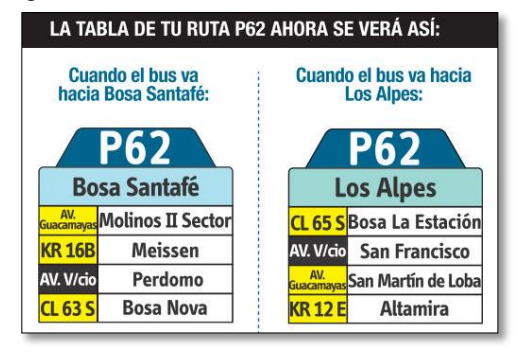

Figura 93. Recorrido ruta P62 en la ciudad Figura 94. Recorrido ruta P62 en la zona de estudio

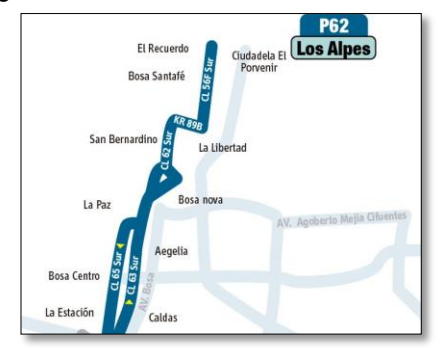

Fuente. Mirutafacil.com – sitp.gov.co Fuente. Mirutafacil.com – sitp.gov.co

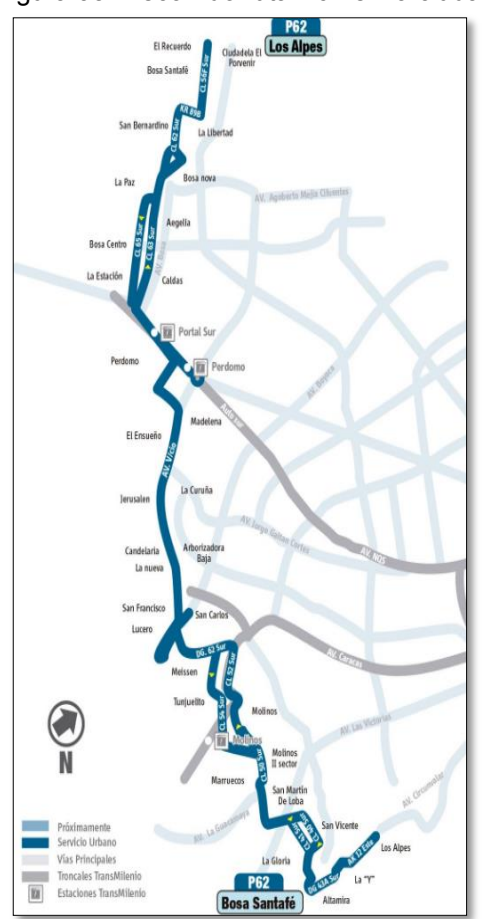

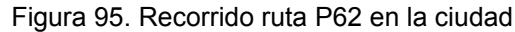

Fuente. Mirutafacil.com – sitp.gov.co

# **25. Ruta 7 Palmitas – El Dorado**

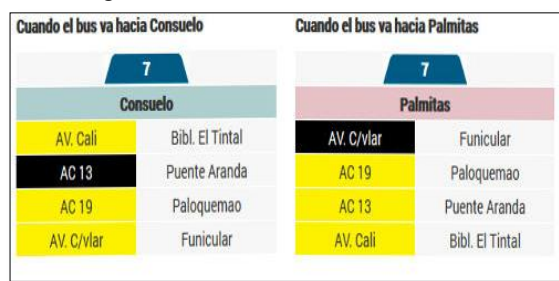

Figura 96. Recorrido ruta 7 en la ciudad Figura 97. Recorrido ruta 7 en la zona de estudio.

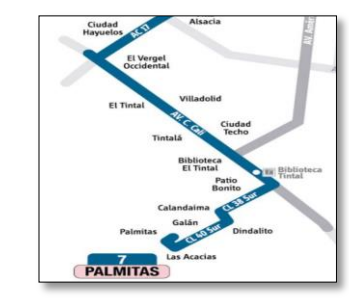

Fuente. Mirutafacil.com – sitp.gov.co Fuente. Mirutafacil.com – sitp.gov.co

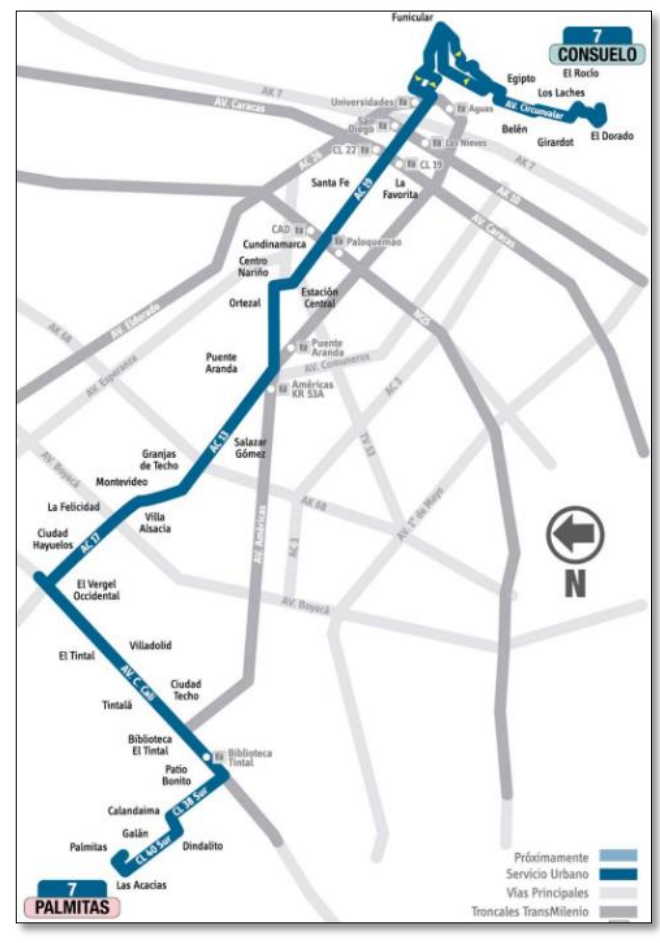

Figura 98. Recorrido ruta 7 en la ciudad

Fuente. Mirutafacil.com – sitp.gov.co

# **26. Ruta 39 Palmitas – Diana Turbay**

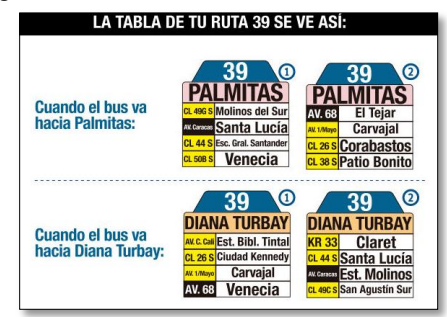

Fuente. Mirutafacil.com – sitp.gov.co Fuente. Mirutafacil.com – sitp.gov.co

Figura 99. Recorrido ruta 39 en la ciudad Figura 100. Recorrido ruta 39 en la zona de estudio

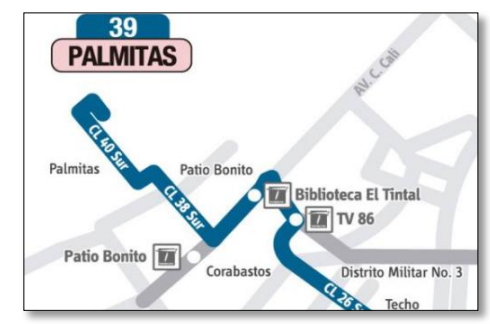

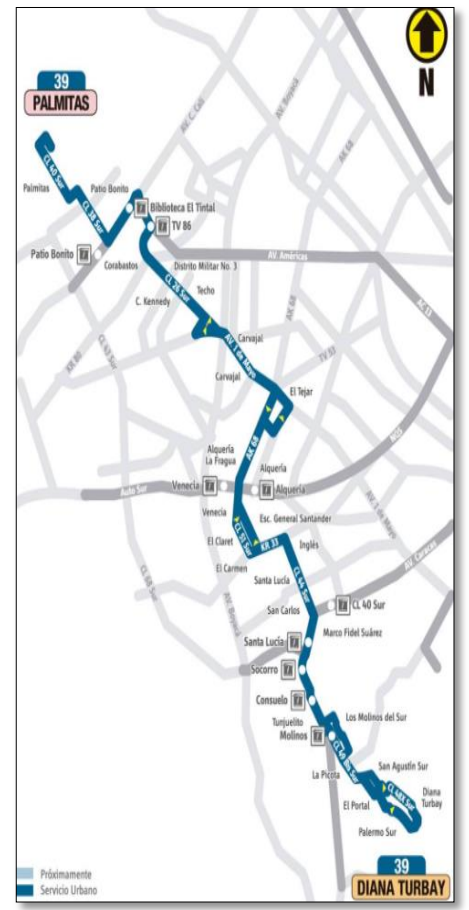

### Figura 101. Recorrido ruta 39 en la ciudad

Fuente. Mirutafacil.com – sitp.gov.co

## **27. Ruta 113B Villa Alexandra – Paloquemao**

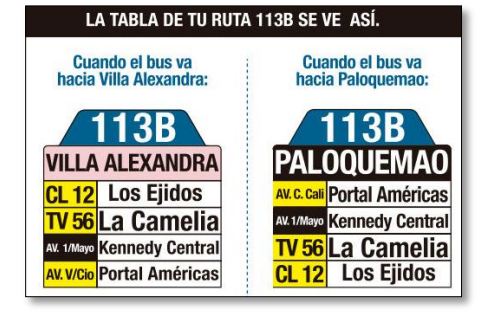

Fuente. Mirutafacil.com – sitp.gov.co Fuente. Mirutafacil.com – sitp.gov.co

Figura 102. Recorrido ruta 113B en la ciudad Figura 103. Recorrido ruta 113B en la zona de estudio

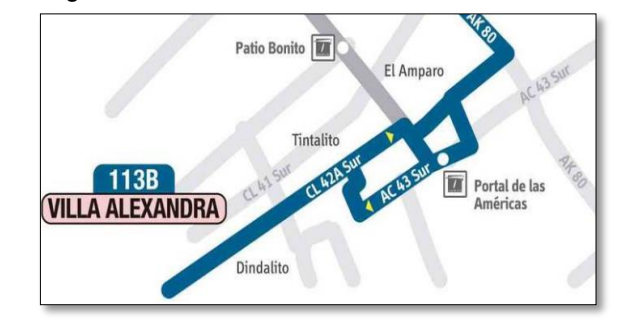

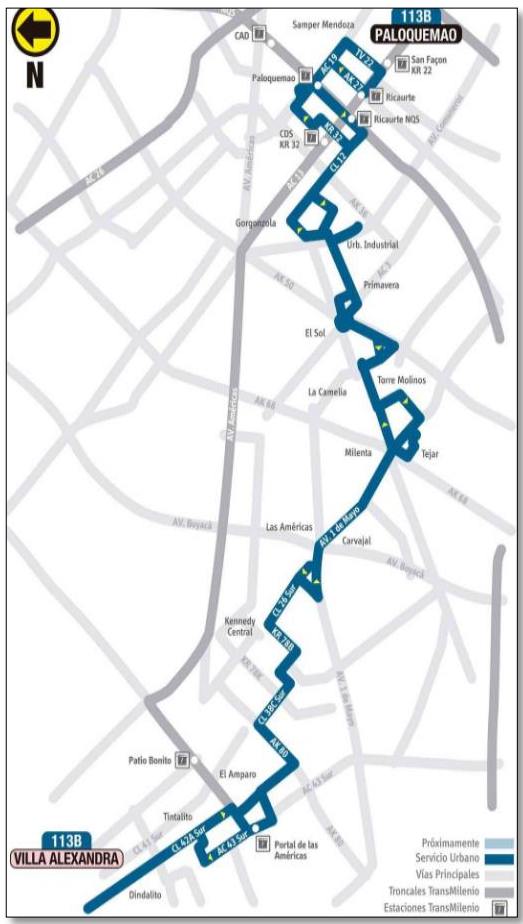

### Figura 104. Recorrido ruta 113B en la ciudad

Fuente. Mirutafacil.com – sitp.gov.co

### **28. Ruta 265 Tierra Buena – Chicó Norte**

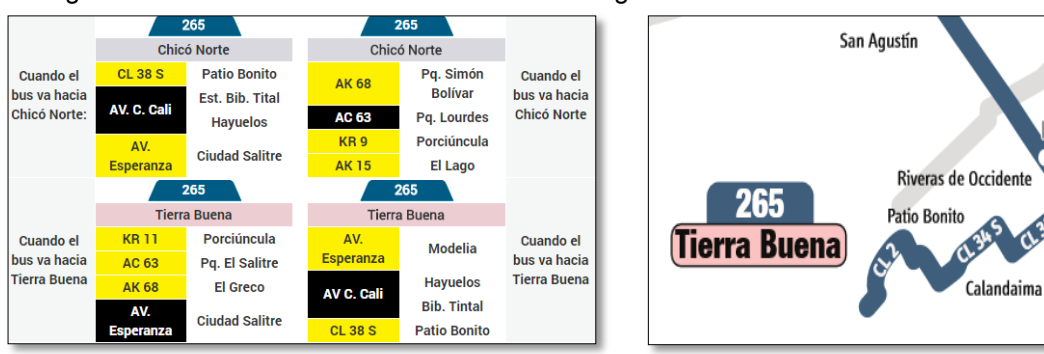

Figura 105. Recorrido ruta 265 en la ciudad Figura 106. Recorrido ruta 265 en la zona de estudio

 $\overline{\pi}$ 

Biblioteca

El Tintal

Fuente. Mirutafacil.com – sitp.gov.co Fuente. Mirutafacil.com – sitp.gov.co

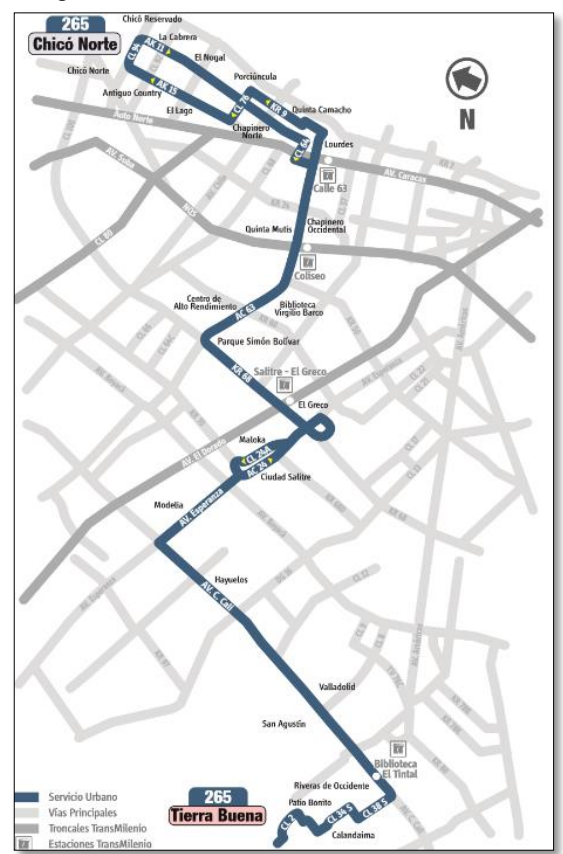

#### Figura 107. Recorrido ruta 265 en la ciudad

Fuente. Mirutafacil.com – sitp.gov.co

### **29. Ruta 270 Riveras de Occidente – La estrellita**

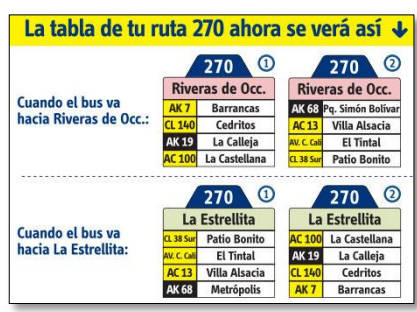

Figura 108. Recorrido ruta 270 en la ciudad Figura 109. Recorrido ruta 270 en la zona de estudio

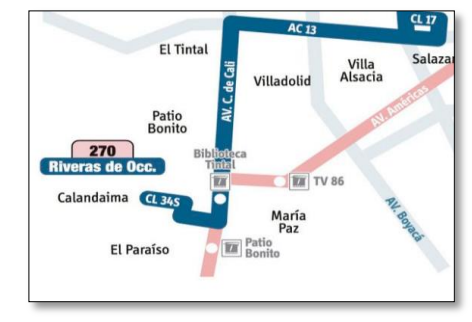

Fuente. Mirutafacil.com – sitp.gov.co Fuente. Mirutafacil.com – sitp.gov.co

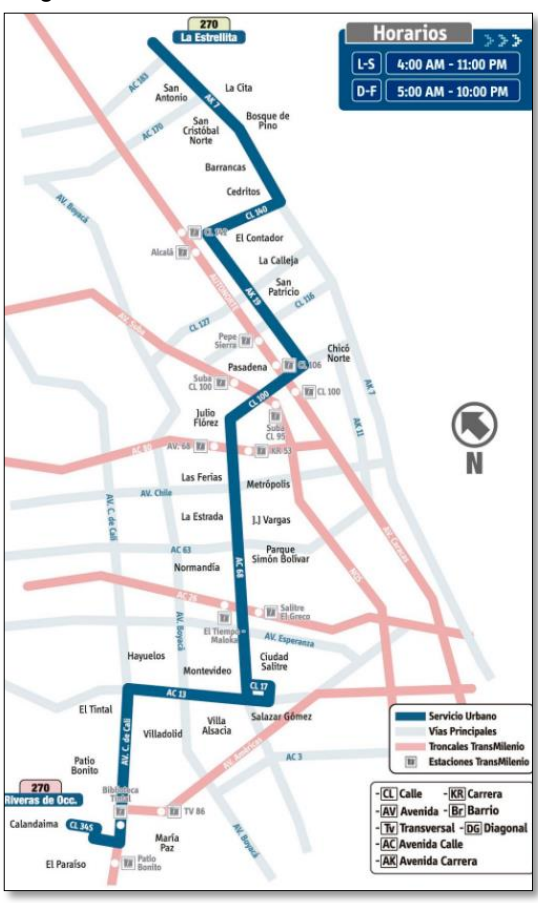

### Figura 110. Recorrido ruta 270 en la ciudad

Fuente. Mirutafacil.com – sitp.gov.co

## **30. Ruta 291 Tierra Buena – Lijacá**

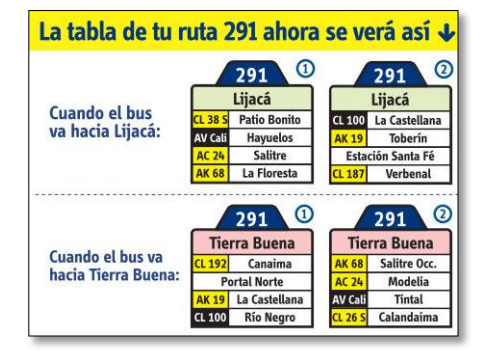

Figura 111. Recorrido ruta 291 en la ciudad Figura 112. Recorrido ruta 291 en la zona de estudio

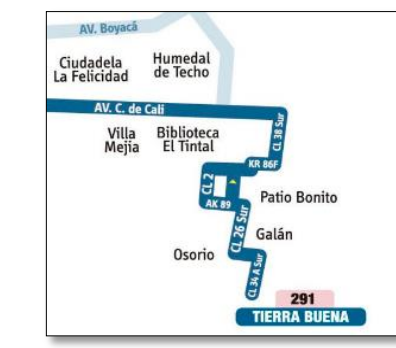

Fuente. Mirutafacil.com – sitp.gov.co Fuente. Mirutafacil.com – sitp.gov.co

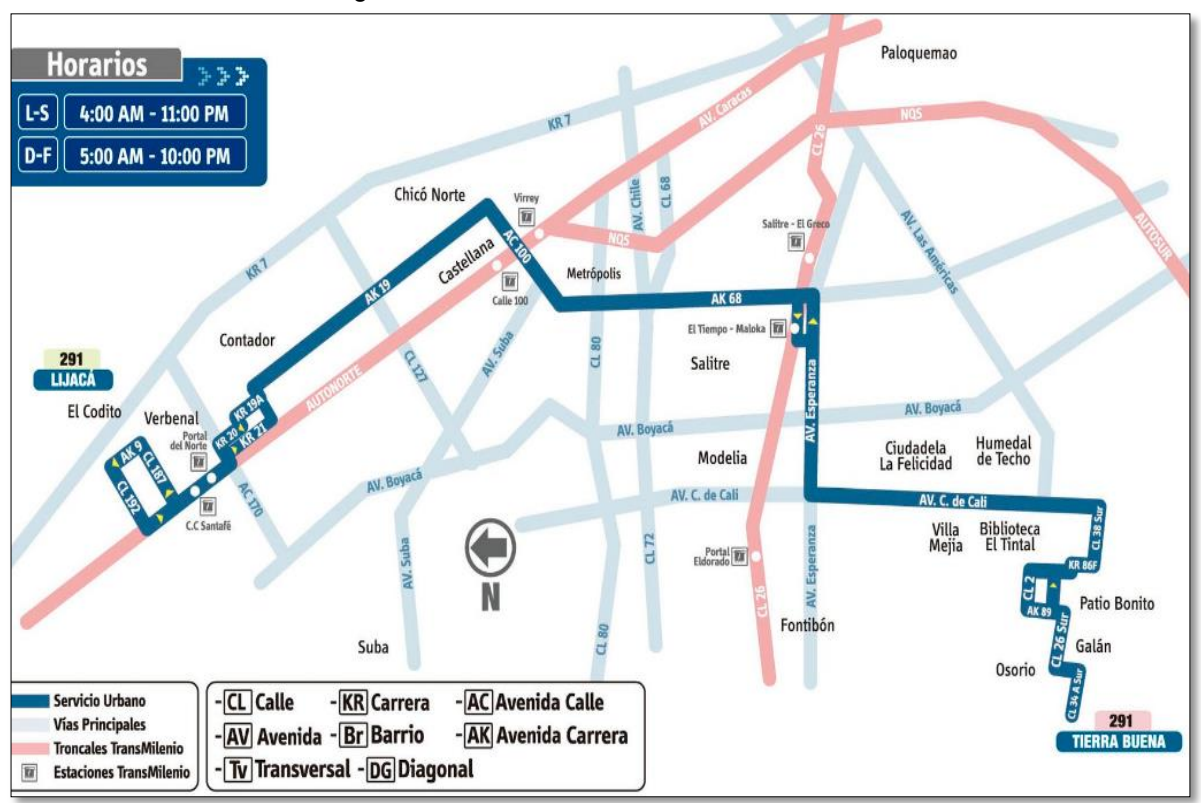

Figura 113. Recorrido ruta 291 en la ciudad

Fuente. Mirutafacil.com – sitp.gov.co

### **31. Ruta 603B Patio Bonito – Germania**

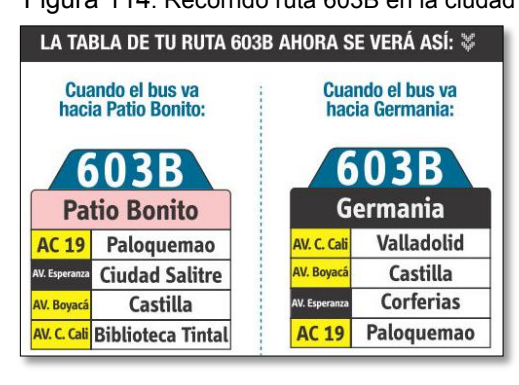

Figura 114. Recorrido ruta 603B en la ciudad Figura 115. Recorrido ruta 603B en la zona de estudio

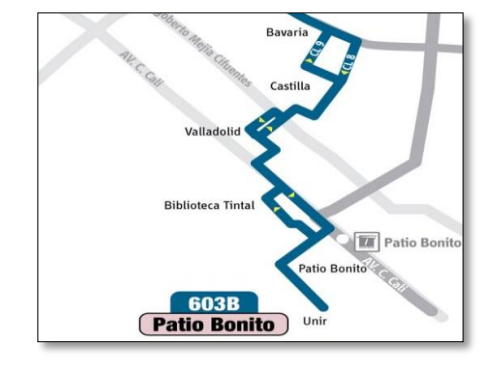

Fuente. Mirutafacil.com – sitp.gov.co Fuente. Mirutafacil.com – sitp.gov.co

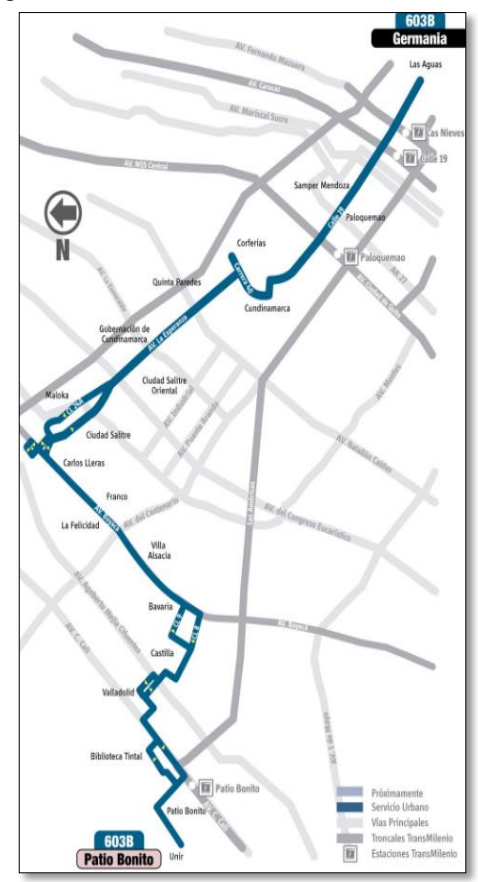

#### Figura 116. Recorrido ruta 603B en la ciudad

Fuente. Mirutafacil.com – sitp.gov.co

### **32. Ruta 722 Palmitas – San Cristóbal Norte**

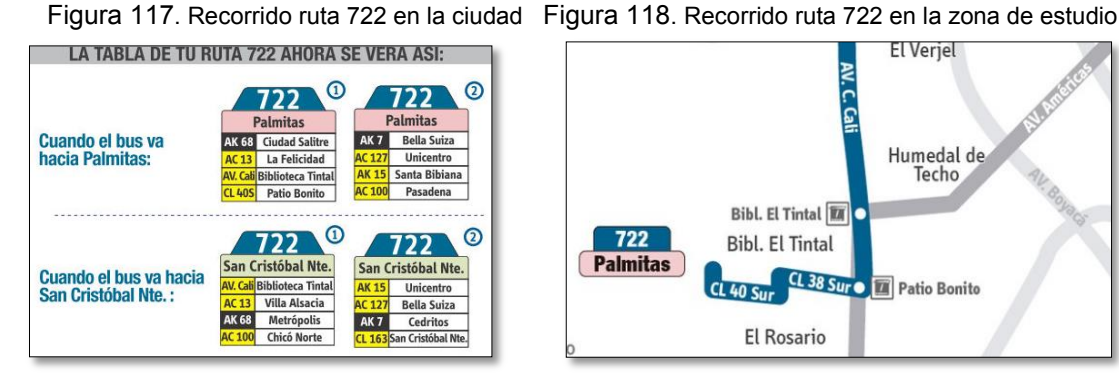

El Verjel ₹ Humedal de<br>Techo **Bibl. El Tintal TAT** 722 **Bibl. El Tintal Palmitas** CL 40 Sur CL 38 Sur O Tal Patio Bonito El Rosario

Fuente. Mirutafacil.com – sitp.gov.co Fuente. Mirutafacil.com – sitp.gov.co

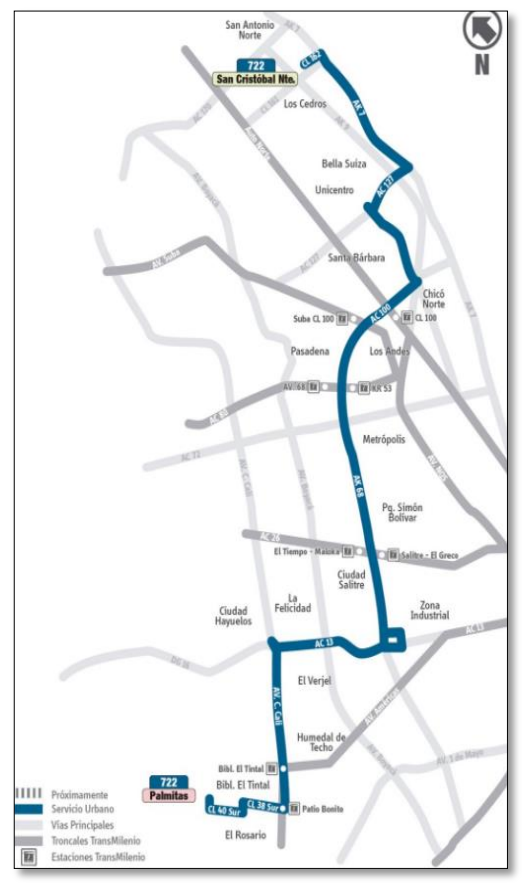

#### Figura 119. Recorrido ruta 722 en la ciudad

Fuente. Mirutafacil.com – sitp.gov.co

### **33. Ruta 733 Tierra Buena – San Carlos**

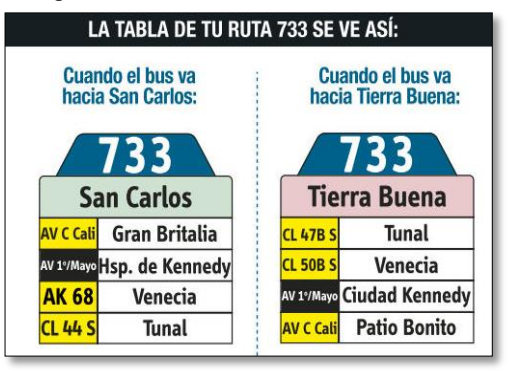

Figura 120. Recorrido ruta 733 en la ciudad Figura 121. Recorrido ruta 733 en la zona de estudio

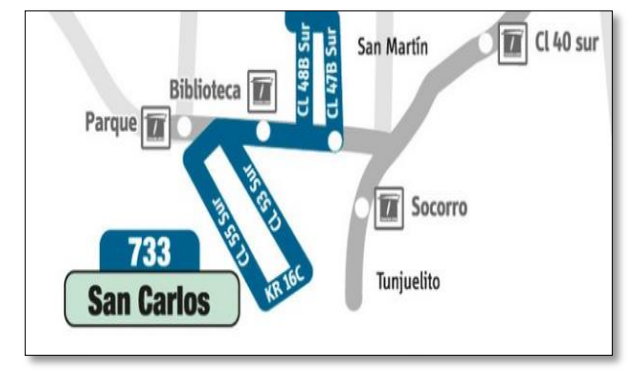

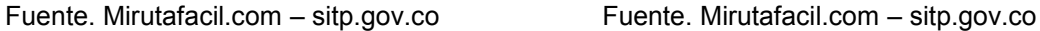

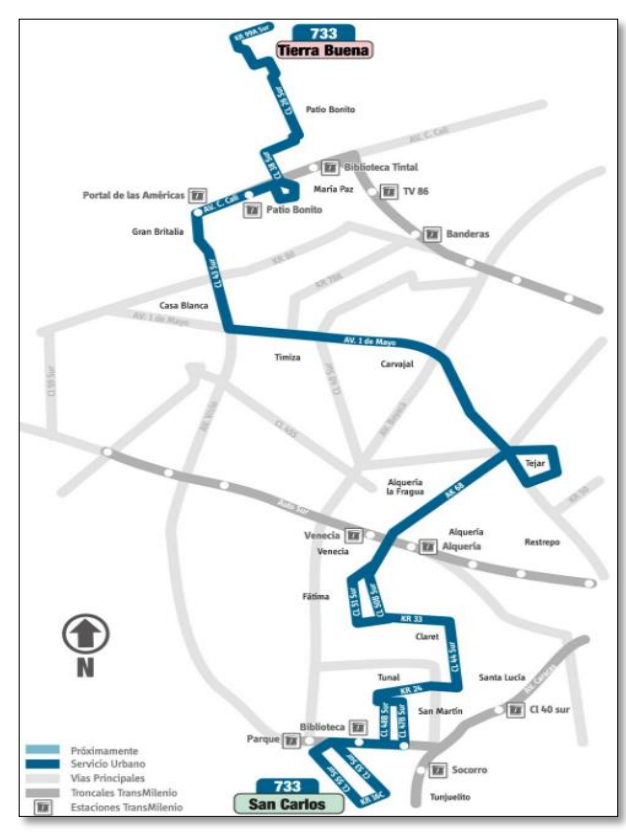

#### Figura 122. Recorrido ruta 733 en la ciudad

Fuente. Mirutafacil.com – sitp.gov.co

### **34. Ruta 738 Jazmín Occidental – San Cristóbal Sur**

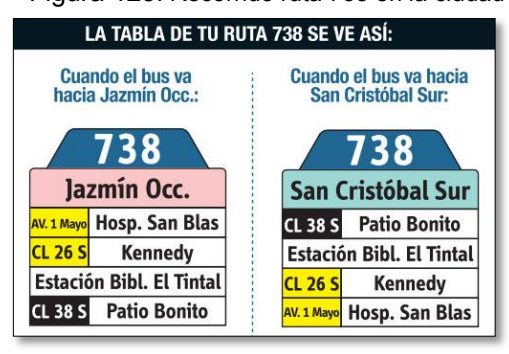

Figura 123. Recorrido ruta 738 en la ciudad Figura 124. Recorrido ruta 738 en la zona de estudio

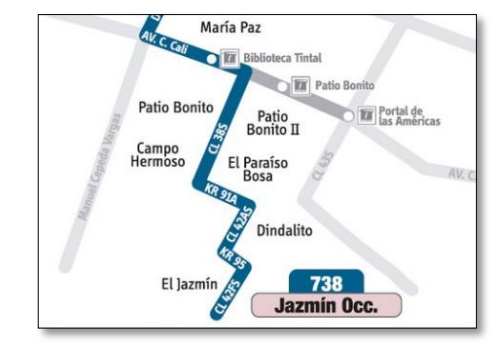

Fuente. Mirutafacil.com – sitp.gov.co Fuente. Mirutafacil.com – sitp.gov.co

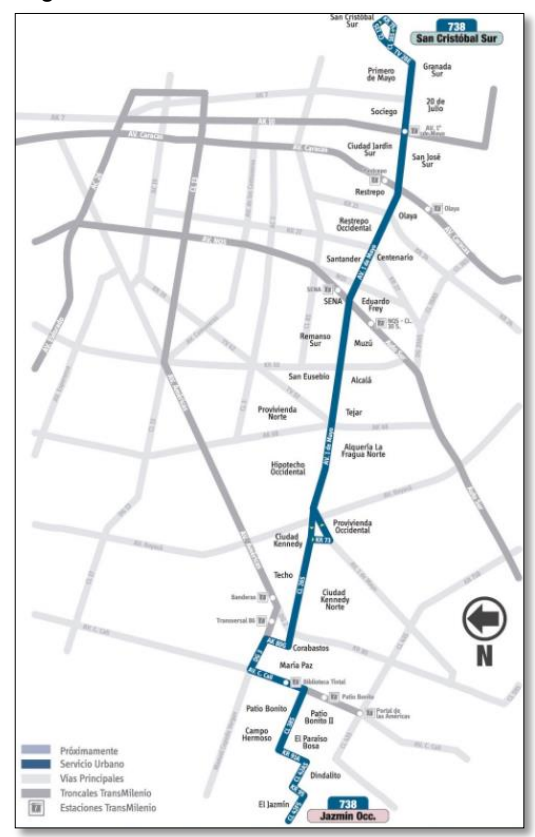

### Figura 125. Recorrido ruta 738 en la ciudad

Fuente. Mirutafacil.com – sitp.gov.co

### **35. Ruta 870A Patio Bonito – Cantón Norte**

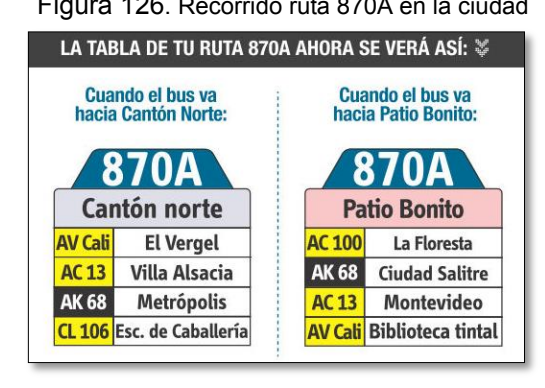

Fuente. Mirutafacil.com – sitp.gov.co Fuente. Mirutafacil.com – sitp.gov.co

Figura 126. Recorrido ruta 870A en la ciudad Figura 127. Recorrido ruta 870A en la zona de estudio

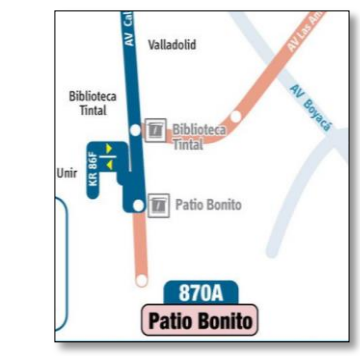

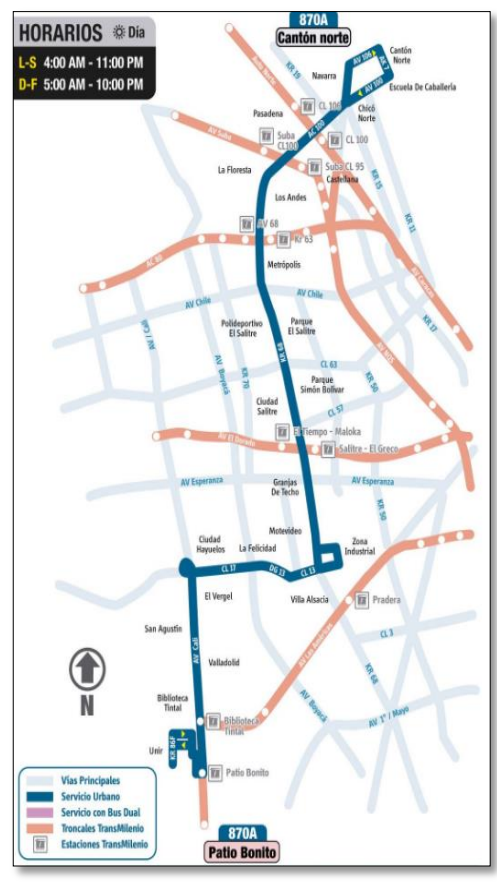

#### Figura 128. Recorrido ruta 870A en la ciudad

Fuente. Mirutafacil.com – sitp.gov.co

### **36. Ruta 910 La Rivera – Usme Pueblo**

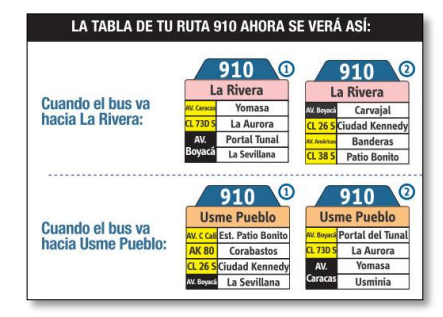

Figura 129. Recorrido ruta 910 en la ciudad Figura 130. Recorrido ruta 910 en la zona de estudio

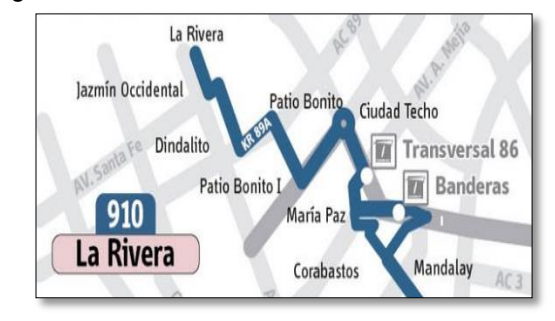

Fuente. Mirutafacil.com – sitp.gov.co Fuente. Mirutafacil.com – sitp.gov.co

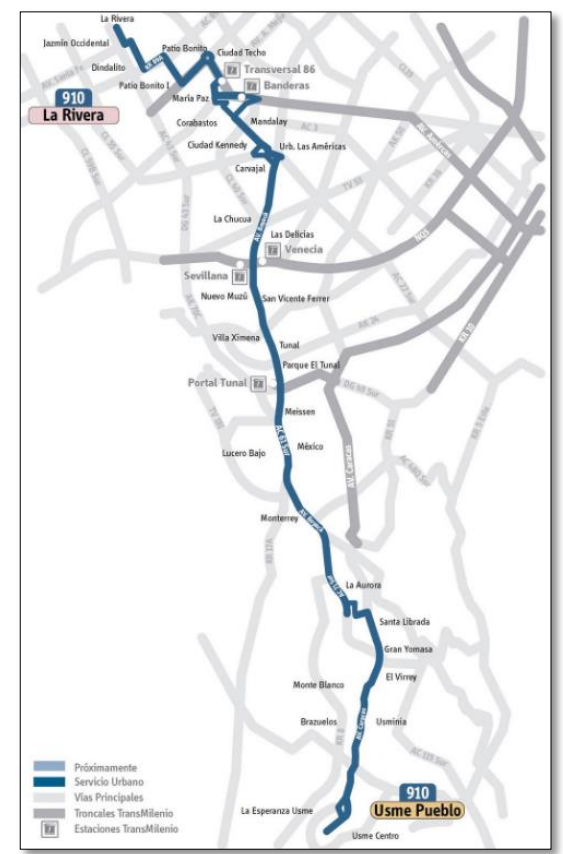

#### Figura 131. Recorrido ruta 910 en la ciudad

Fuente. Mirutafacil.com – sitp.gov.co

## **37. Ruta 912 La Rivera – Lijacá**

LA TABLA DE TU RUTA SE14 SE VE ASÍ: Cuando el bus va<br>hacia La Rivera: Cuando el bus va<br>hacia Lijacá: 912  $912$ A RI **AK 7** Santa Bárbara **Portal Américas** AV.<br>V/cio AK 68 Pq. Simón Bolívar 1/Mayo Hosp. Kennedy **Hosp. Kennedy** AK 68 Floresta 1/Mayo AV.<br>V/cio **Portal Américas** AK 7 Hosp. Simón Bolívar

Figura 132. Recorrido ruta 912 en la ciudad Figura 133. Recorrido ruta 912 en la zona de estudio

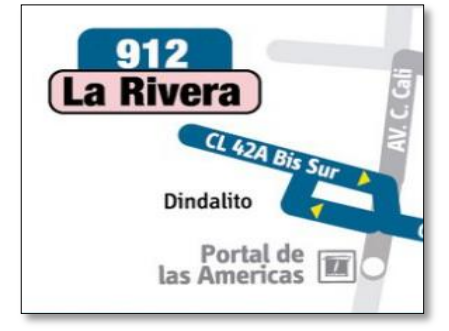

Fuente. Mirutafacil.com – sitp.gov.co Fuente. Mirutafacil.com – sitp.gov.co

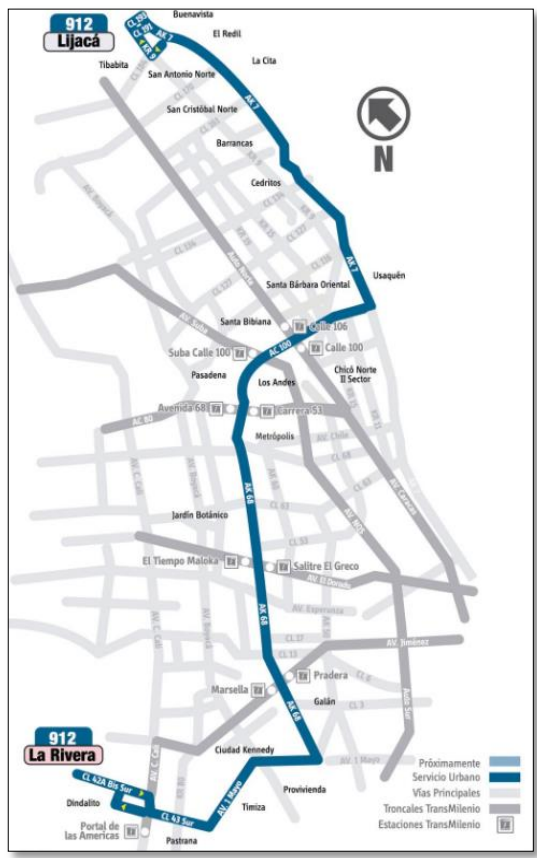

#### Figura 134. Recorrido ruta 912 en la ciudad

Fuente. Mirutafacil.com – sitp.gov.co

### **38. Ruta C201 Patio Bonito – Paraíso**

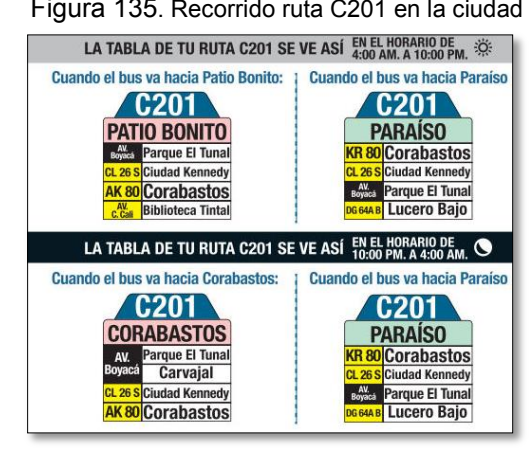

Fuente. Mirutafacil.com – sitp.gov.co Fuente. Mirutafacil.com – sitp.gov.co

Figura 135. Recorrido ruta C201 en la ciudad Figura 136. Recorrido ruta C201 en la zona de estudio

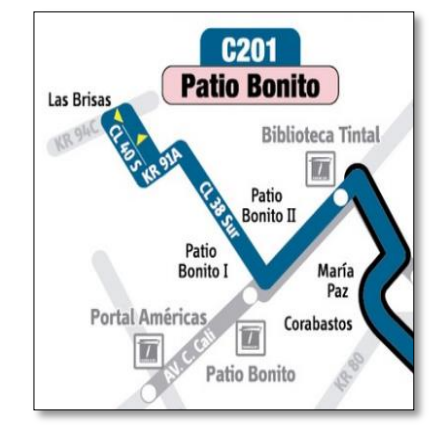

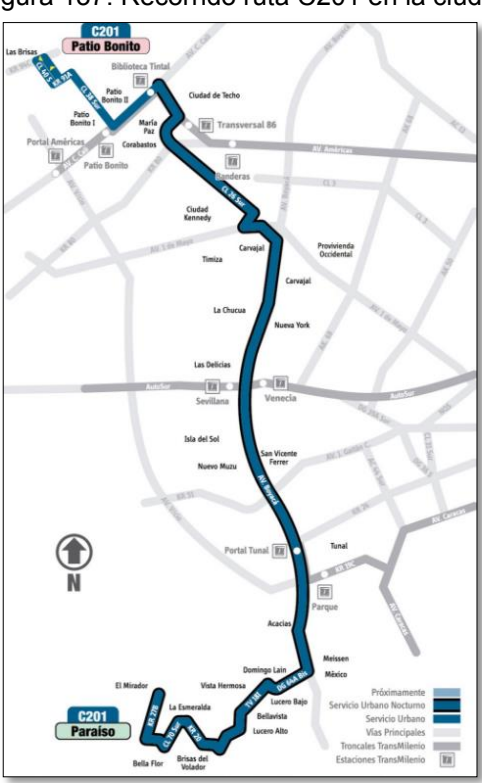

### Figura 137. Recorrido ruta C201 en la ciudad

Fuente. Mirutafacil.com – sitp.gov.co

### **39. Ruta T30 Patio Bonito – Doña Liliana**

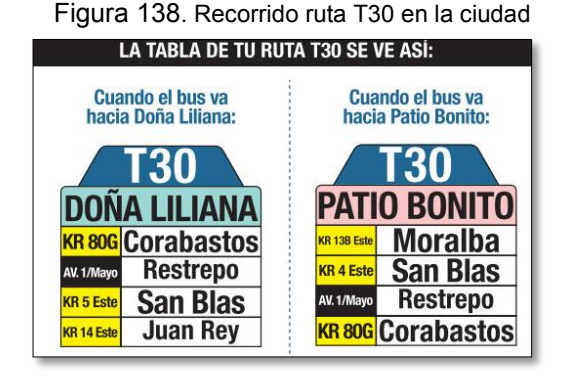

Figura 138. Recorrido ruta T30 en la ciudad Figura 139. Recorrido ruta T30 en la zona de estudio

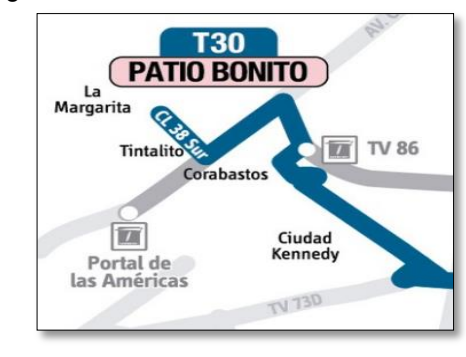

Fuente. Mirutafacil.com – sitp.gov.co Fuente. Mirutafacil.com – sitp.gov.co

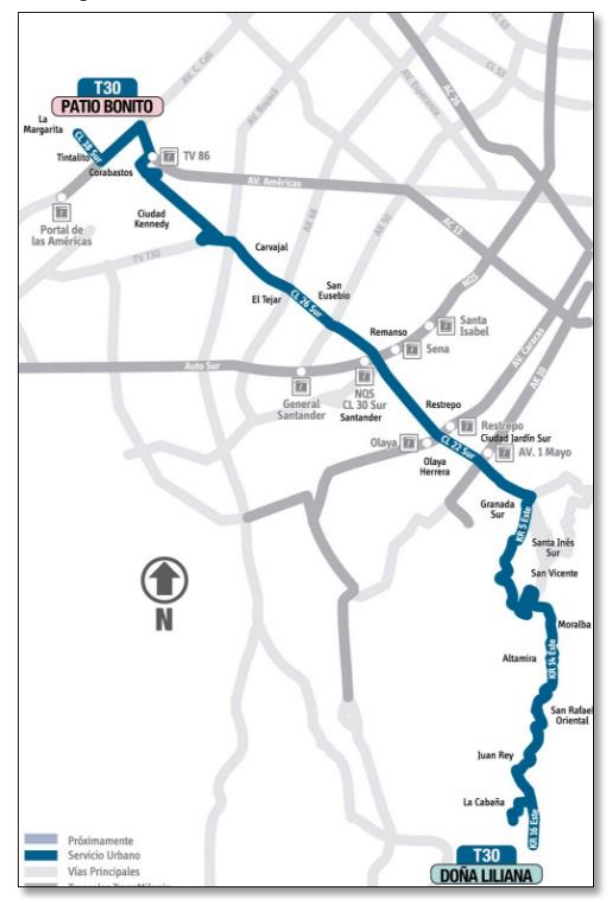

#### Figura 140. Recorrido ruta T30 en la ciudad

Fuente. Mirutafacil.com – sitp.gov.co

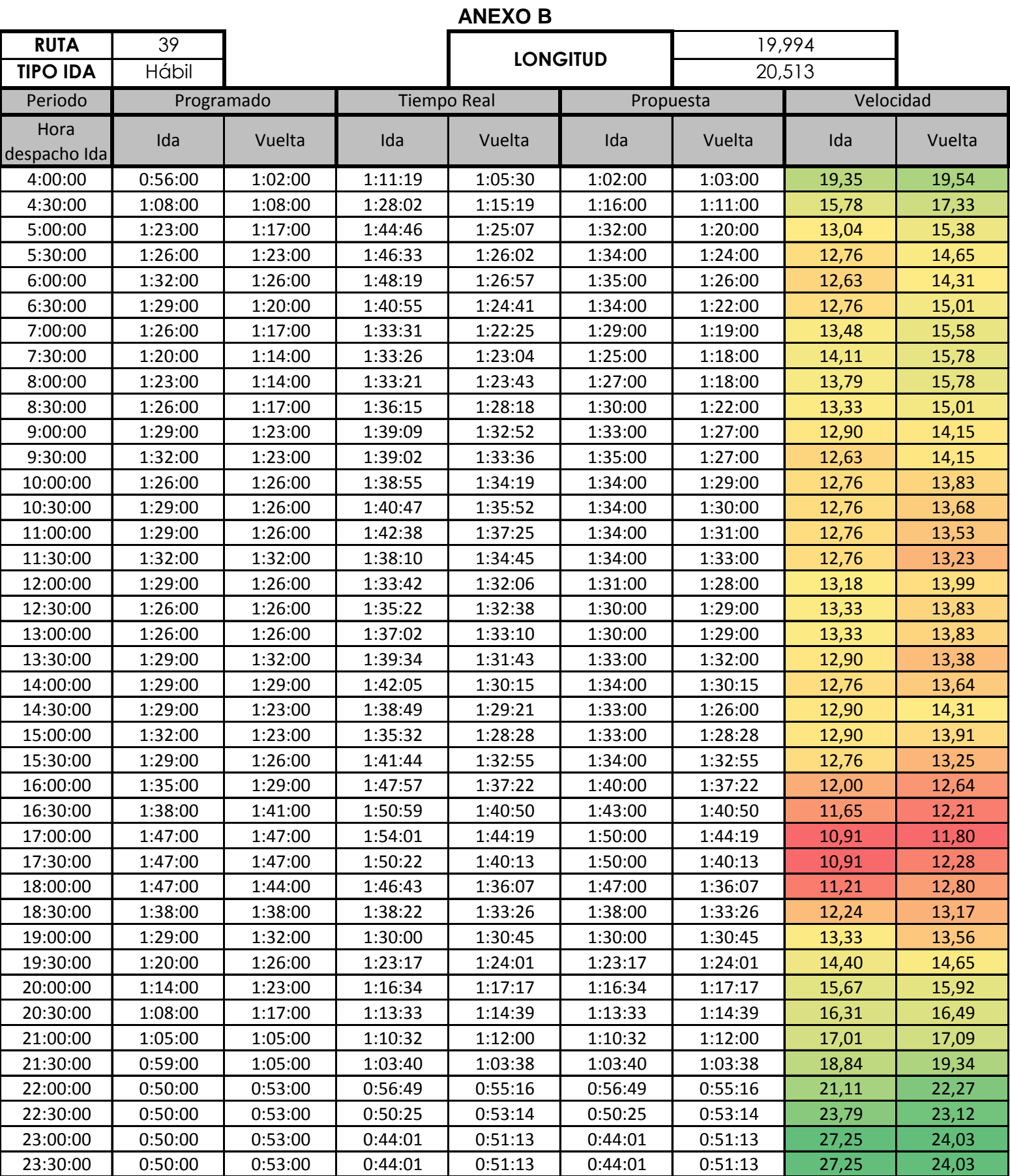

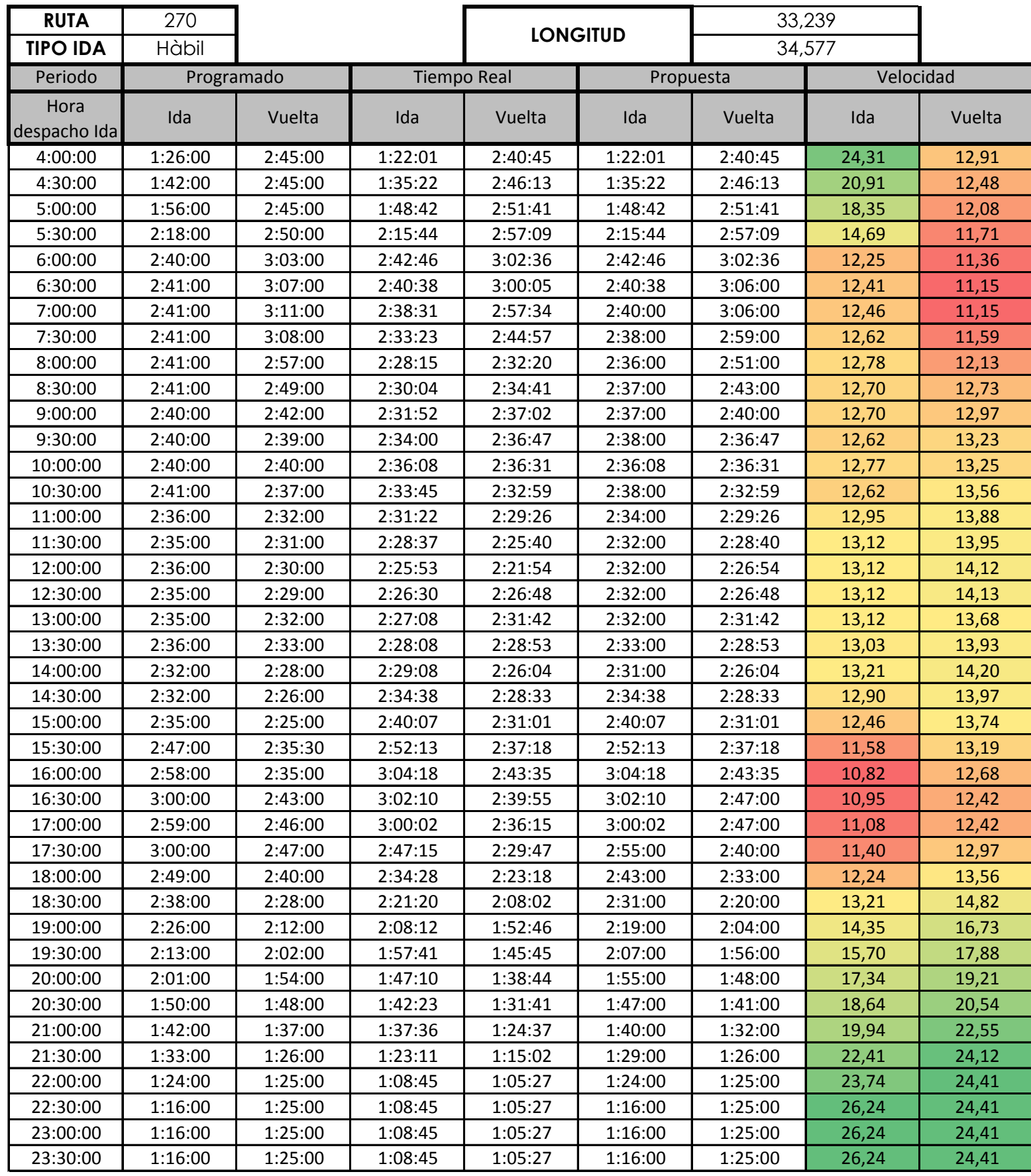

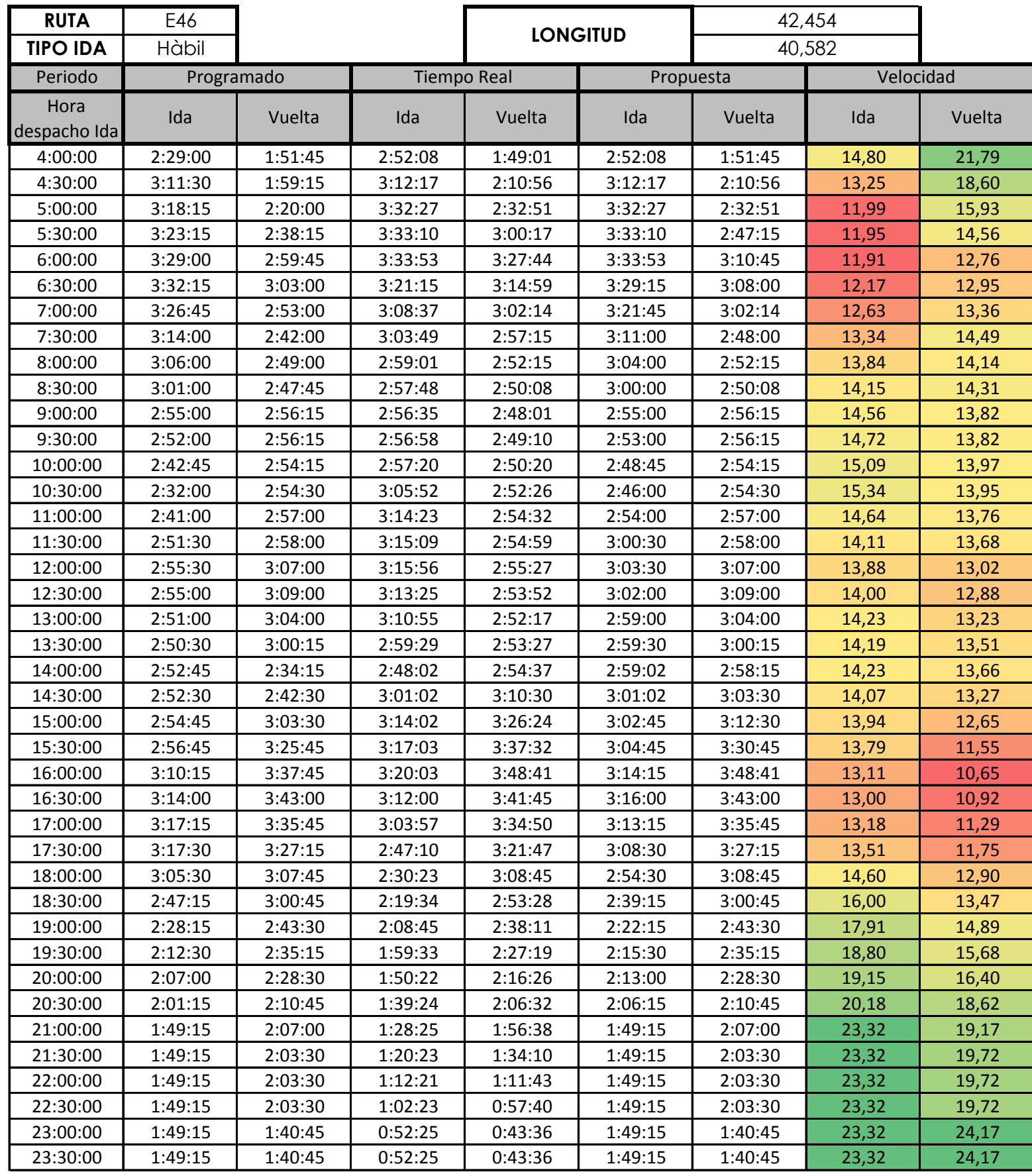

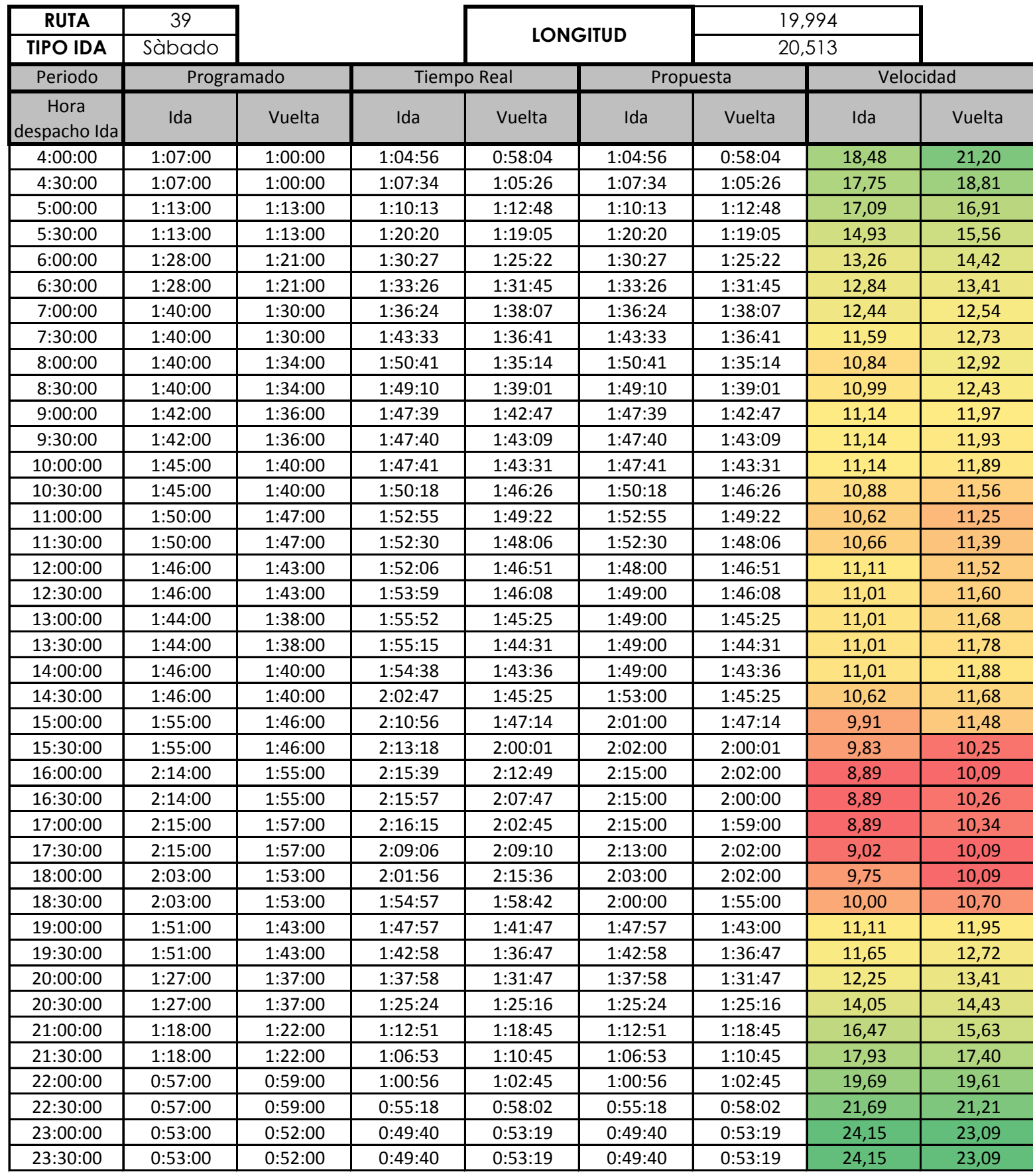

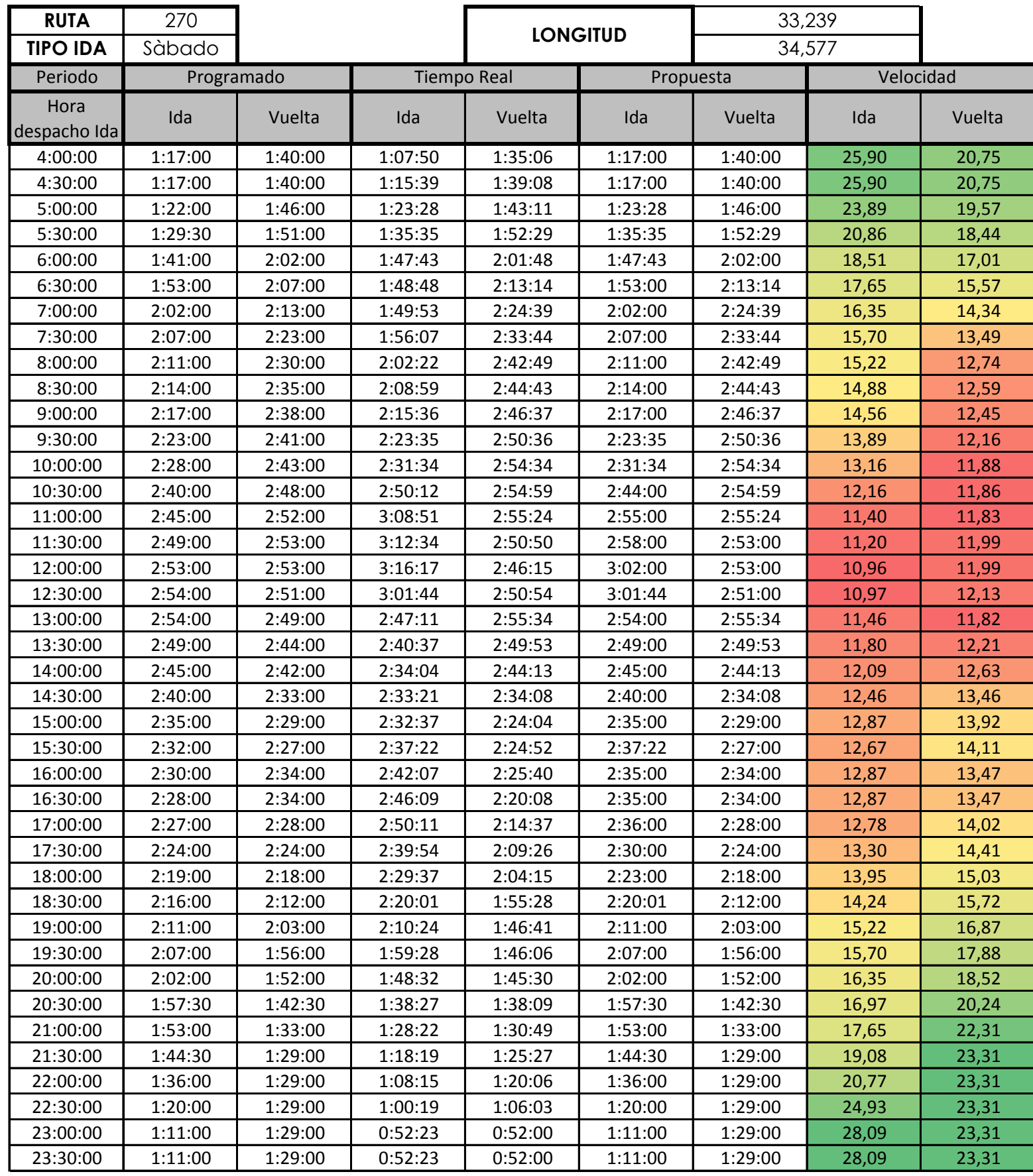

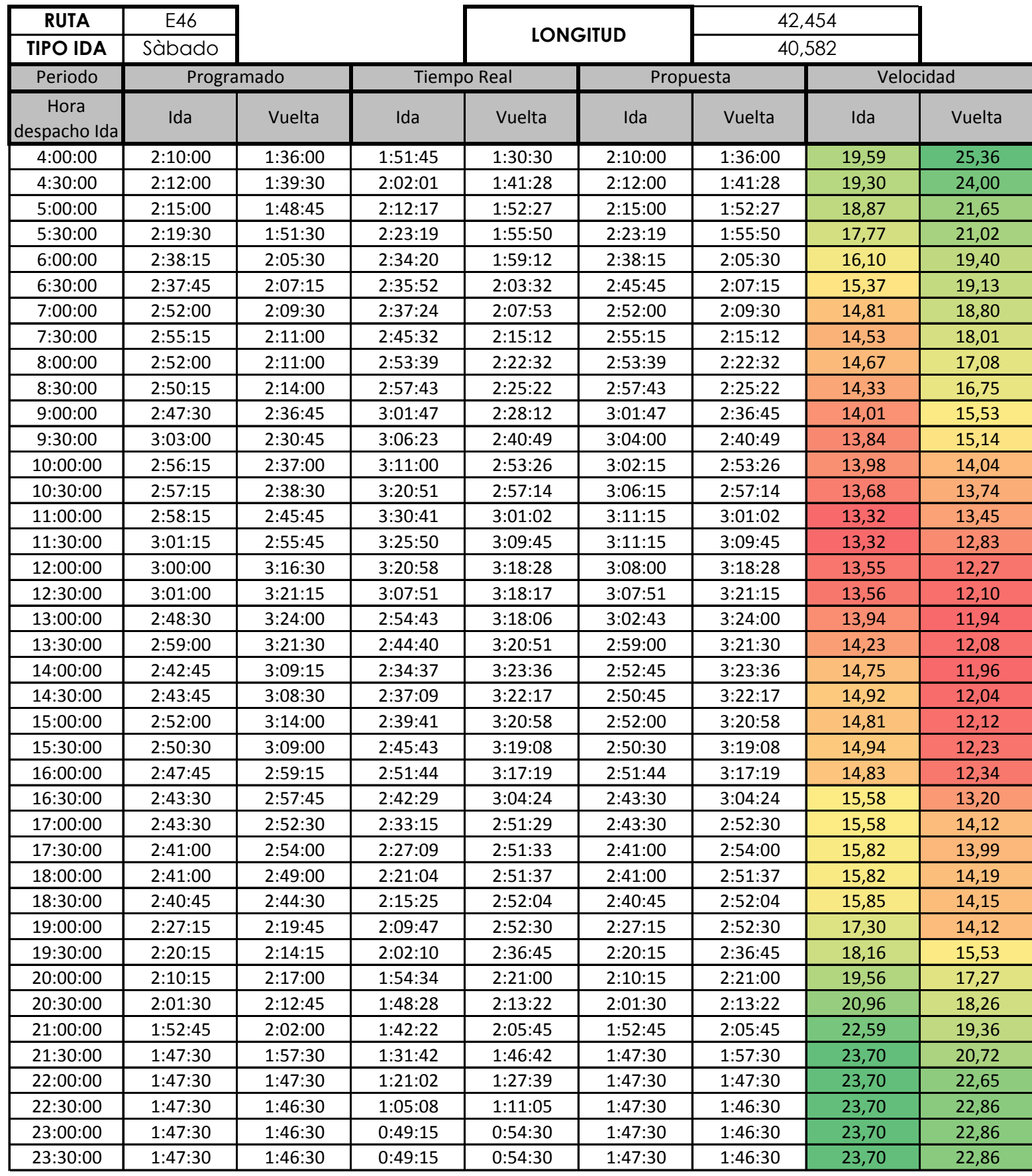

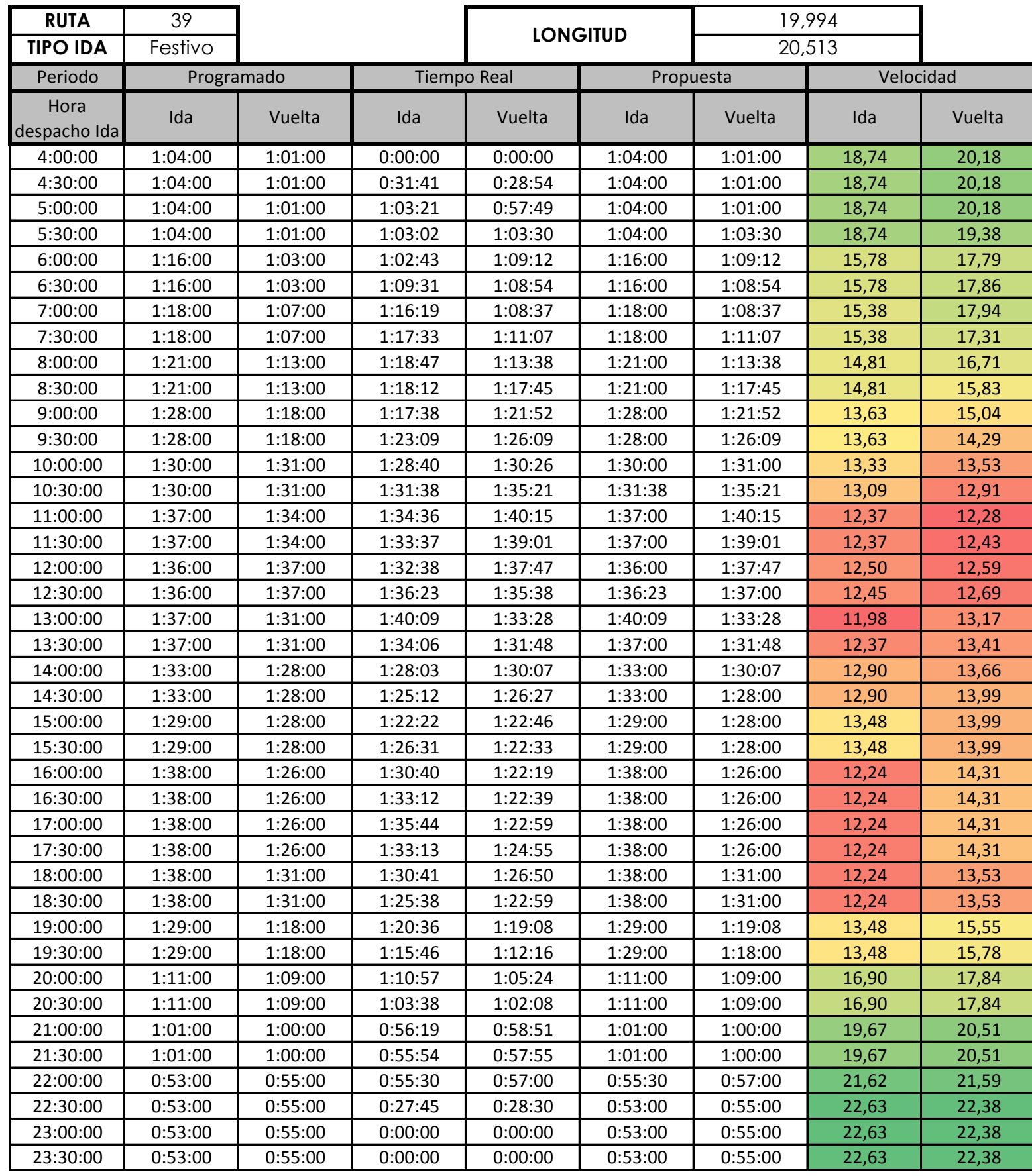

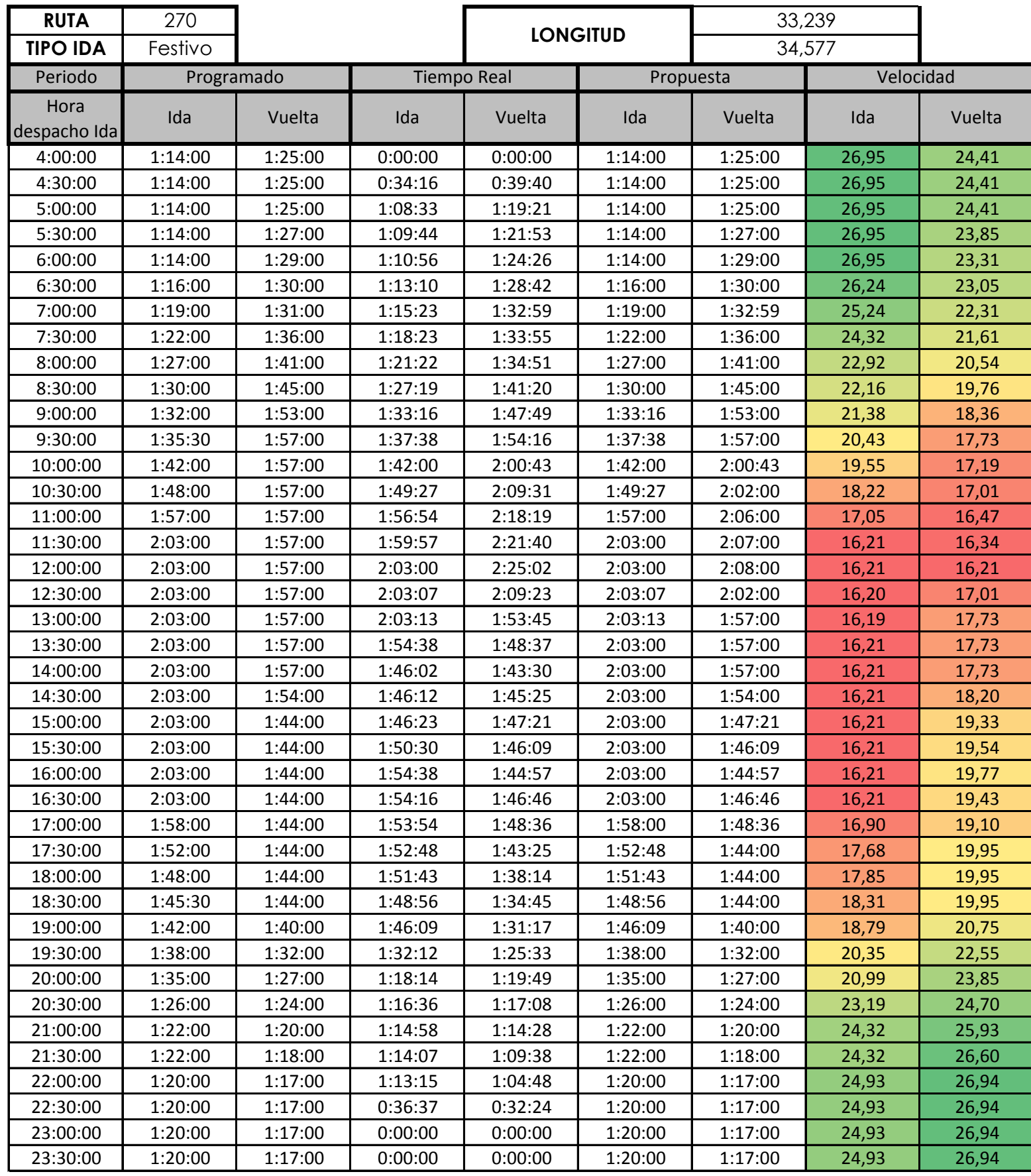

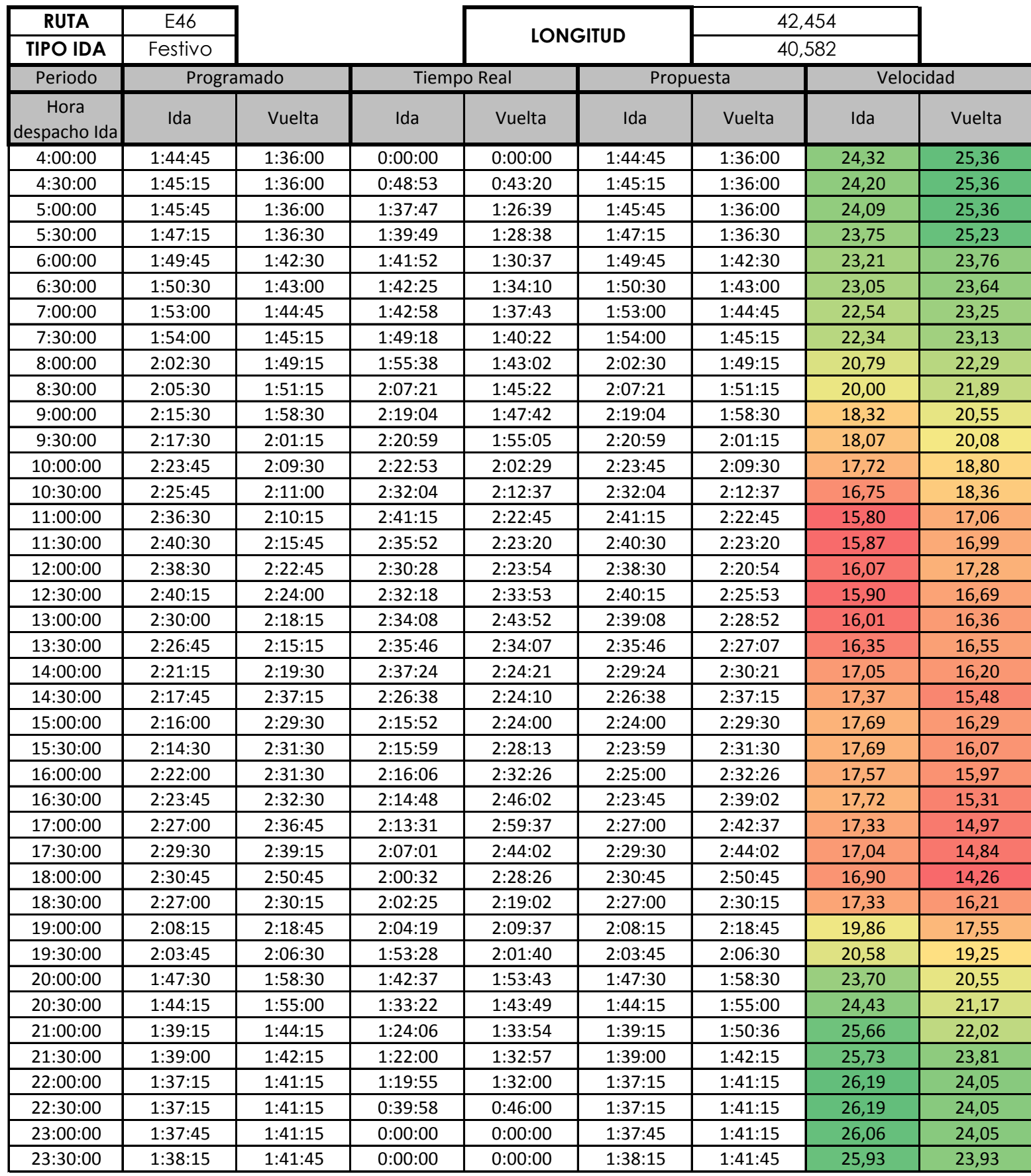